## **PERAKAUNAN DAN PENGENDALIAN PANJAR**

Unit Pengurusan Akaun Panjar dan Bank Seksyen Pengurusan Dana dan Pelaburan Bahagian Perkhidmatan Operasi Pusat dan Agensi (BPOPA) Jabatan Akauntan Negara Malaysia

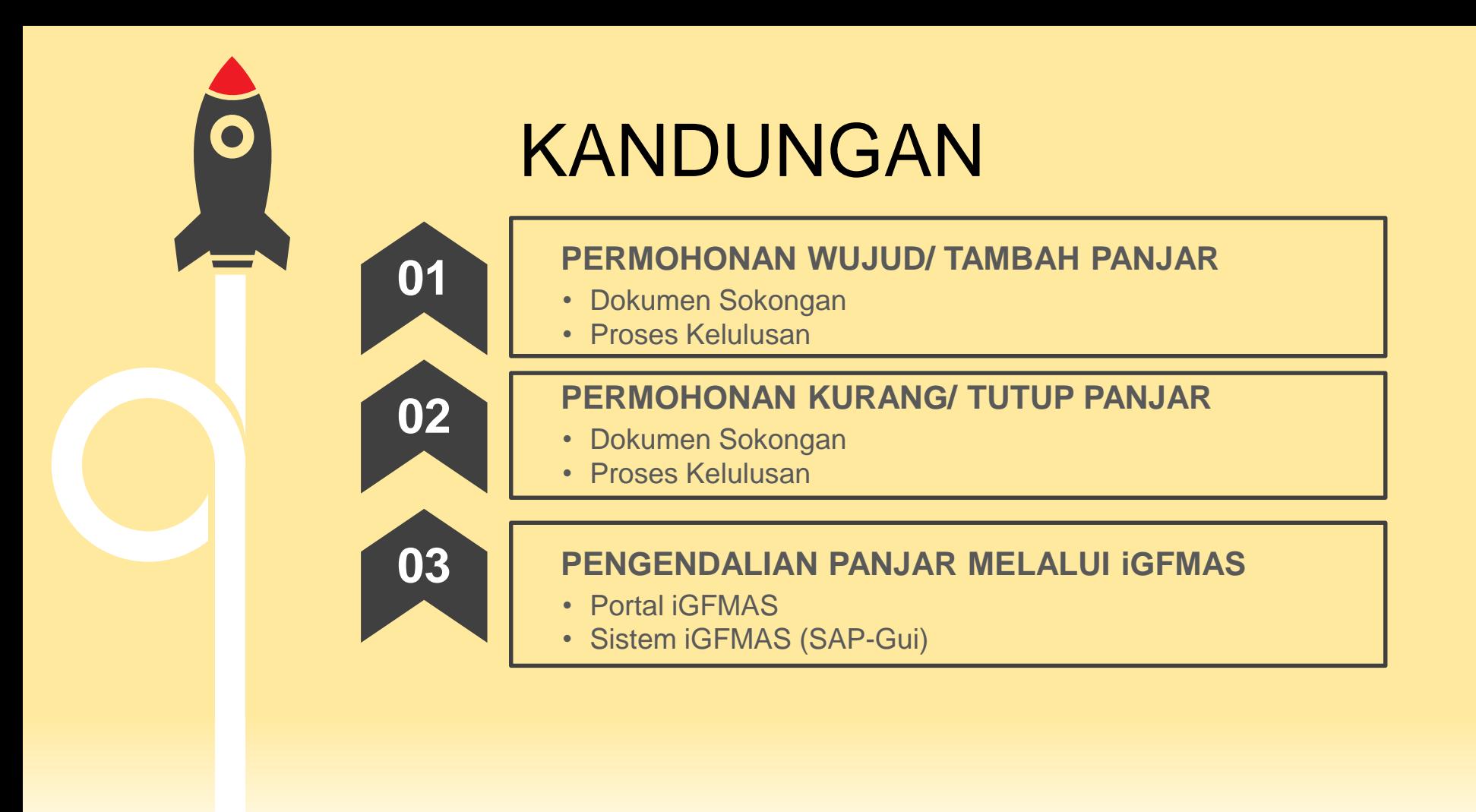

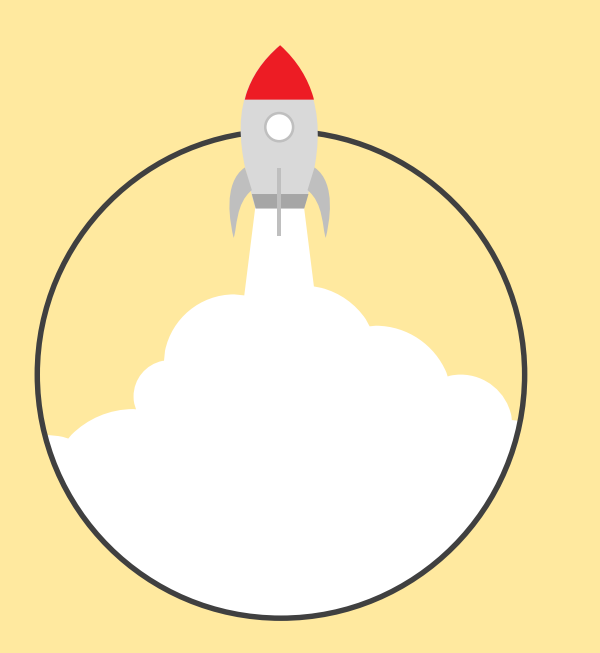

## **PERMOHONAN WUJUD / TAMBAH PANJAR**

## Permohonan Panjar

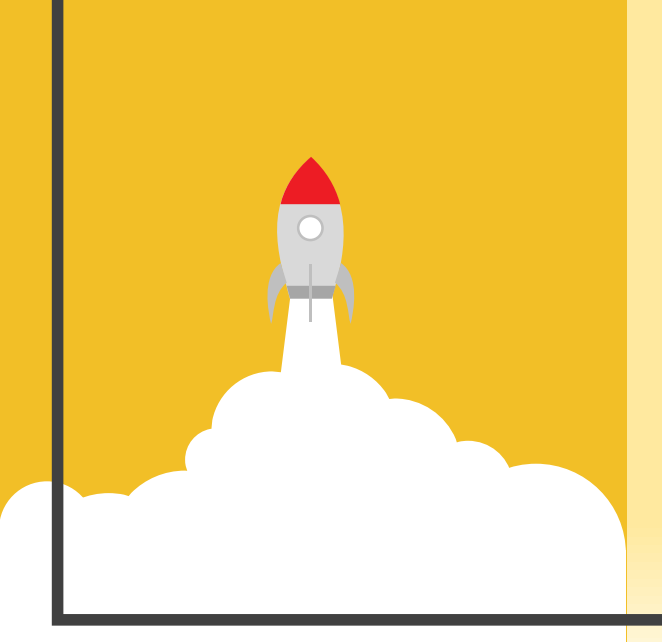

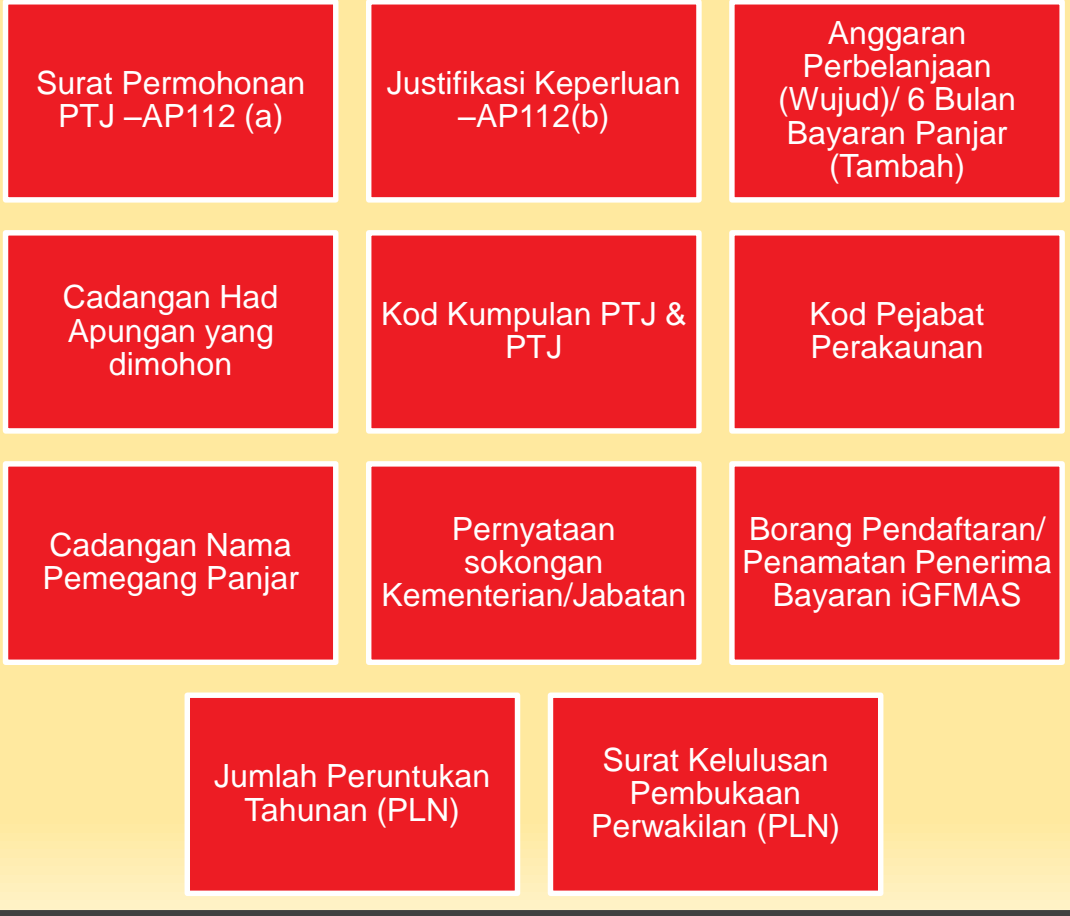

## Permohonan Bank Panjar

**- kecuali bagi Panjar Wang Runcit**

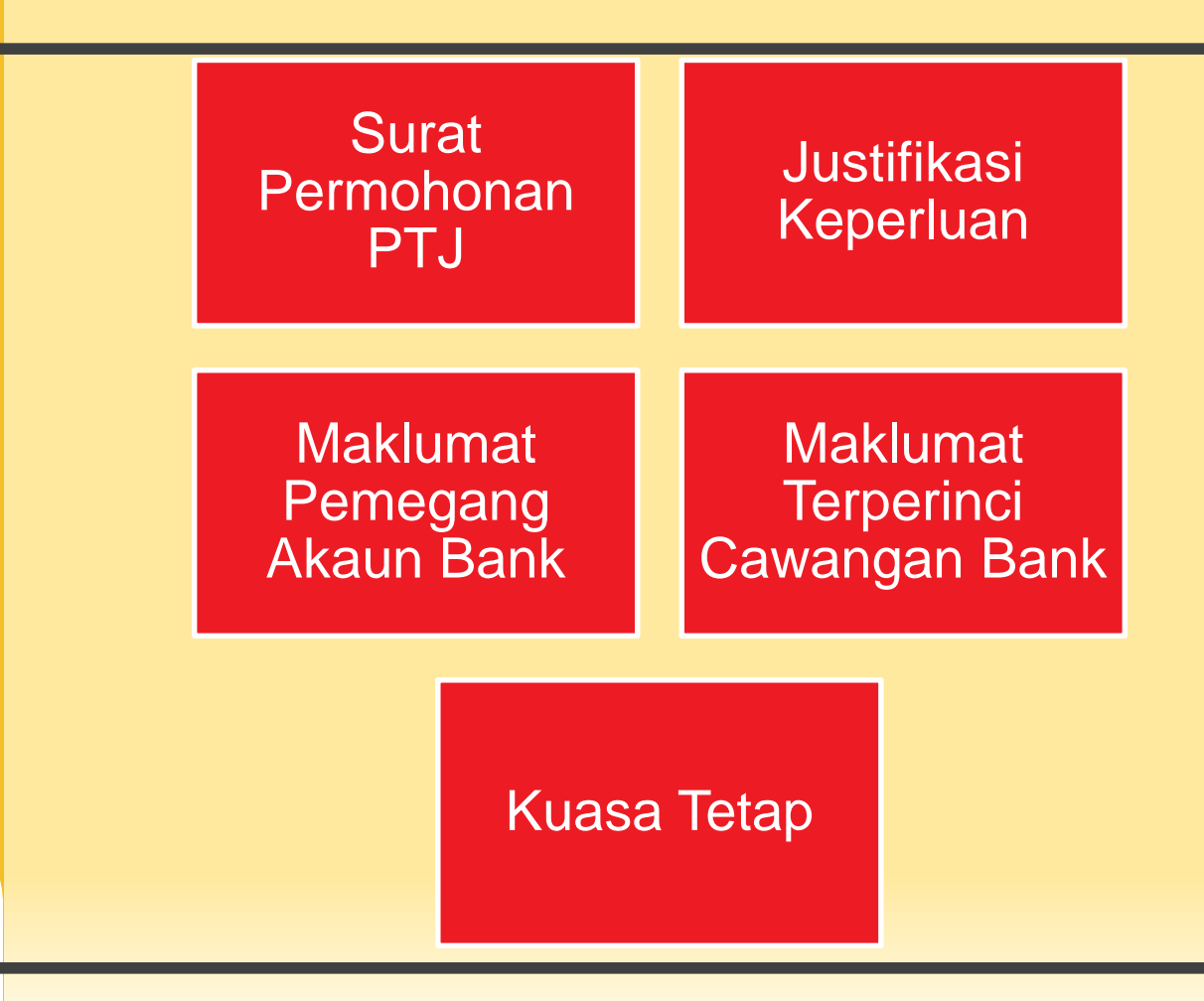

### Proses Kelulusan Panjar

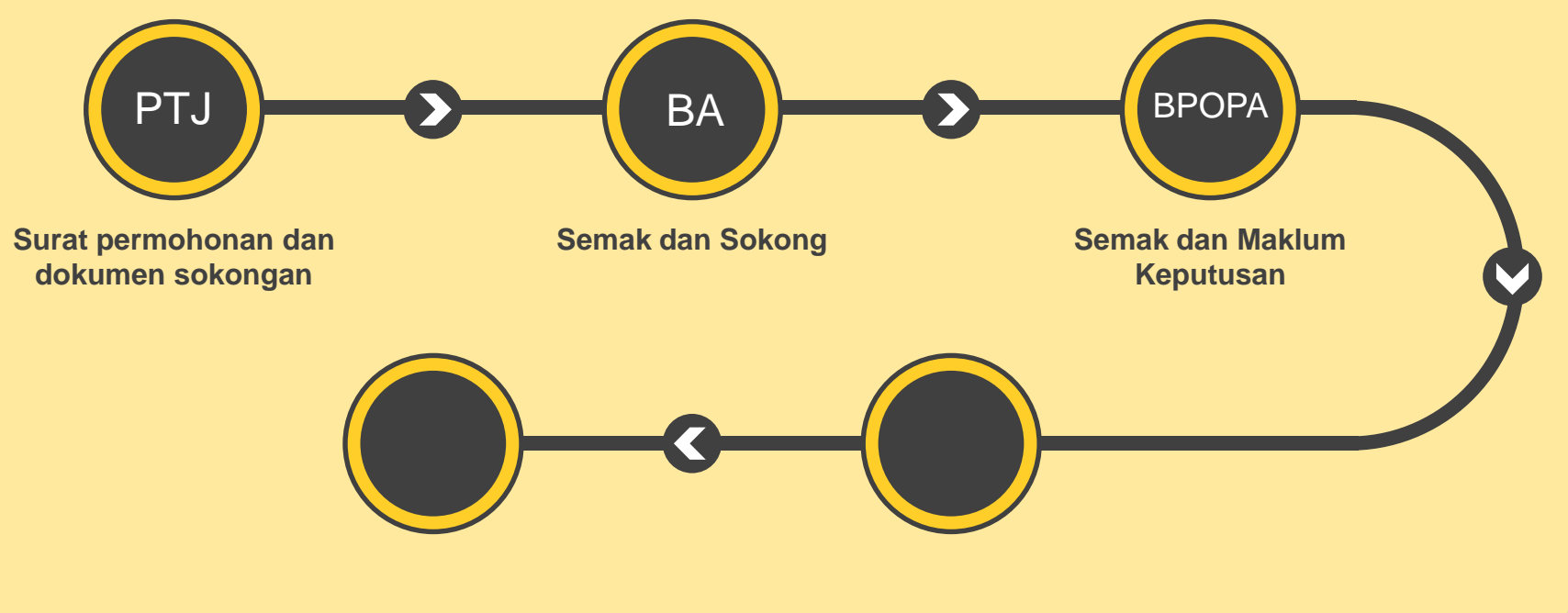

### Proses Di BPOPA

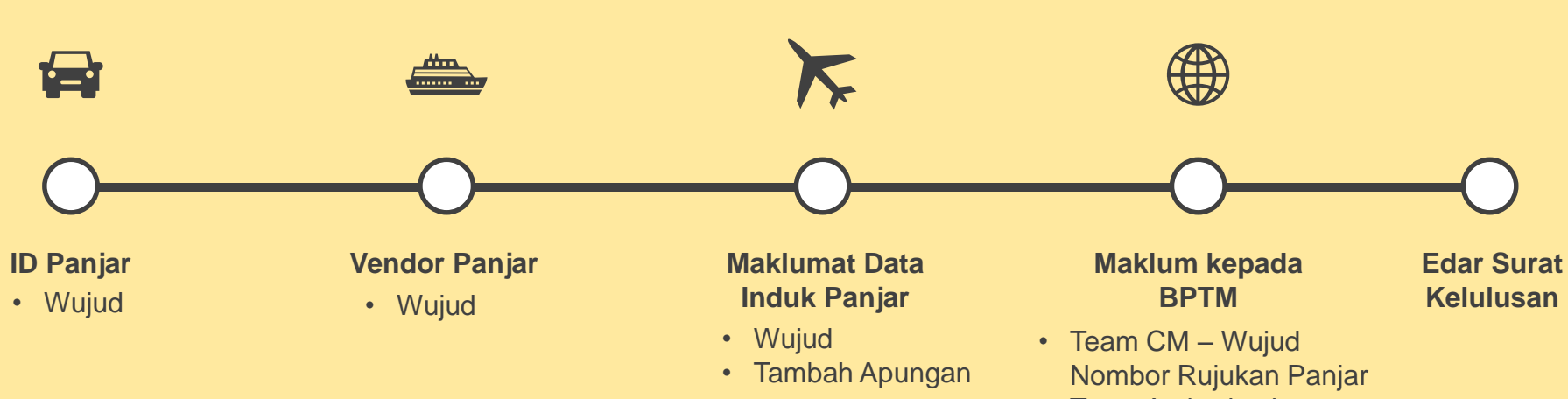

• Team Authorisation – Wujud ID Panjar

 $\frac{1}{\sqrt{2}}$ 

### Proses Kelulusan Panjar

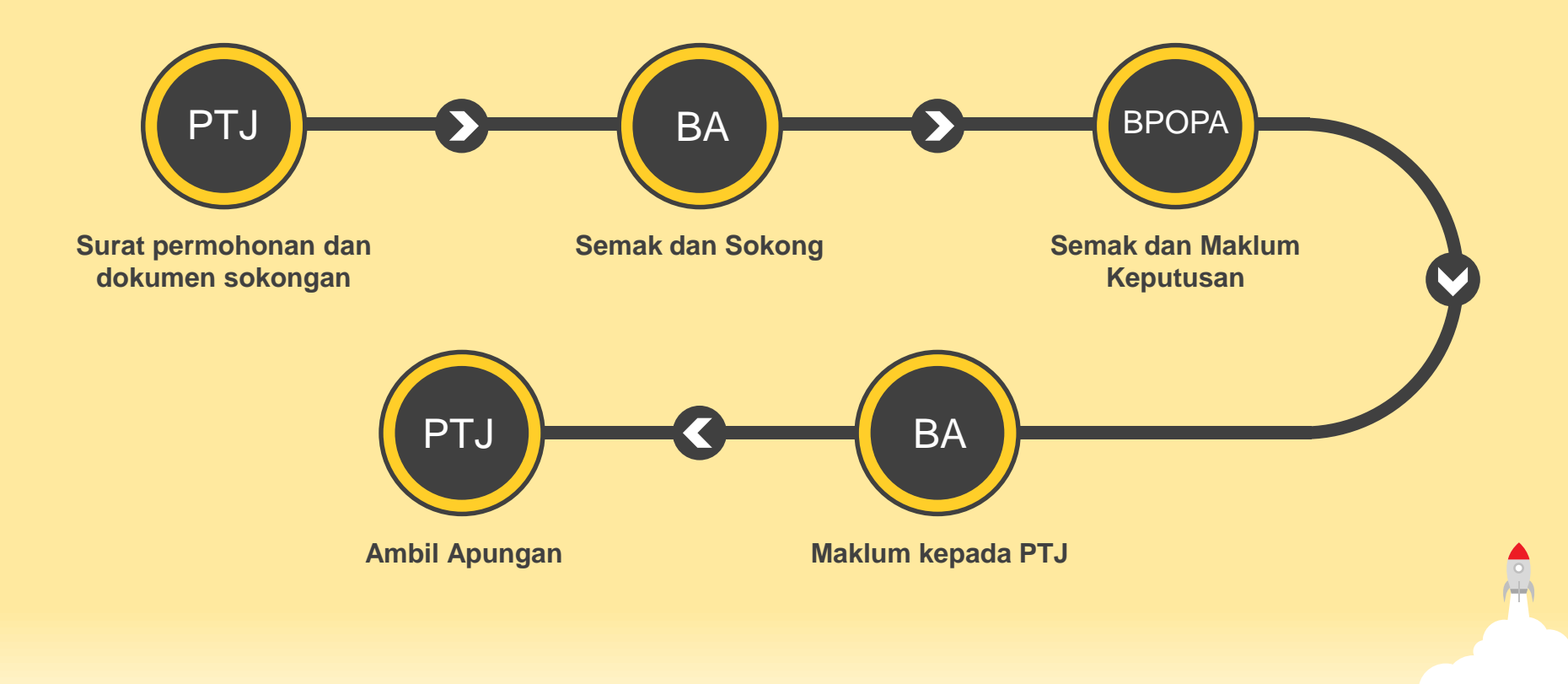

## Tatacara Pengambilan Apungan Oleh PTJ

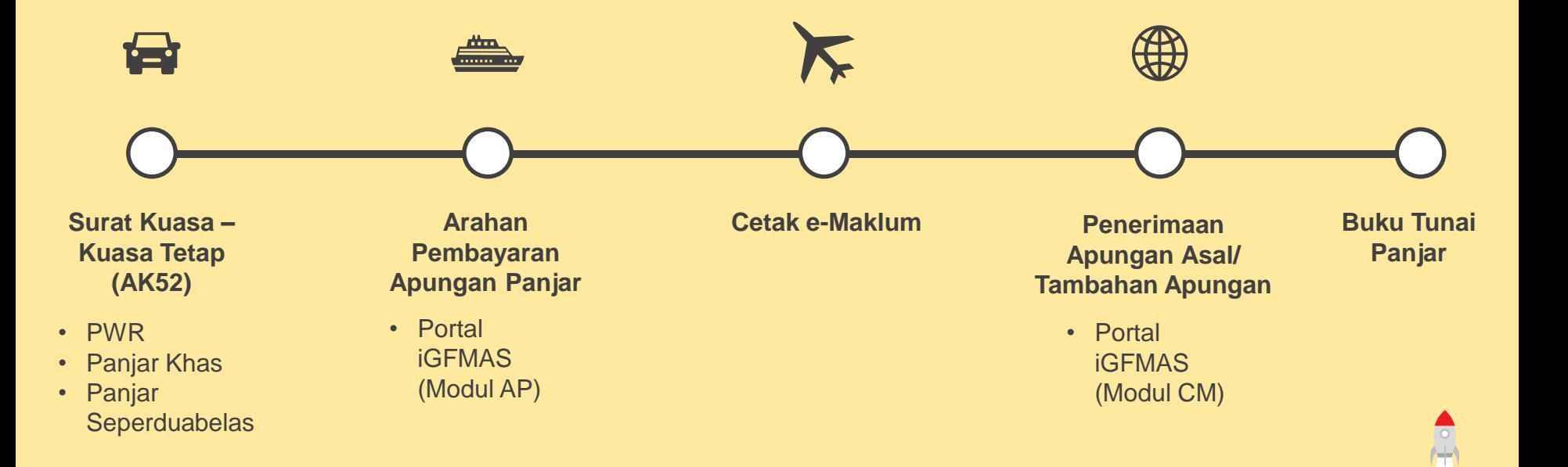

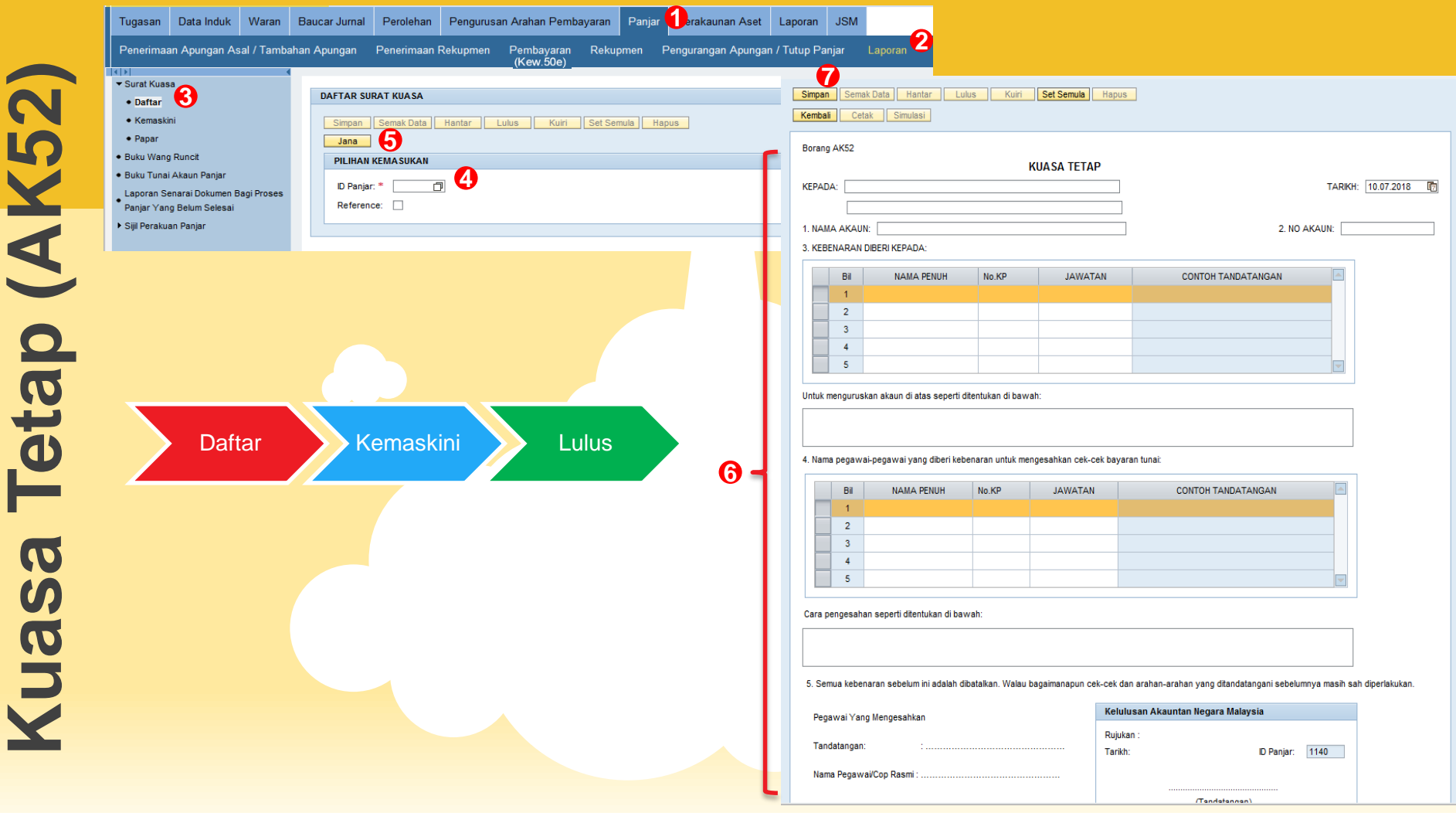

**ICSYNV** 

(Borang AK52)

#### **KUASA TETAP**

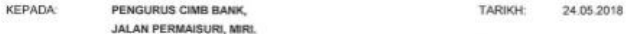

1. NAMA AKAUN: PENGARAH PENTADBIRAN&KEWANGAN ZON MARITIM MIRI 2. NO AKAUN: 8005183037

#### 3. KEBENARAN DIBERI KEPADA:

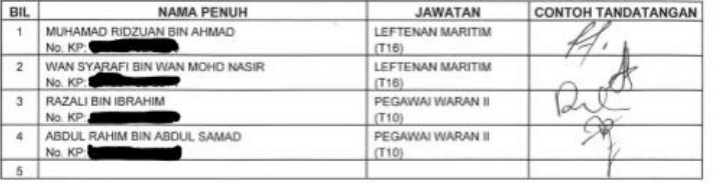

Untuk menguruskan akaun di atas seperti ditentukan di bawah:

MENUNAIKAN CEK PANJAR KHAS KAPAL DI KAUNTER BANK

4. Nama pegawai-pegawai yang diberi kebenaran untuk mengesahkan cek-cek bayaran tunat:

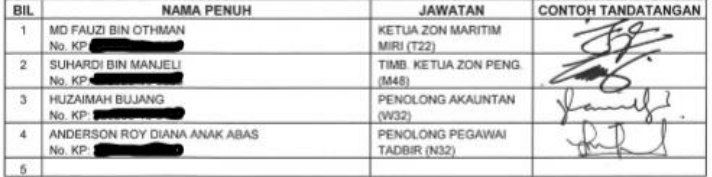

Cara pengesahan seperti ditentukan dibawah:

a) CEK MESTI DITANDATANGANI OLEH MANA-MANA DUA ORANG PENANDATANGAN#b) SEORANG PENANDATANGAN HANYA DIBENARKAN MENANDATANGANI SEKALI DALAM SATU CEK.

5. Semua kebenaran sebelum ini adalah dibatalkan. Walaubagaimanapun cek-cek dan arahan-arahan yang ditandatangani sebelumnya masih sah diperlakukan.

Pegawai Yang Mengesahk Tandatangan:

**UATO' SRI ZULKIFRI BIN ABU BAKAR** Nama Pegawai / Cop Rlaimamana Maritim Ketua Pengarah Agensi Penguatkuasaan Maritim Malaysia Jabatan Perdana Menteri

Kelulusan Akauntan Negara Malaysia Rujukan: ЭАNМ ВРОРА. 600-8/3/25 (2) Tarith : 18/7/18 D Panjar: KD11 17 Burnmann. NORZALRIN BRITI NORDIN Ketua Penggaran MAAD<br>- Unit Penggaratan Akaian Panjar & Bank<br>- Bahagan Pankai Sham Panjar & Bank

## **Arahan Pembayaran Apungan Panjar**

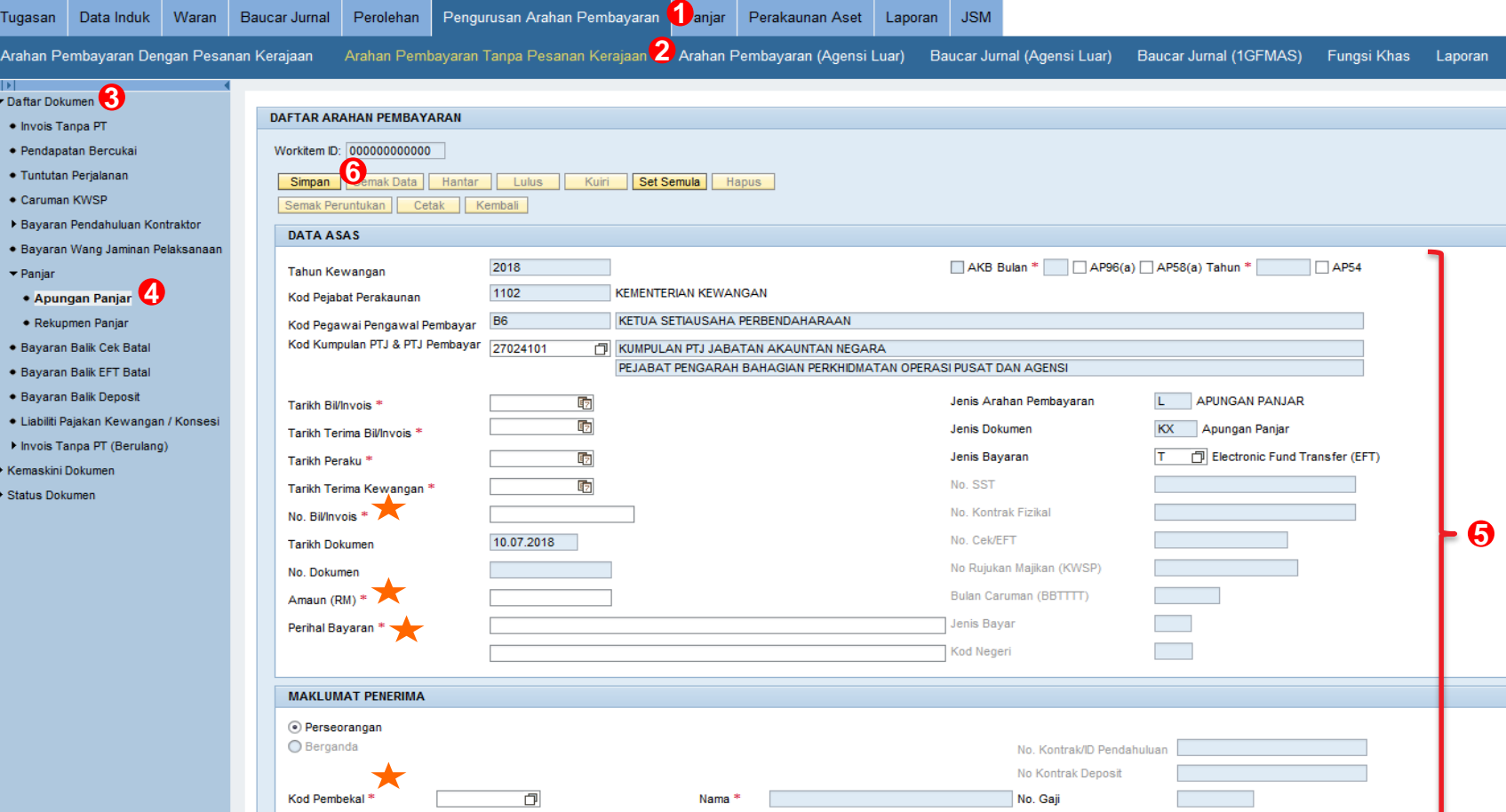

## **Arahan Pembayaran Apungan Panjar**

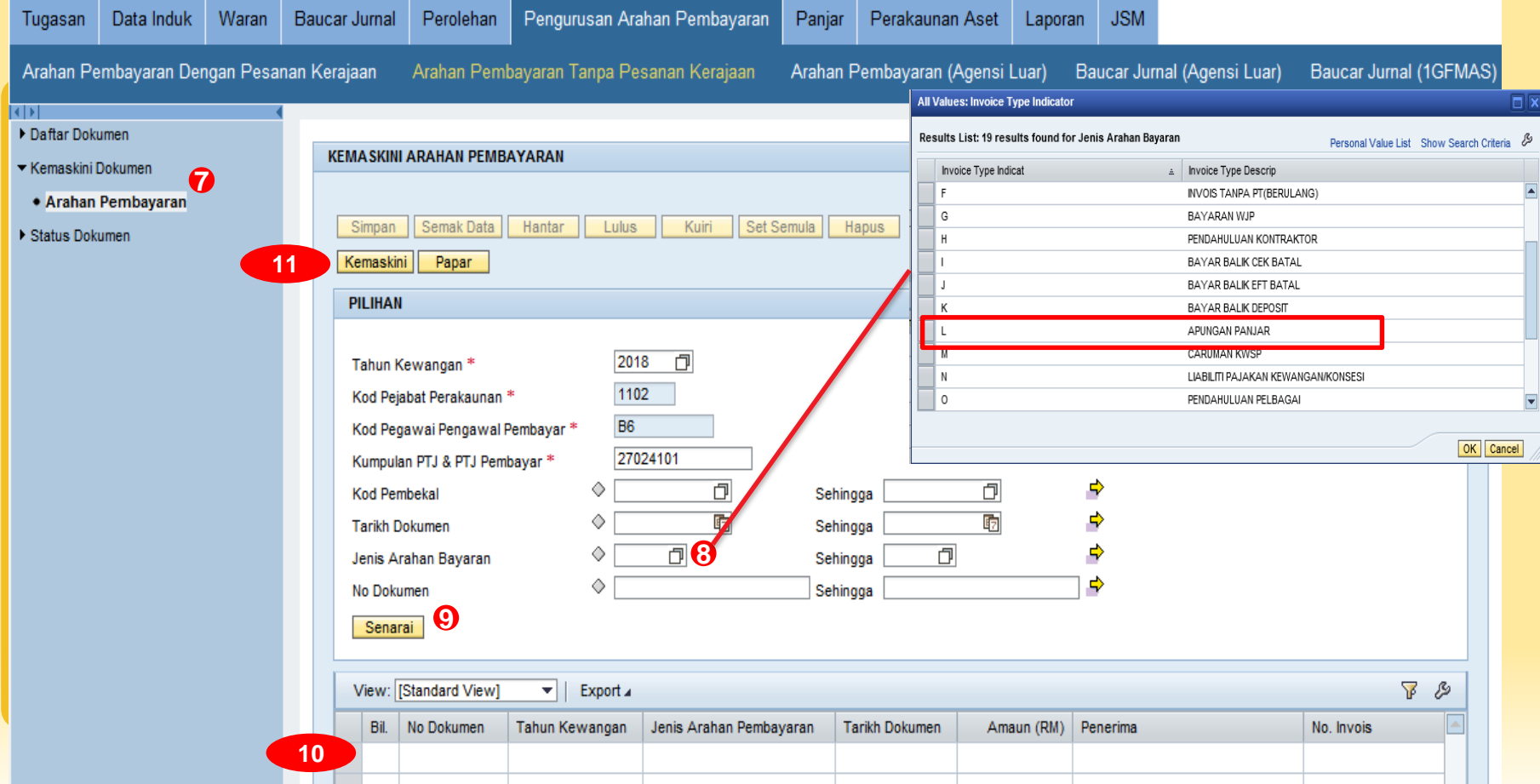

## **Arahan Pembayaran Apungan Panjar**

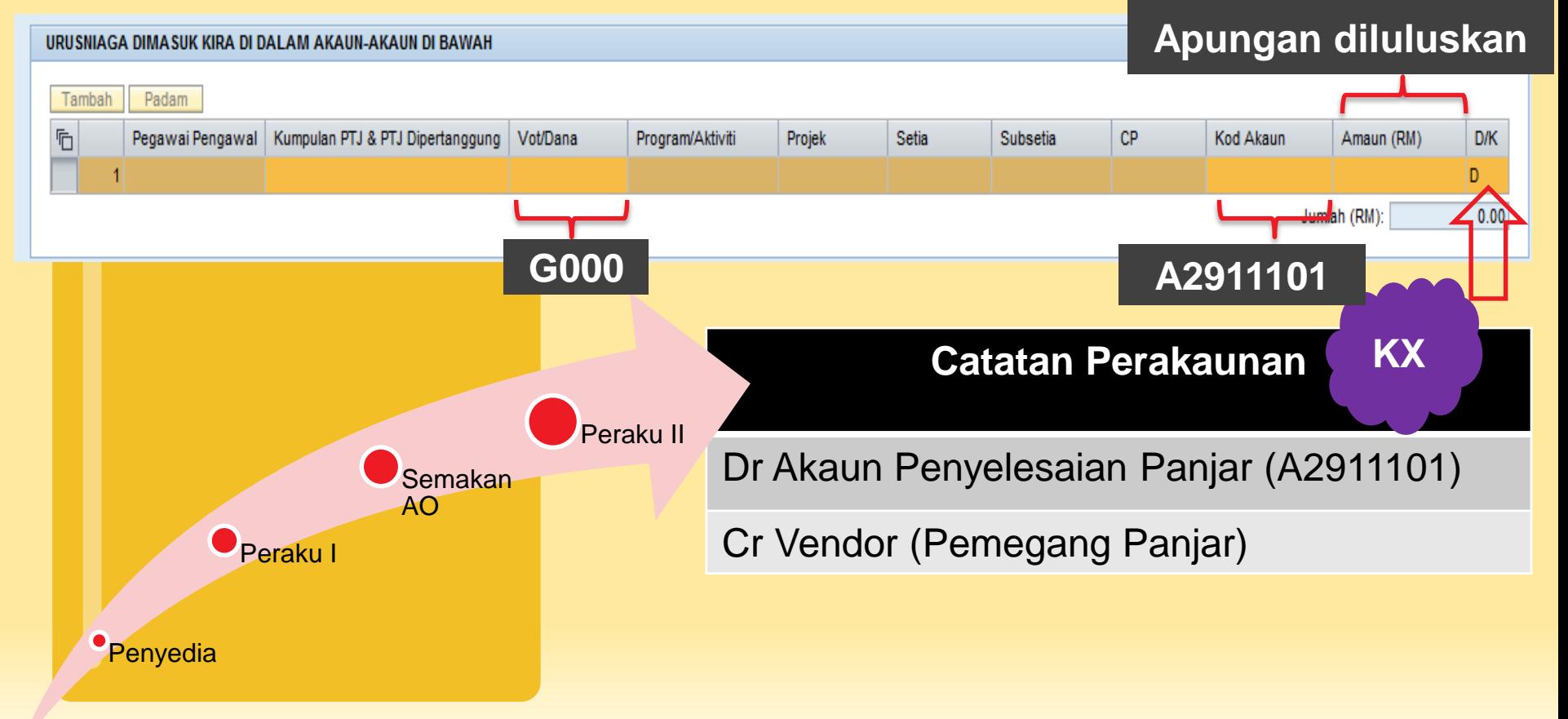

## **Pembayaran Apungan**

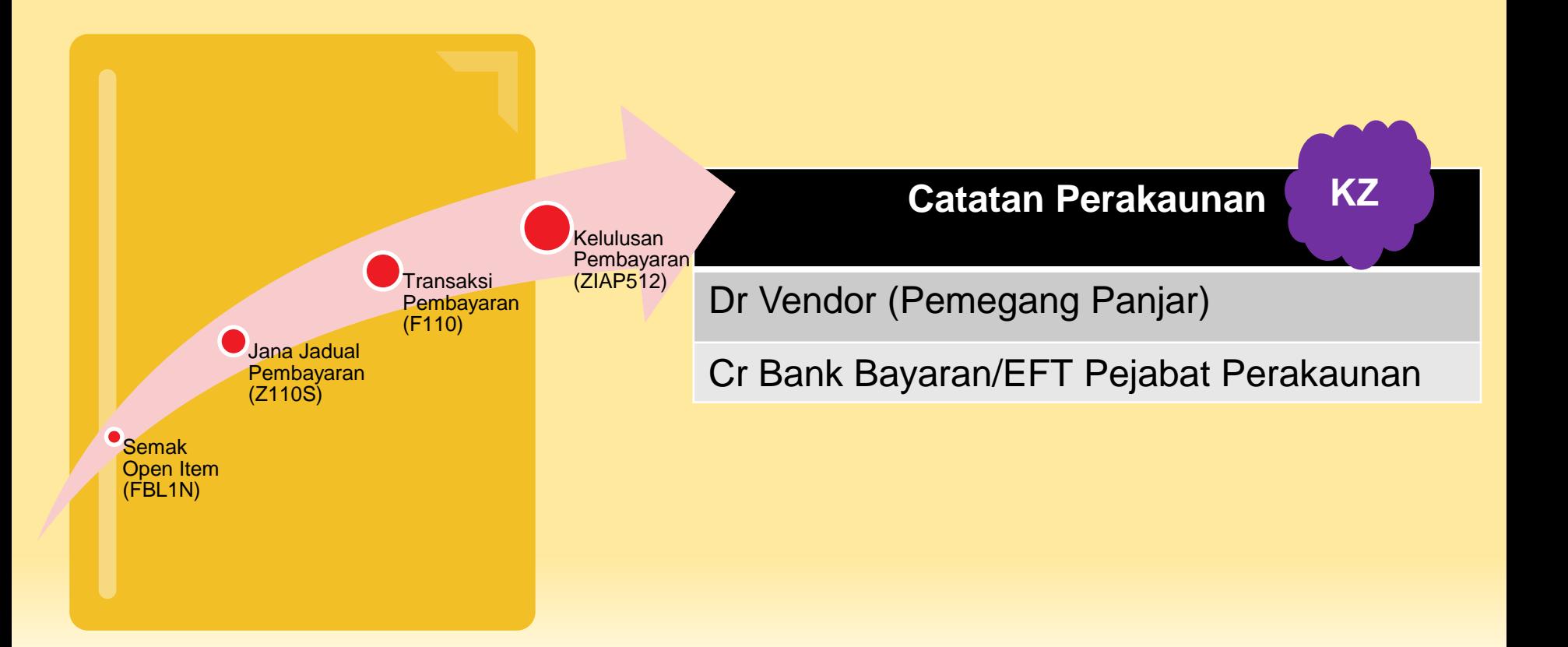

## Wang Apungan

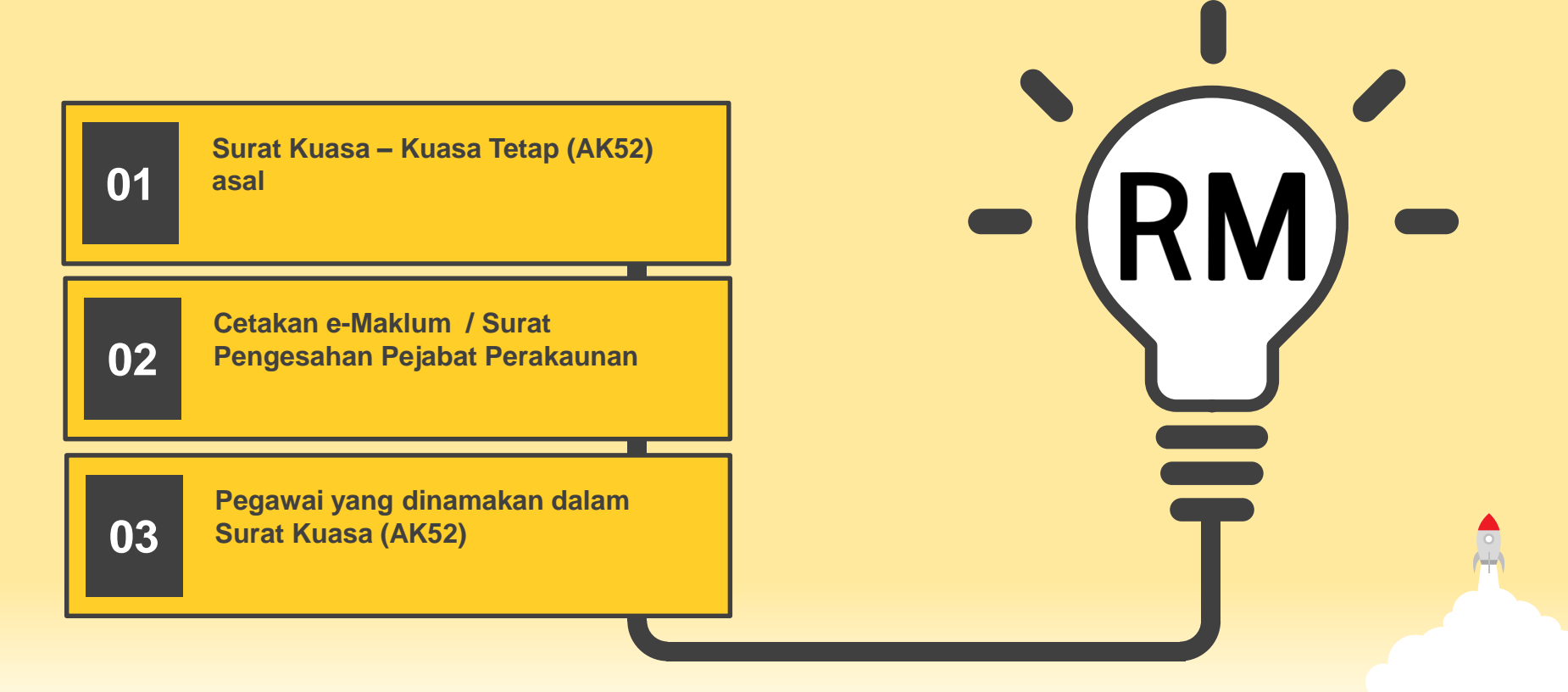

# **Penerimaan Apungan Asal/ Tambahan Apungan**

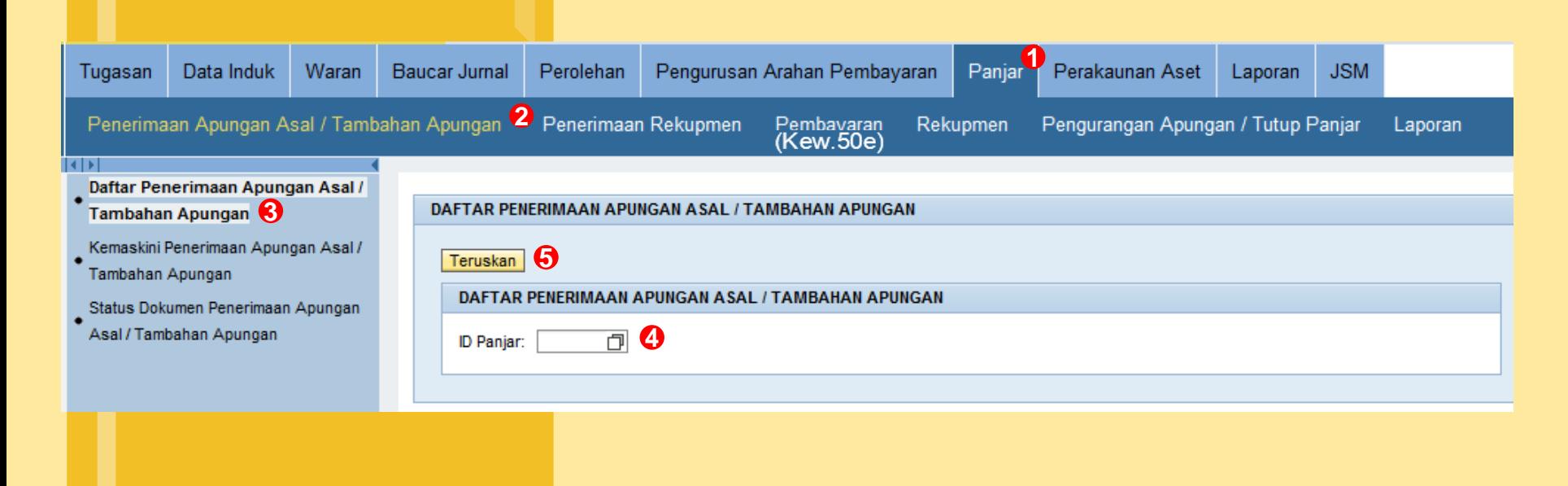

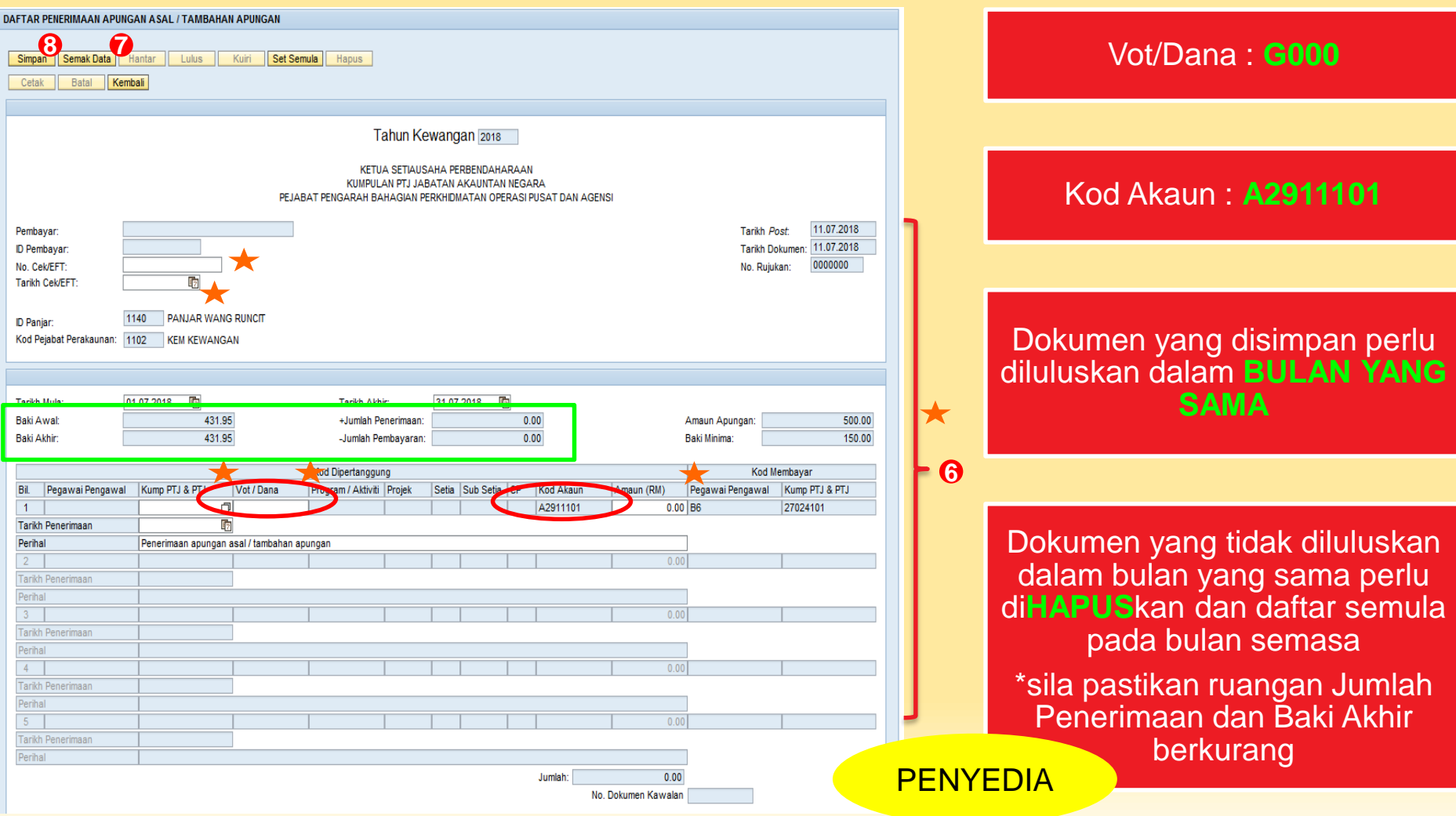

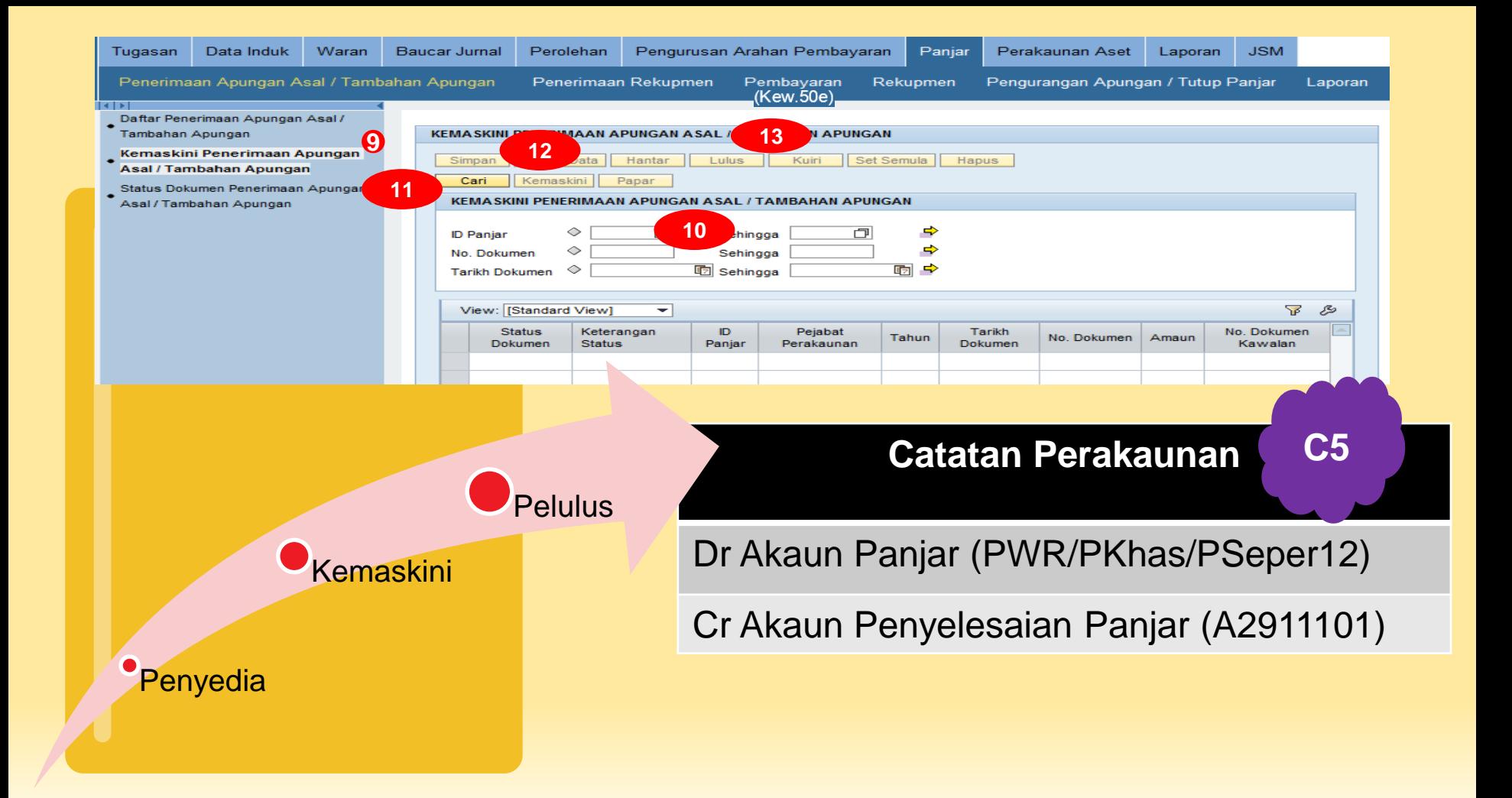

## Ringkasan Posting Proses Panjar

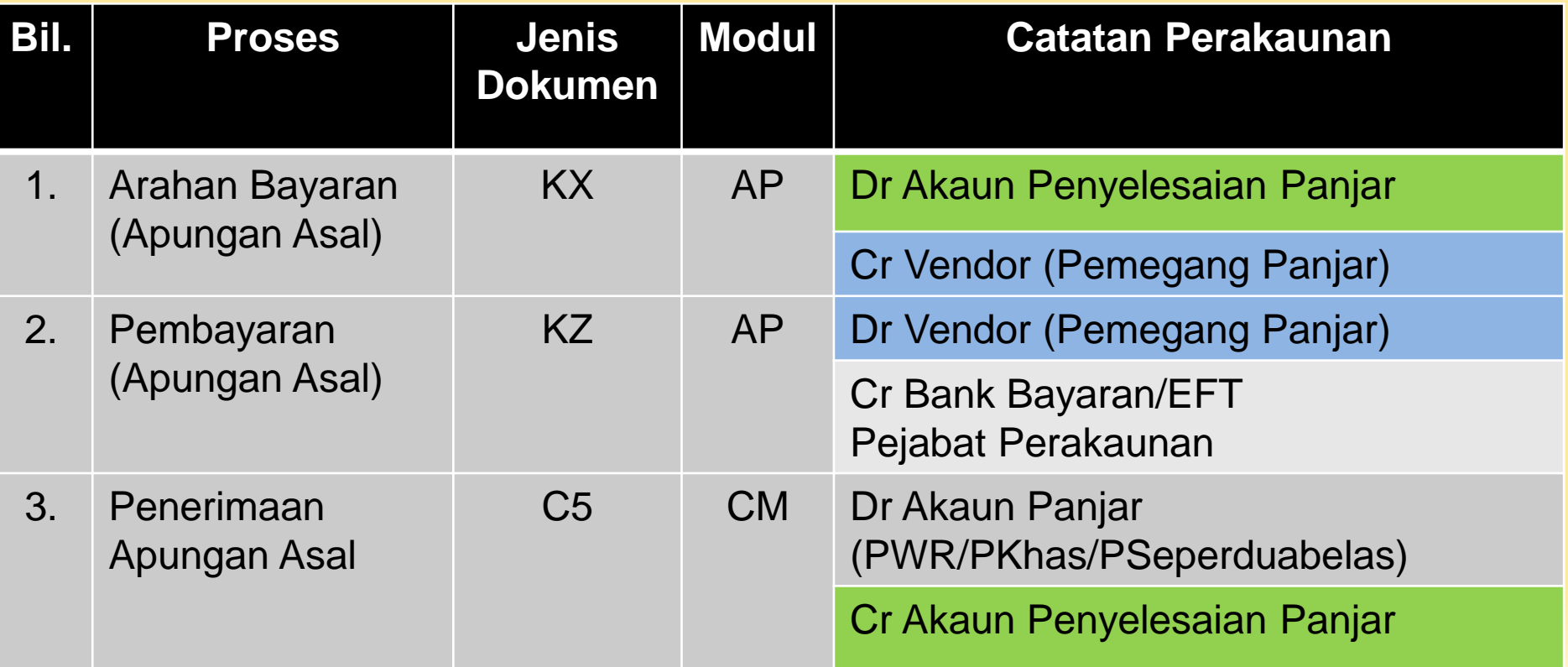

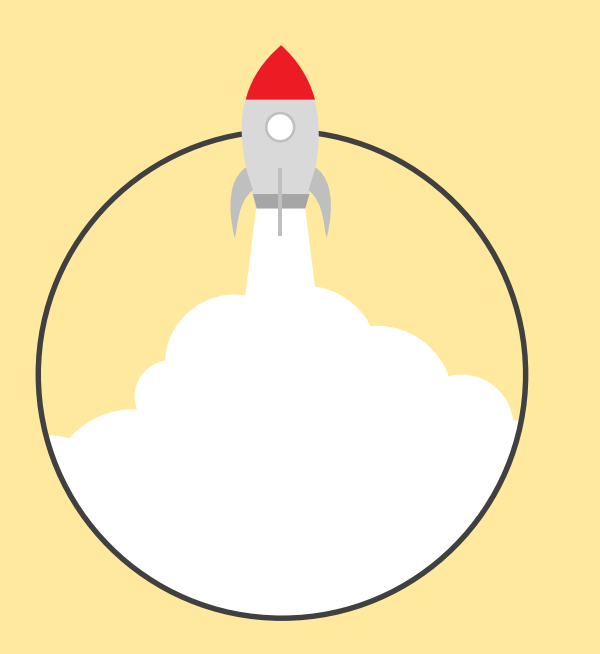

## **PERMOHONAN KURANG / TUTUP PANJAR**

## Permohonan Kurang/ Tutup Panjar

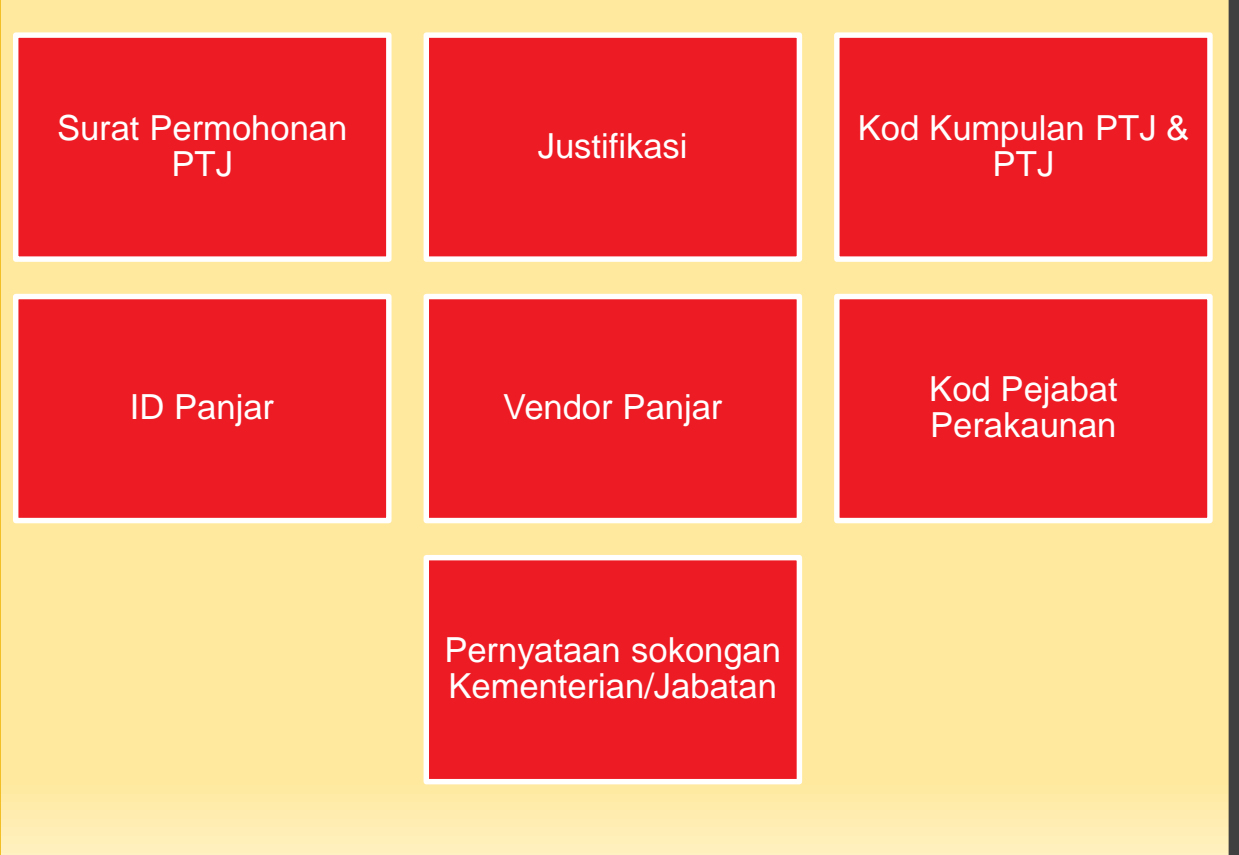

#### Berubah kod **Kumpulan PTJ & PTJ** atau **Pejabat Perakaunan?**

Tindakan penutupan dan pembukaan Akaun Panjar perlu dilaksanakan.

Tindakan penutupan perlu diselesaikan dalam tempoh sah PTJ lama.

Tindakan pembukaan boleh dibuat setelah kod PTJ baharu diwujudkan.

Permohonan Tutup Bank Panjar

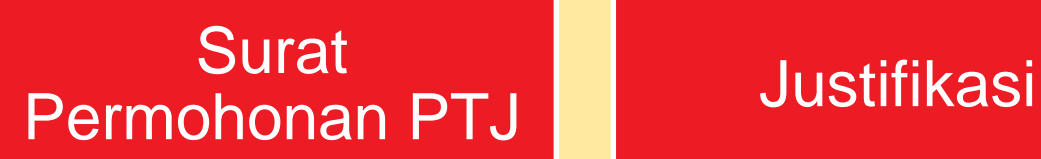

Maklumat Akaun **Bank** 

Penyata Bank terkini

### Proses Kelulusan Panjar

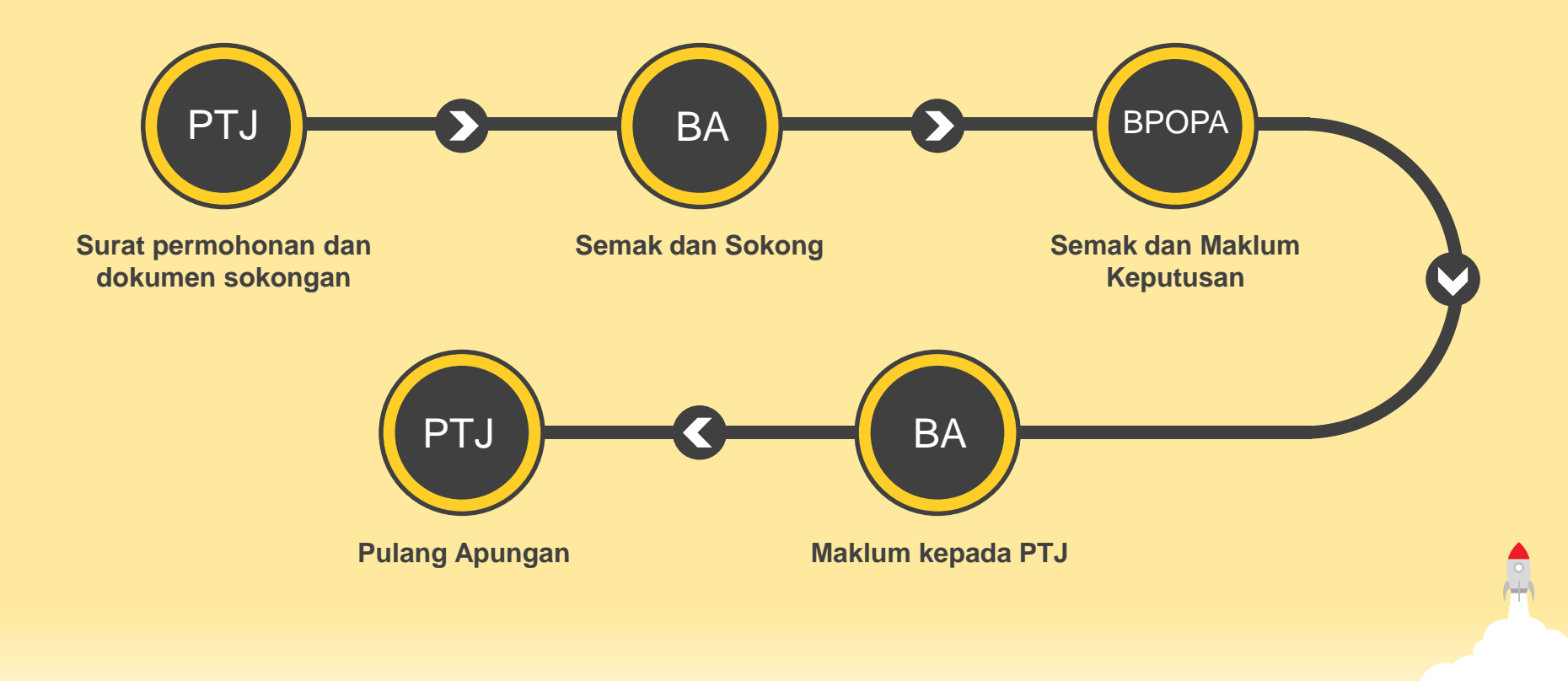

## Tatacara Pemulangan Apungan Oleh PTJ

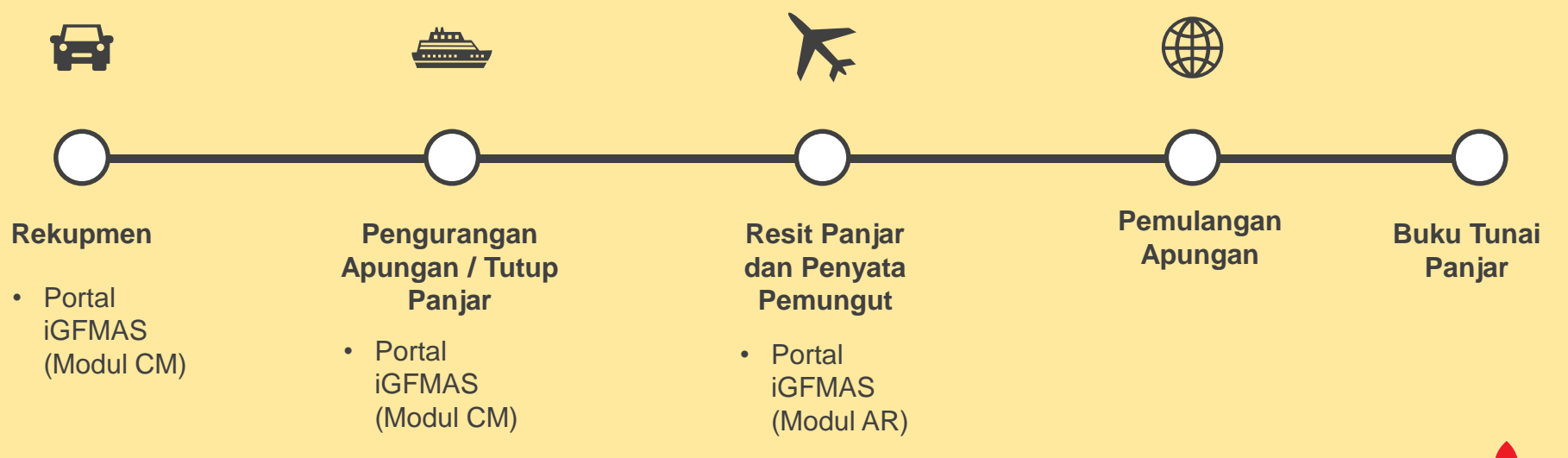

## **Pengurangan Apungan / Tutup Panjar**

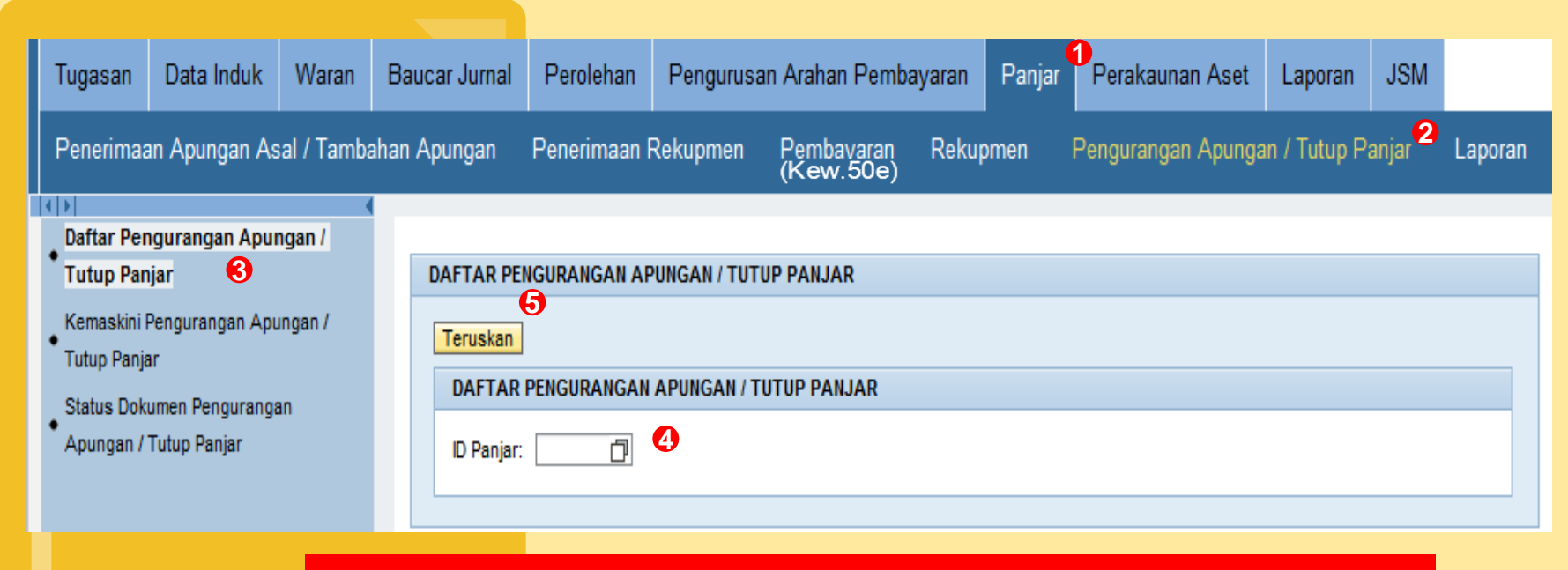

**Tindakan dibuat SETELAH MENDAPAT KELULUSAN pengurangan apungan / tutup panjar daripada BPOPA**

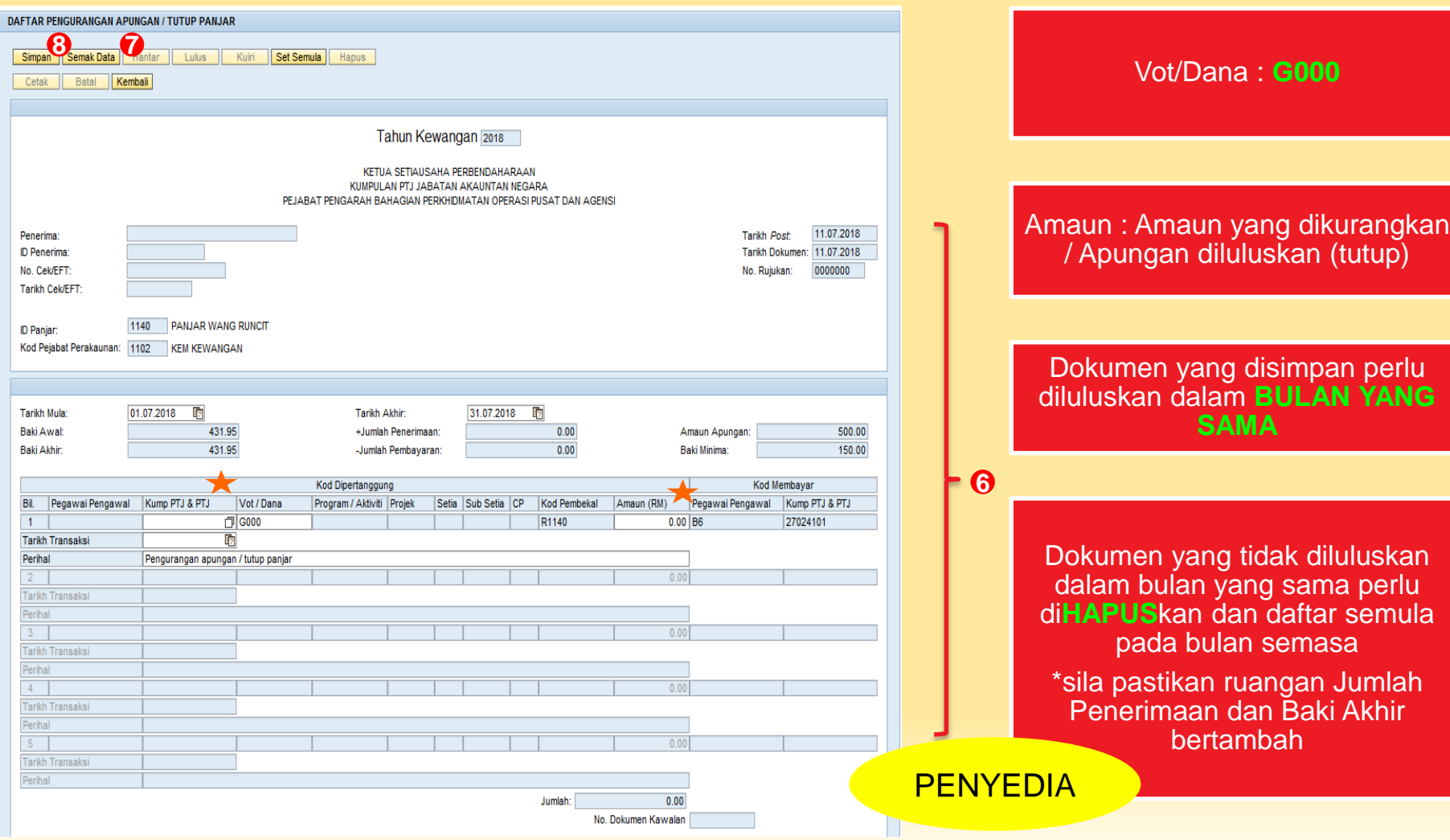

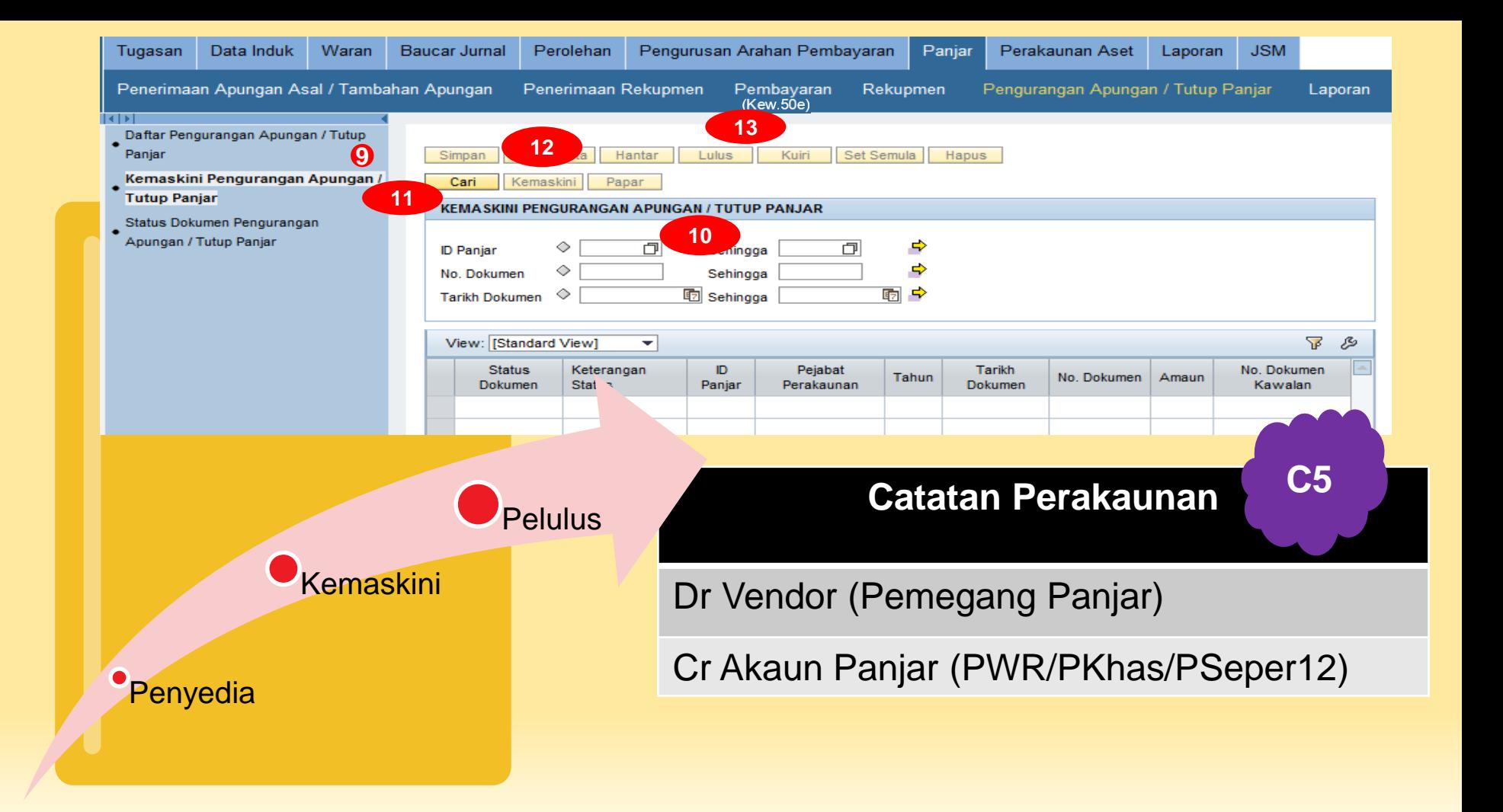

## Resit

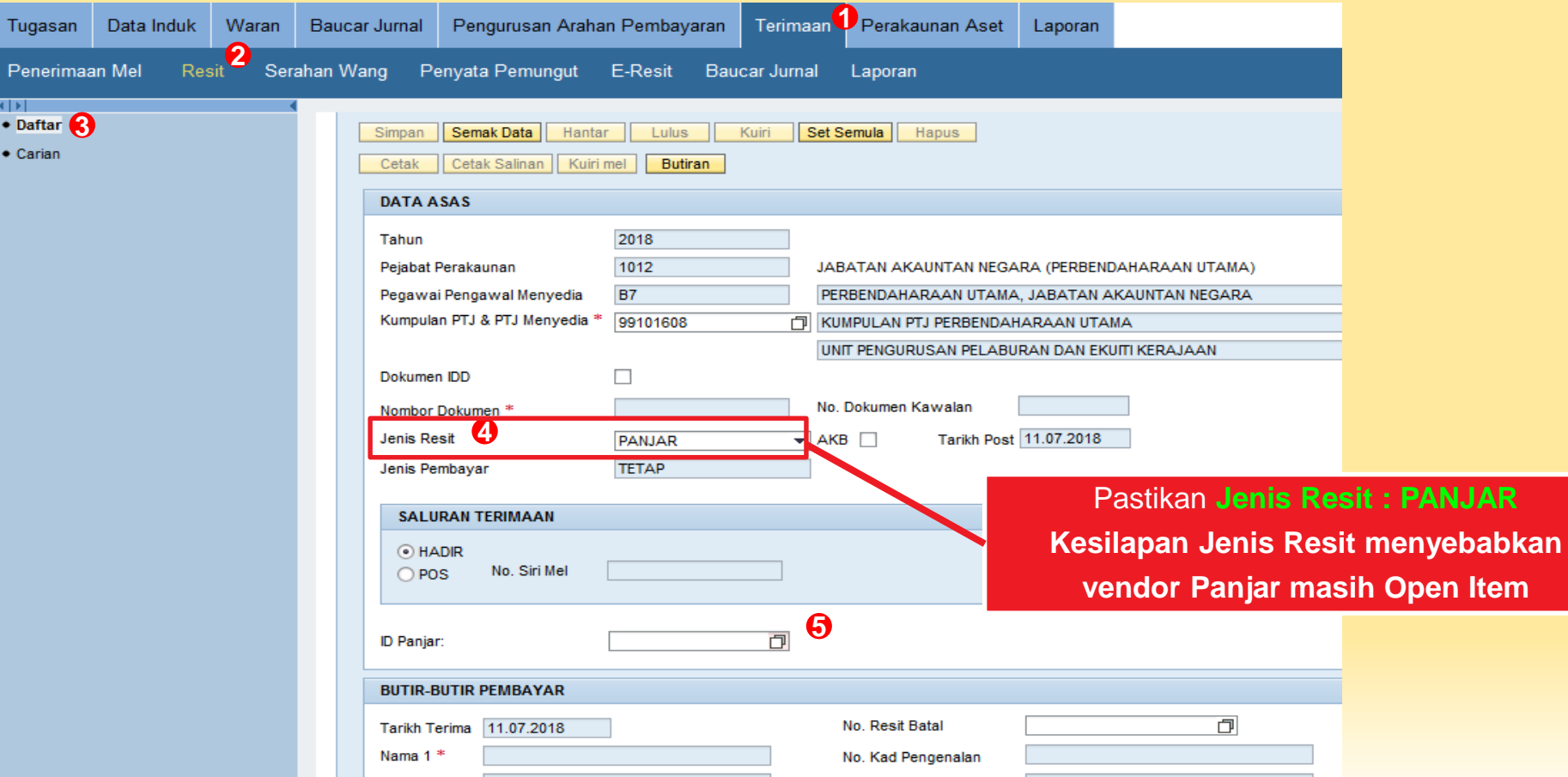

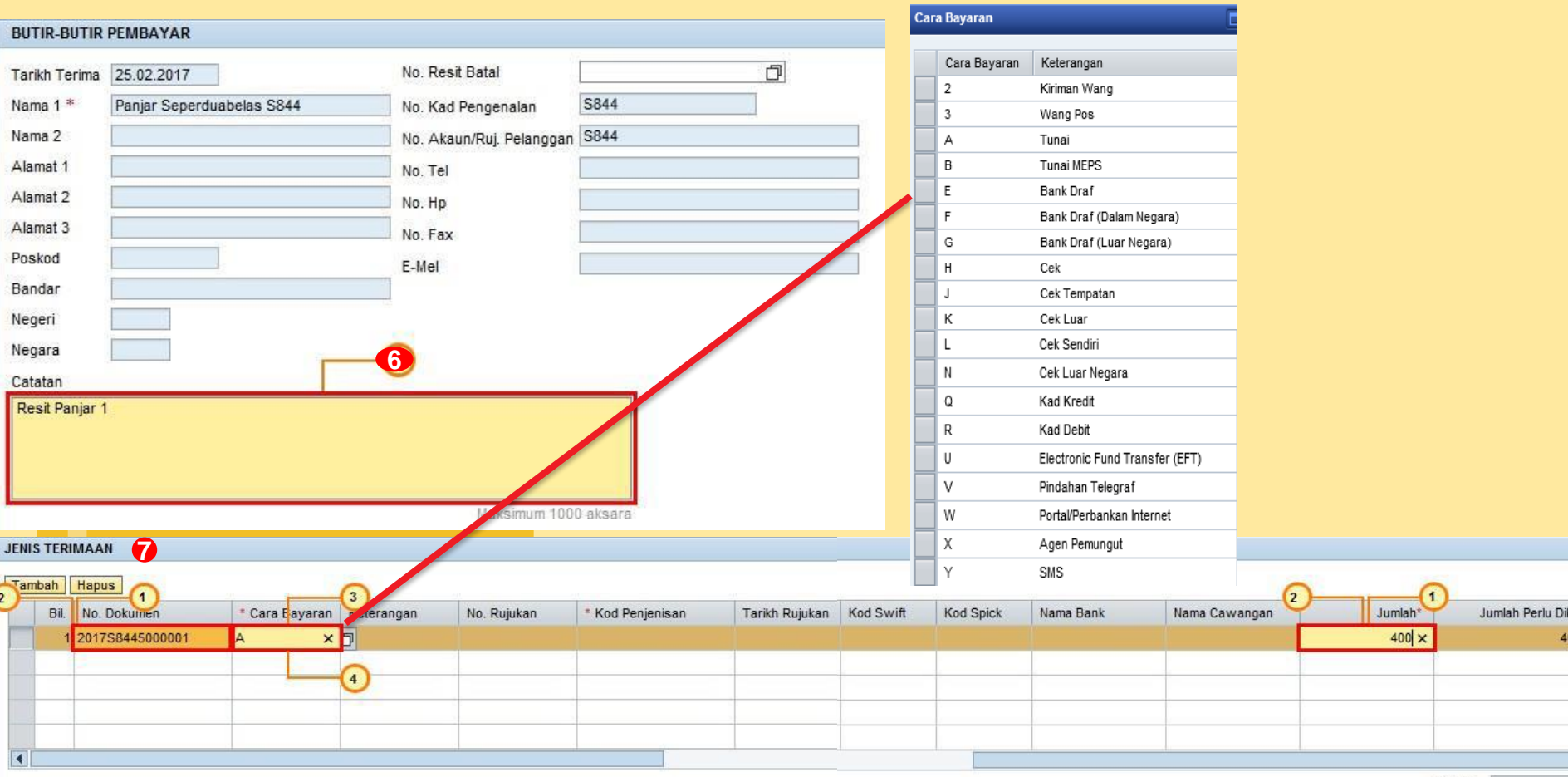

Jumlah

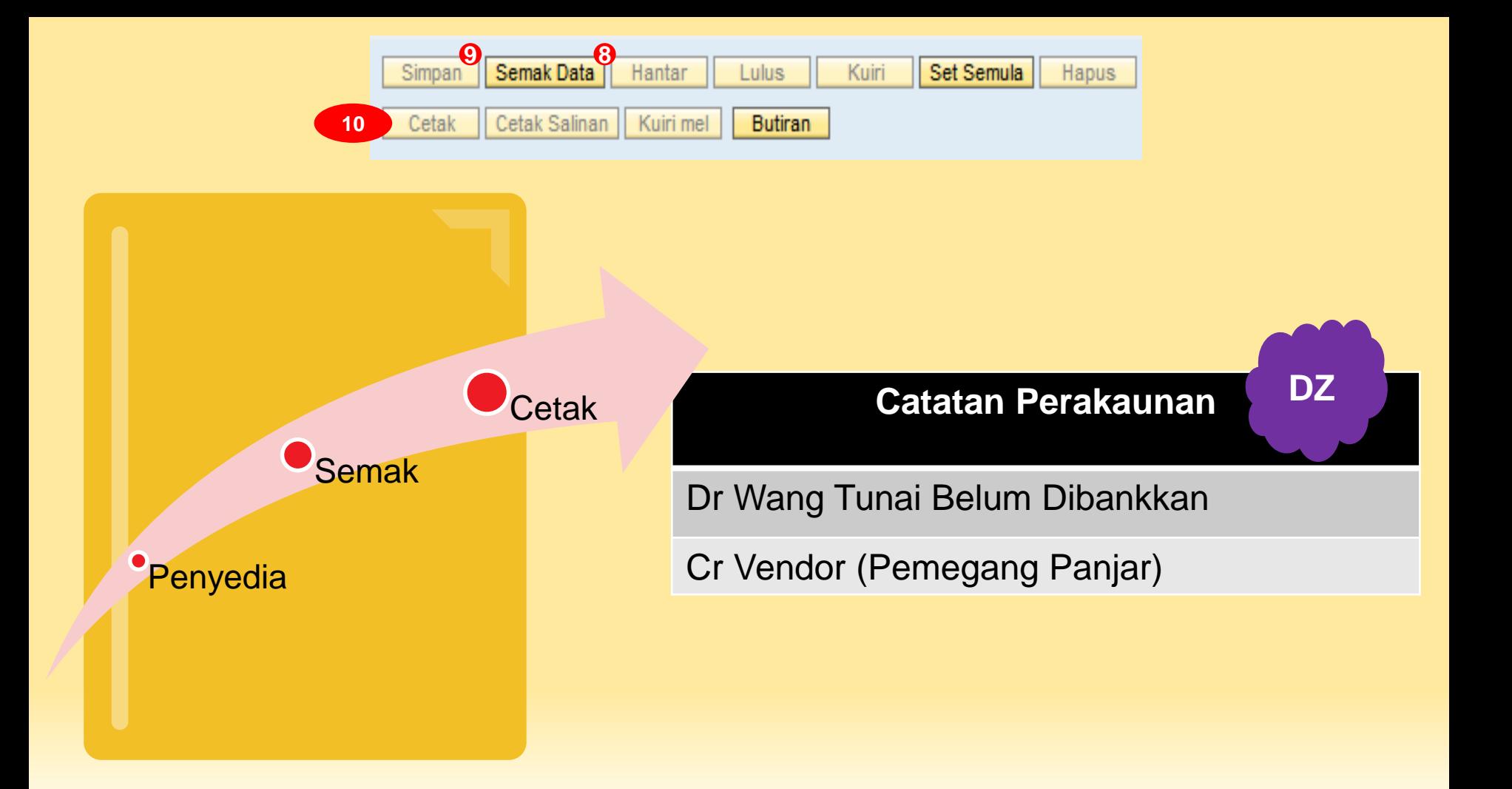

## Penyata Pemungut

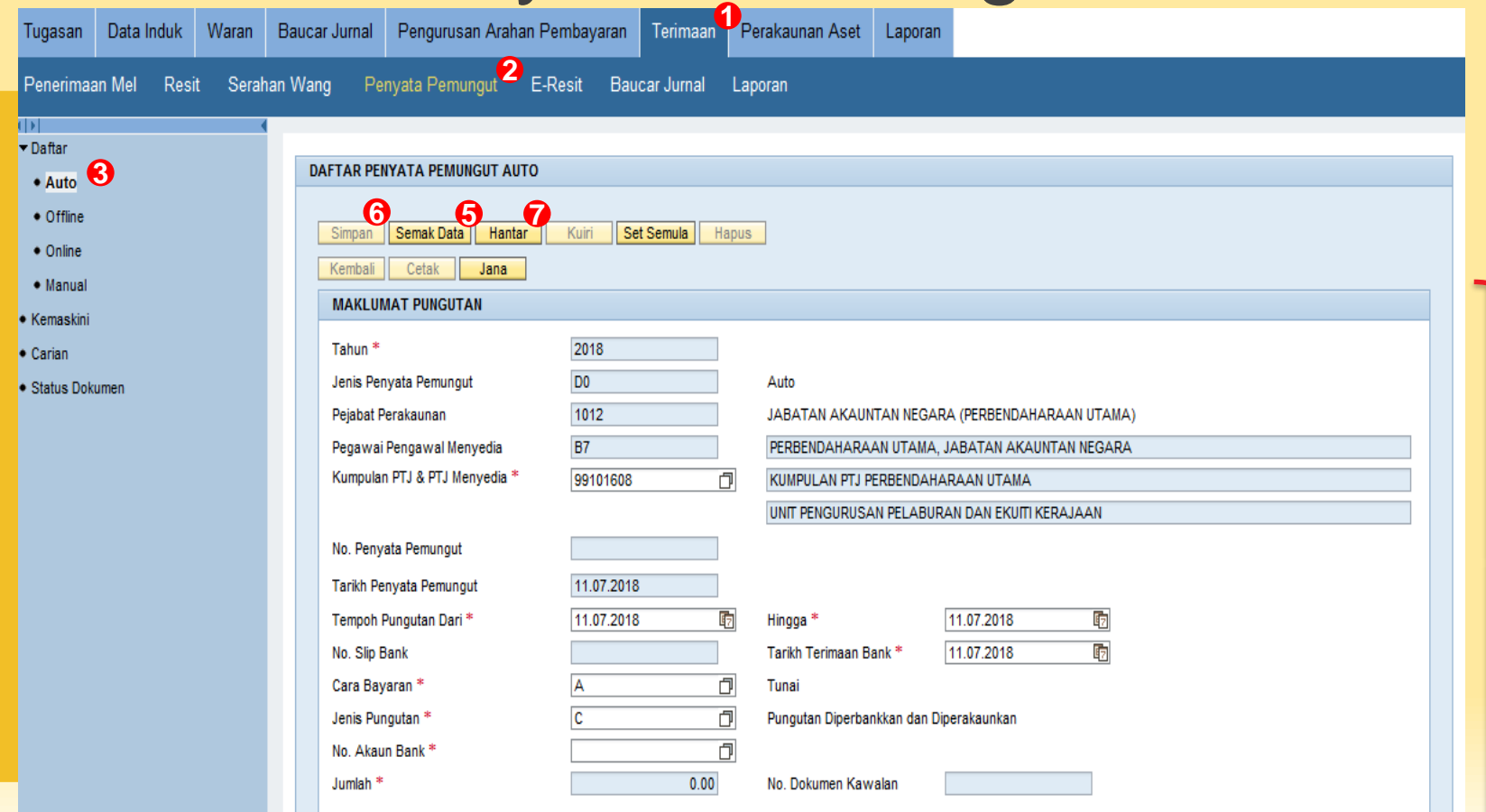

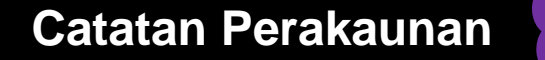

**D0**

Peraku I Peraku II

Penyedia

Dr Bank Terimaan Pejabat Perakaunan

Cr Wang Tunai Belum Dibankkan

Proses lengkap setelah Penyata Pemungut berstatus 80 dan wang tunai dimasukkan ke dalam Akaun Bank Terimaan Pejabat Perakaunan

## Ringkasan Posting Proses Panjar

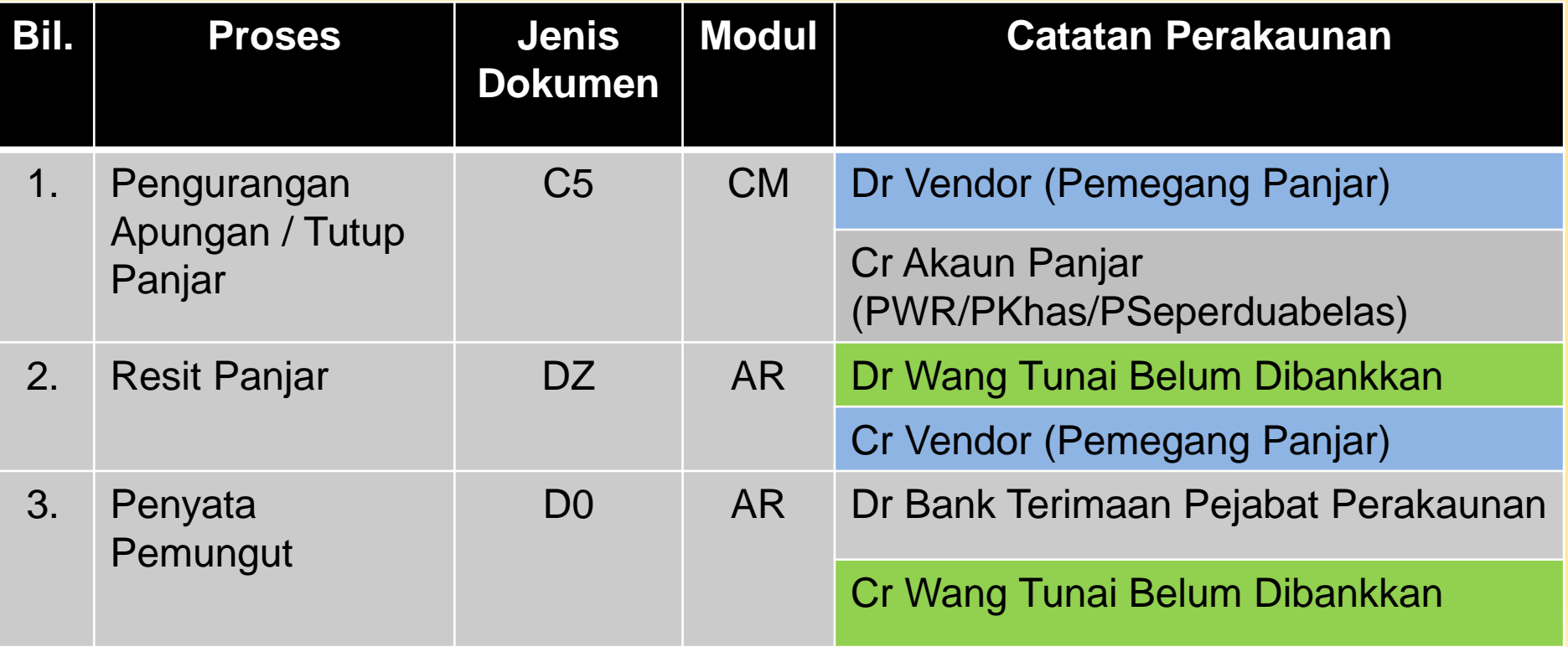

## Tatacara Pemulangan Apungan

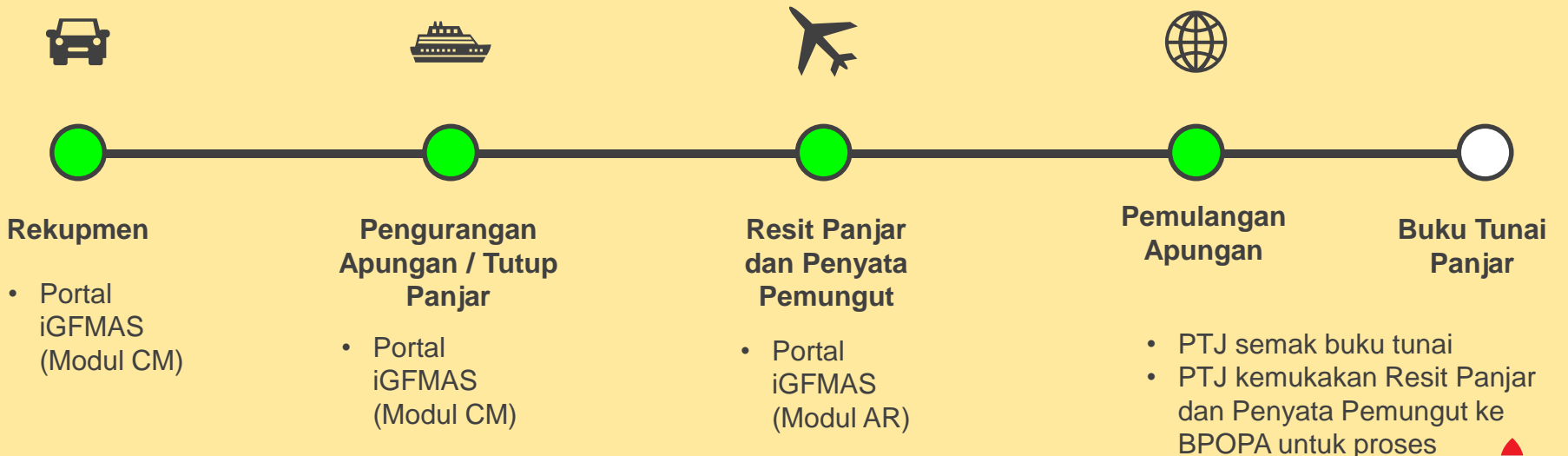

selanjutnya.
### Proses Di BPOPA

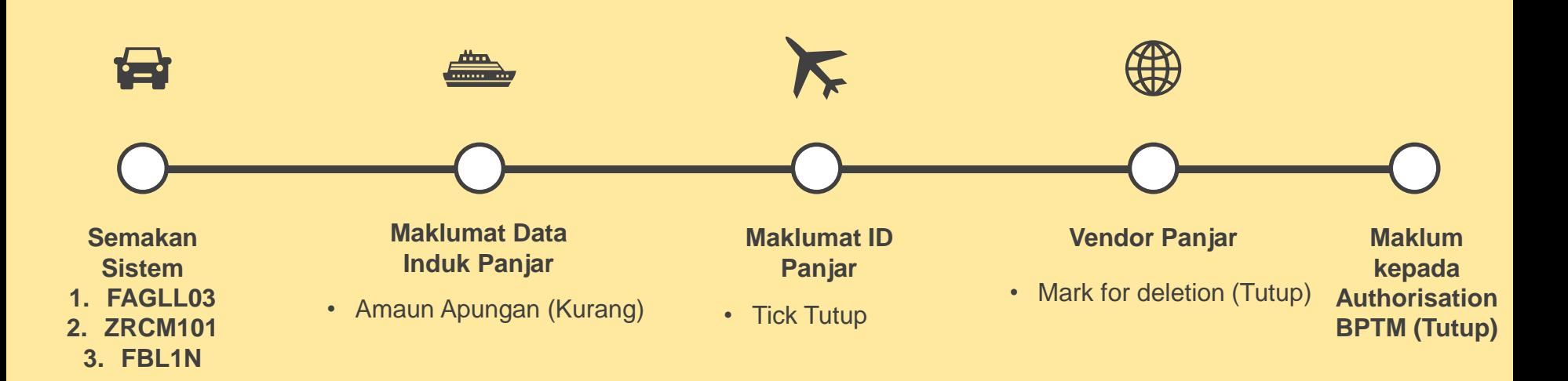

 $\frac{1}{4}$ 

# **PENGENDALIAN PANJAR DALAM SISTEM iGFMAS (Modul CM)**

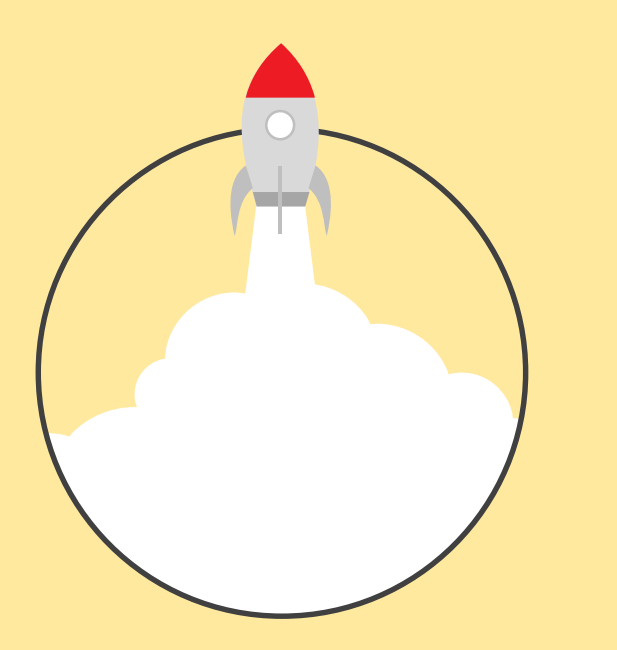

### **PEMBAYARAN PANJAR**

# **Pembayaran Panjar (Baucar Kecil Kew.50e)**

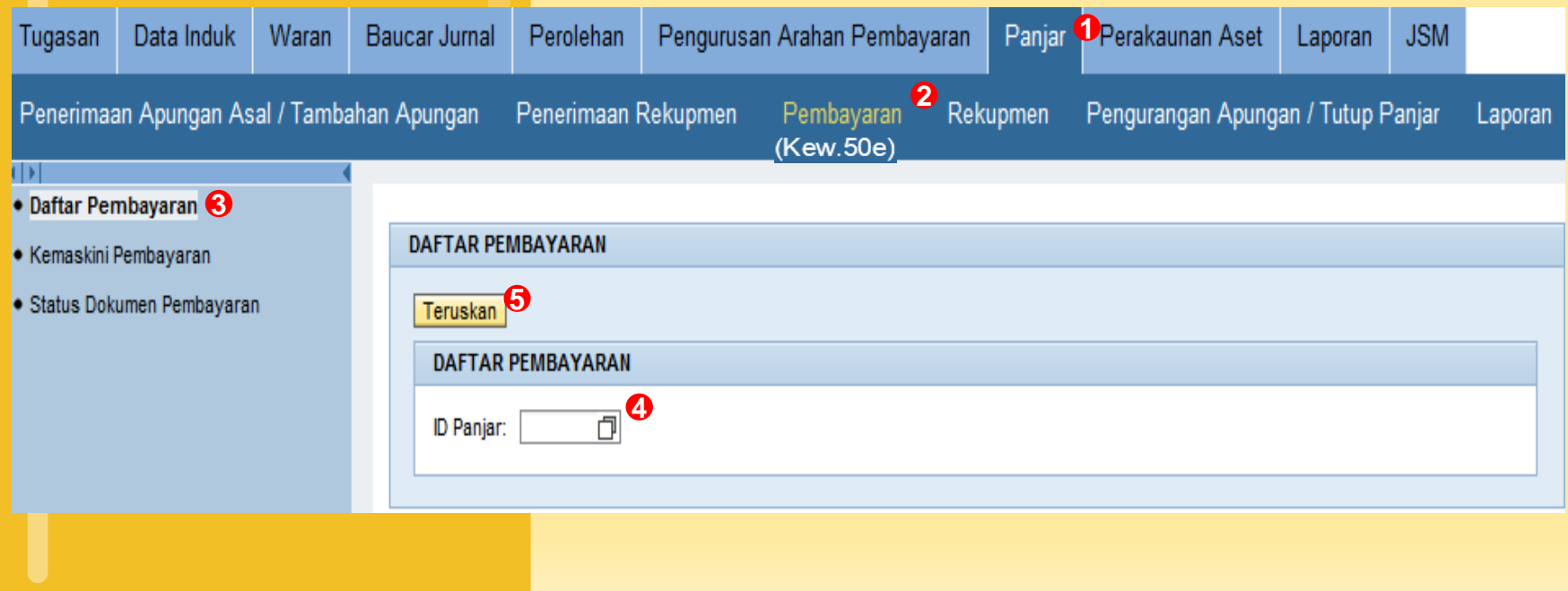

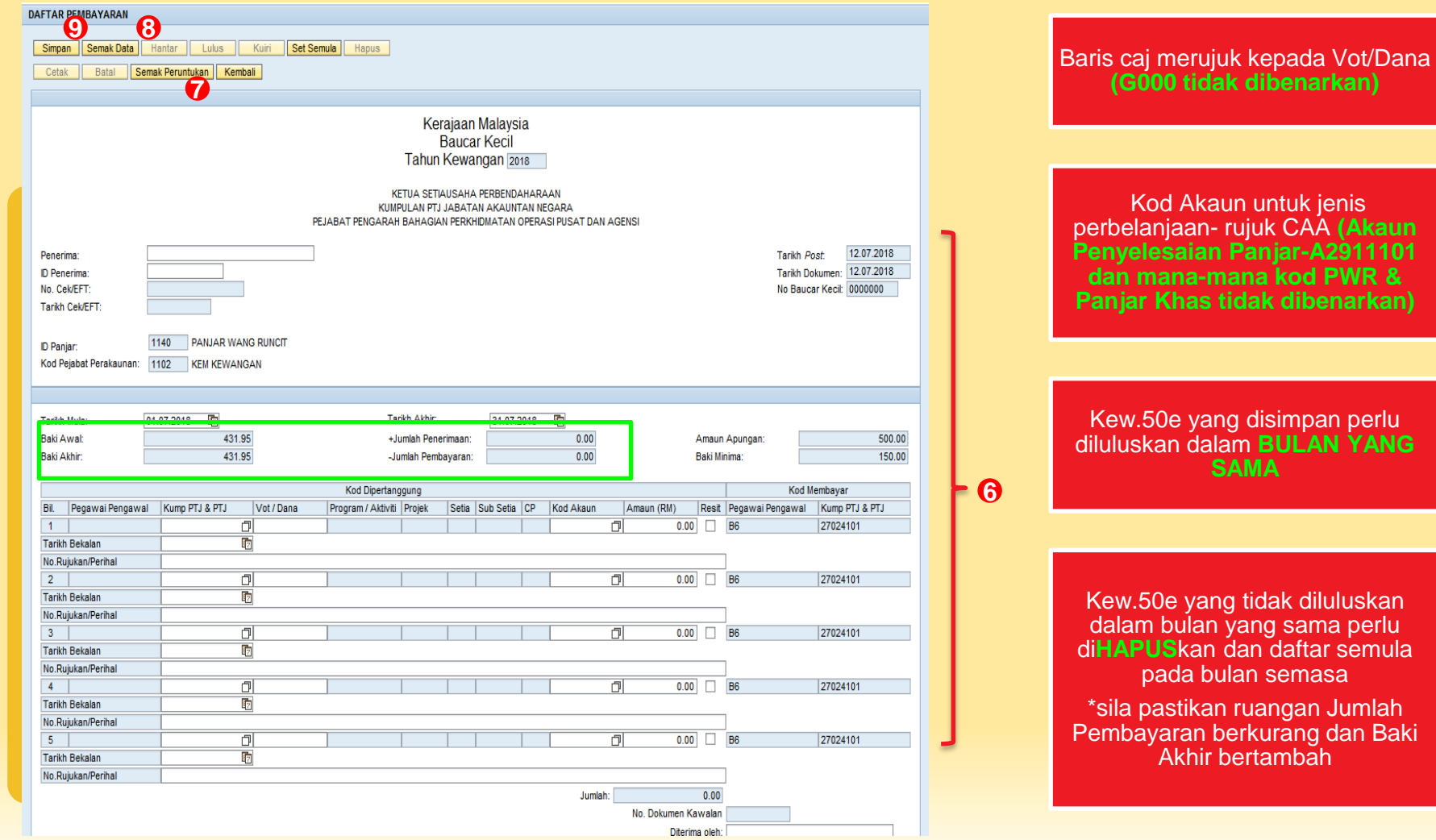

Kod Akaun untuk jenis - rujuk CAA **(Akaun -A2911101 -mana kod PWR & Panjar Khas tidak dibenarkan )**

Kew.50e yang disimpan perlu diluluskan dalam **BULAN YANG** 

iluluskan dalam bulan yang sama perlu di**HAPUS**kan dan daftar semula asa

i Jumlah dan Baki Akhir bertambah

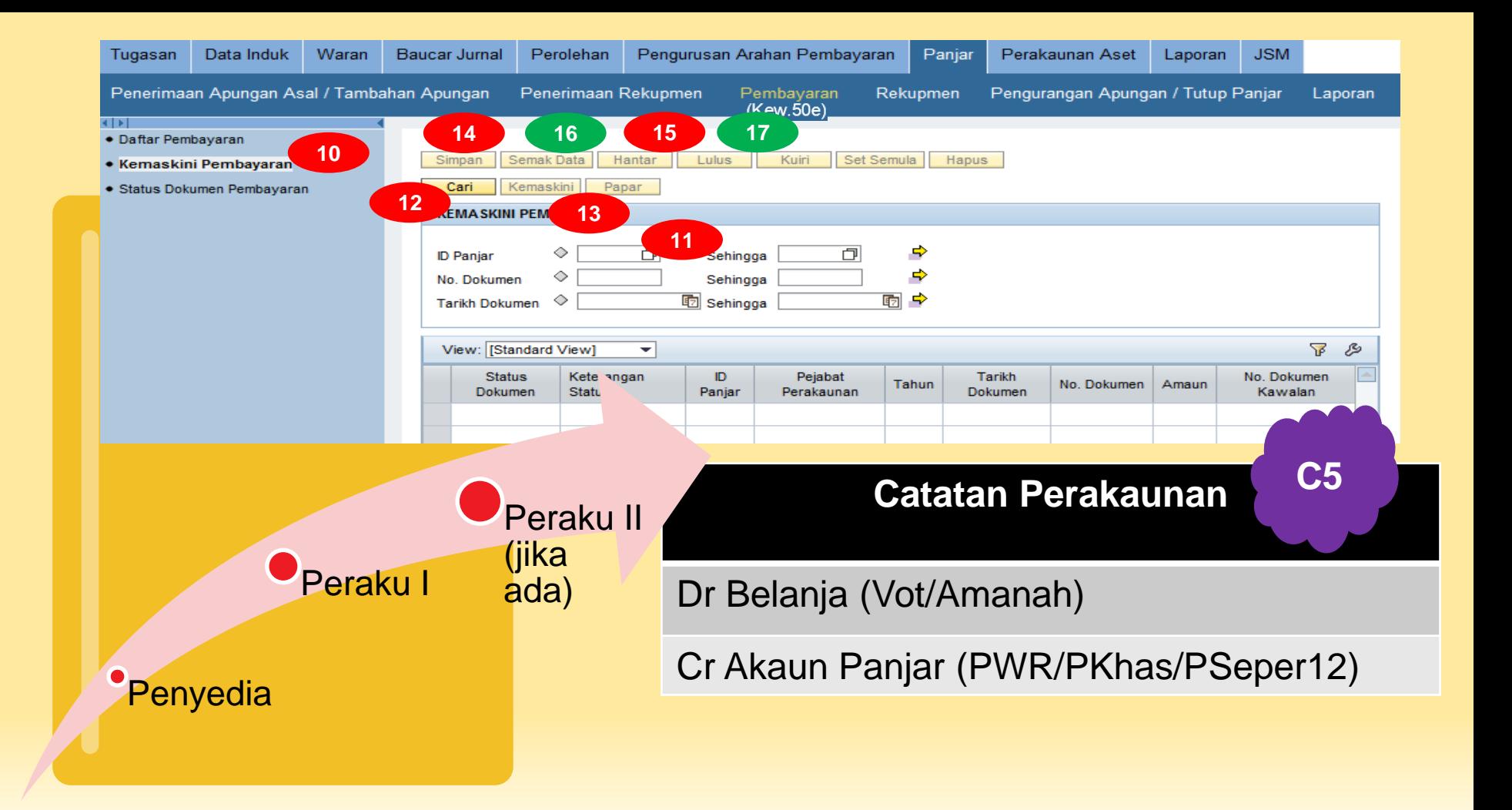

#### Kerajaan Malaysia<br>Baucar Kecil Tahun Kewangan 2018

#### KETUA SETIAUSAHA PERBENDAHARAAN KUMPULAN PTJ JABATAN AKAUNTAN NEGARA PEJABAT PENGARAH BAHAGIAN PERKHIDMATAN OPERASI PUSAT DAN AGENSI

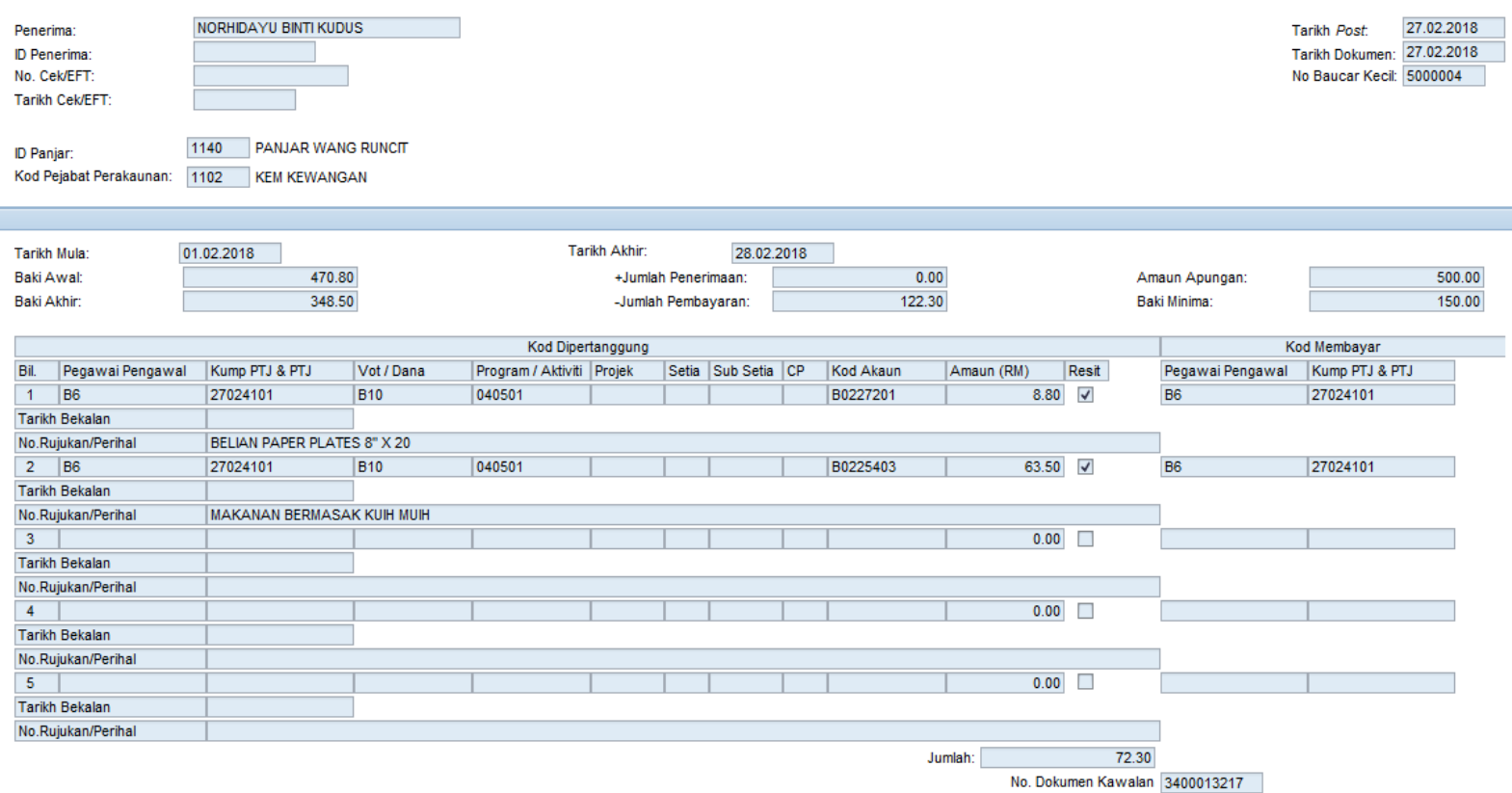

Diterima oleh: NORHIDAYU BINTI KUDUS

A.

KERAJAAN MALAYSIA **BAUCARKECIL** 

#### Tahun Kewangan 2018

#### KETUASETIAUSAHA PERBENDAHARAAN KUMPULAN PTI JABATAN AKAUNTAN NEGARA PELABAT PENGARAH BAHAGLAN PERKHIDMATAN OPERASI PUSAT DAN AGENSI

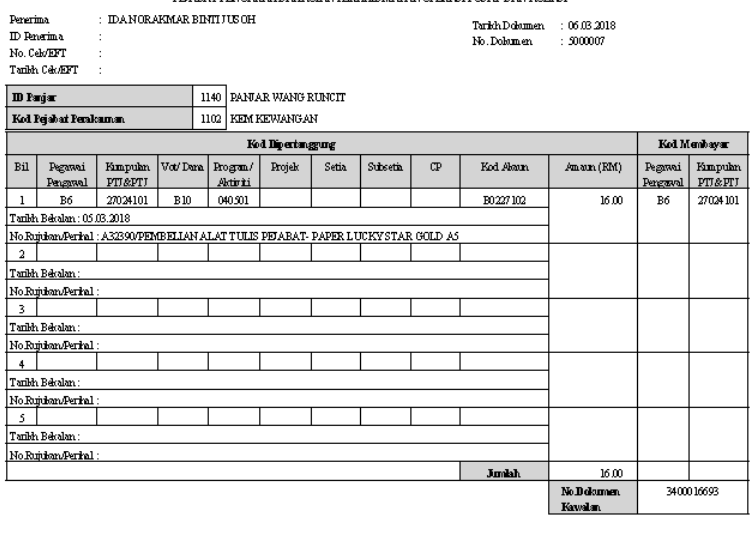

Dengan ini saya akui bahawa perkara di atas telah disempunakan dan bahawa bayaran yang dikenakan berjumlah Ringgit Malaysia ENAM BELAS SAHAJA adalah betul.

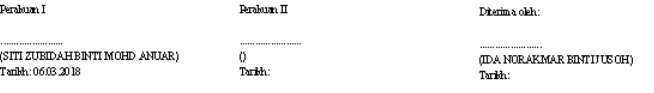

#### Catatan:

Sekiranya pegawai awan membuat tumbutan ke atas belanja runcit targa dokumen sokongan, perakuan berikut hendaldah ditendatangani:

#### Saya akui bahawa perbelanjaan yang bertanda\* sejumlah RM 0.00 télah séhenarnya dilakukan atasurusan rasmi dan dibayar de saya

----------------------------------(Tandatangan Penerima)  $\frac{1}{\pm}$ 

 $(Kew$  SOE)

# **Pembatalan Baucar Kecil (Kew.50e)**

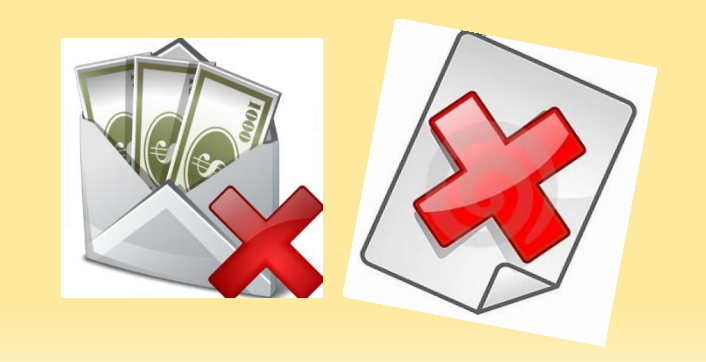

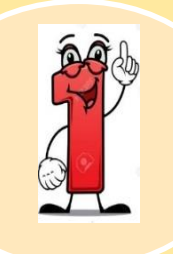

Pembatalan Kew.50e berstatus 80 (dalam bulan sama ia didaftarkan), pembatalan boleh dilakukan oleh **peraku**.

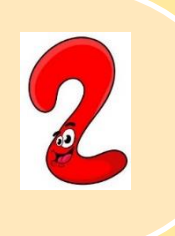

Sekiranya telah melangkau bulan (cross month), pembatalan KEW.50e dibuat melalui proses Penerimaan Lain-Lain.

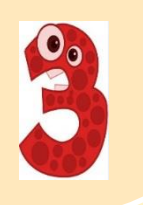

Sila mohon capaian bagi Penerimaan Lain-Lain.

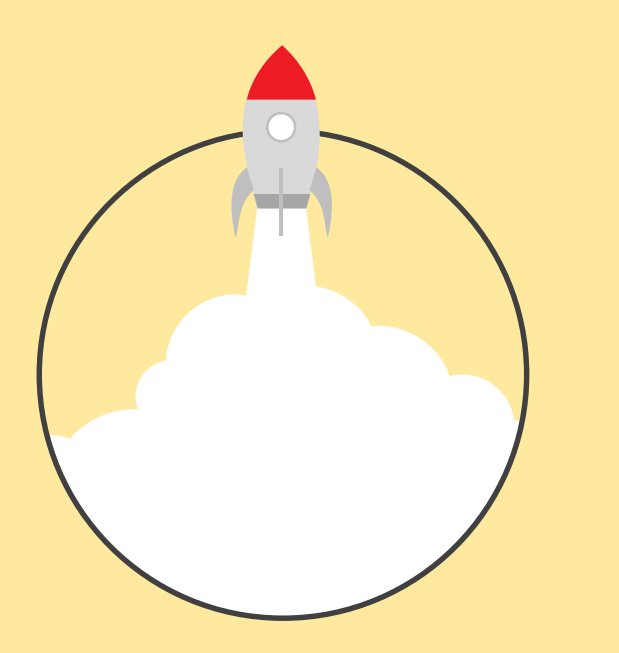

### **PENERIMAAN LAIN-LAIN**

### Membatalkan Kew.50e yang melangkau bulan.

Baris caj merujuk kepada Kew.50e yang ingin dibatalkan.

Penerimaan Lain-lain yang disimpan perlu diluluskan dalam **BULAN YANG SAMA.**

Mohon capaian daripada Authorization, BPTM.

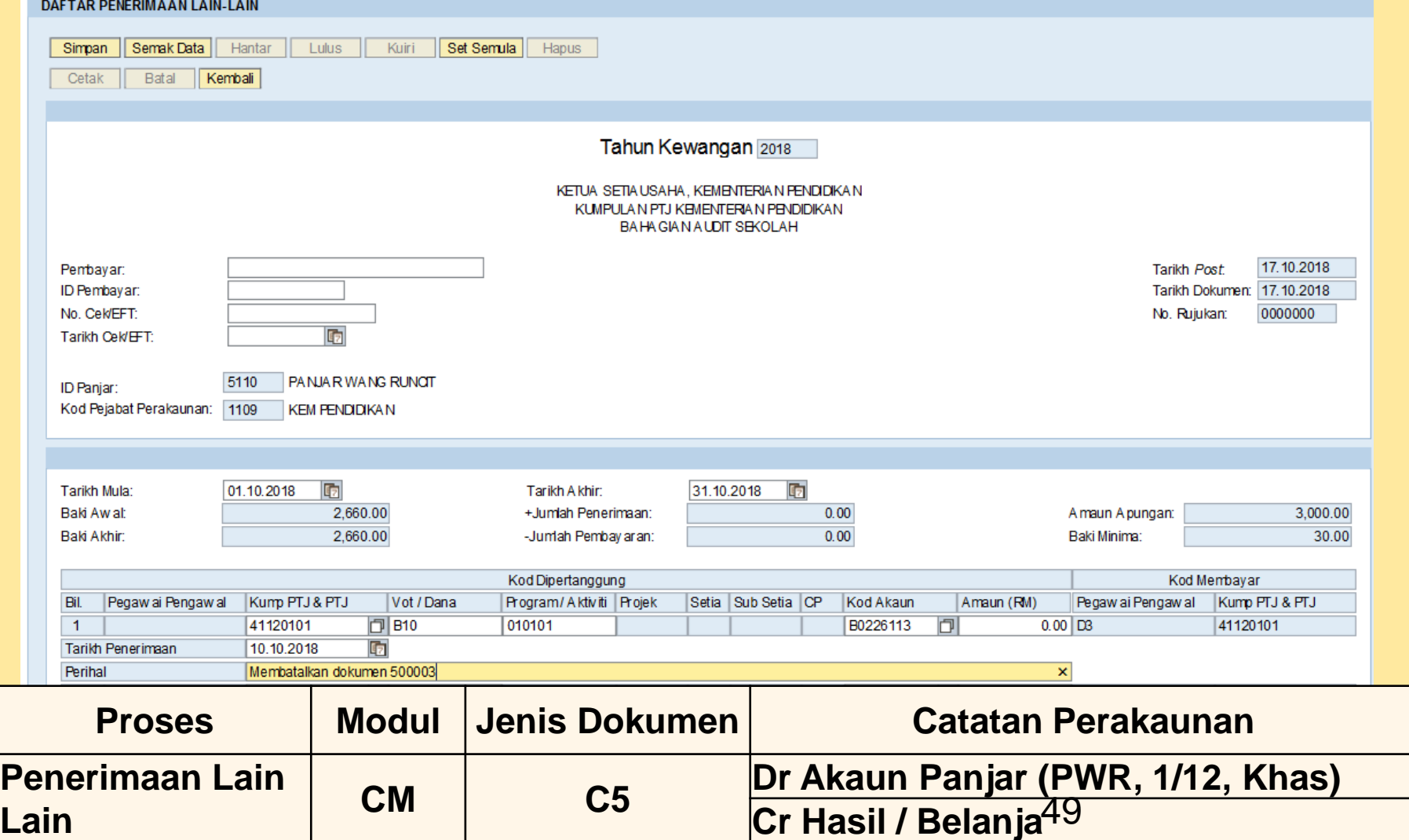

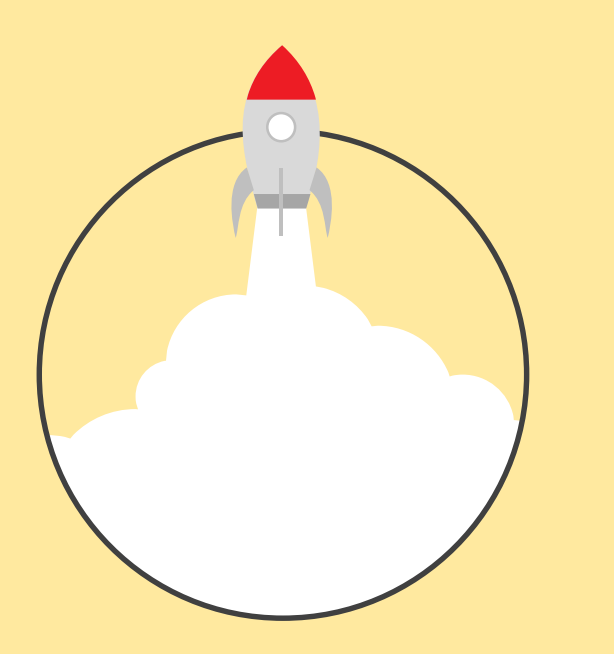

### **REKUPMEN PANJAR**

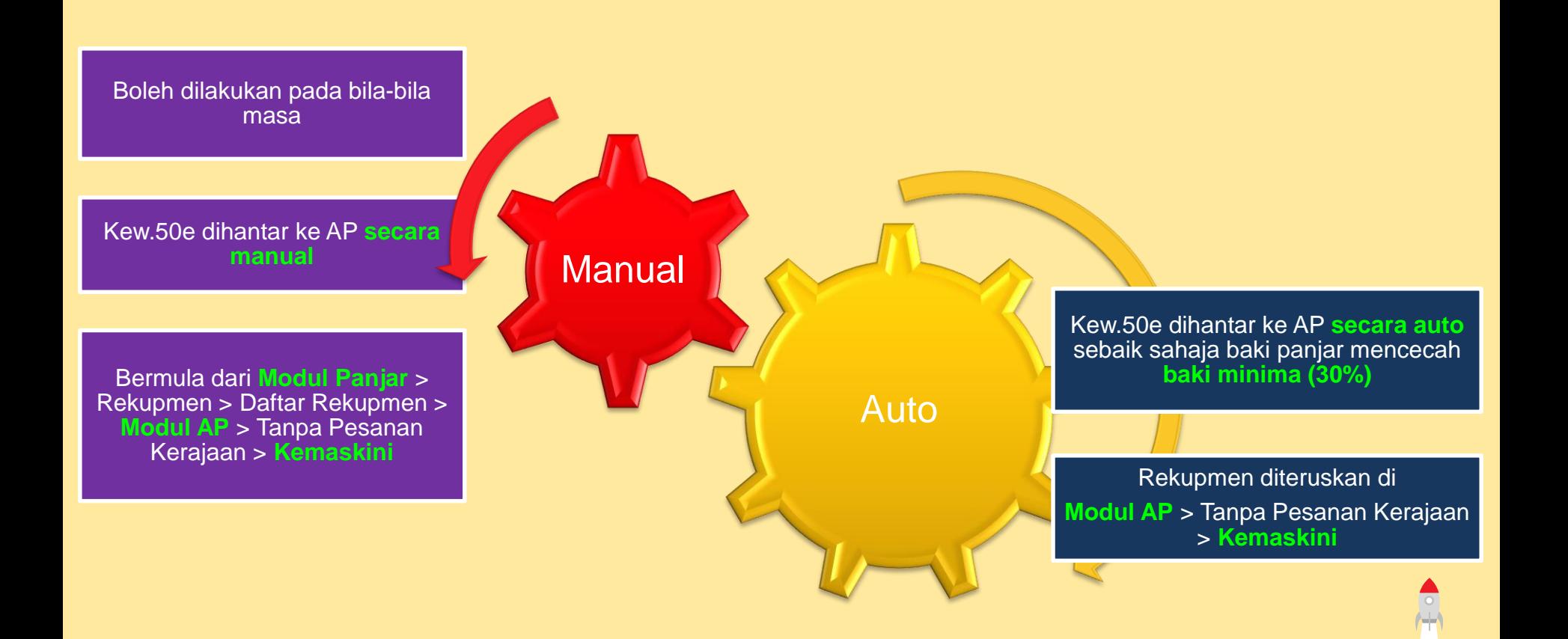

## **Rekupmen Secara Manual**

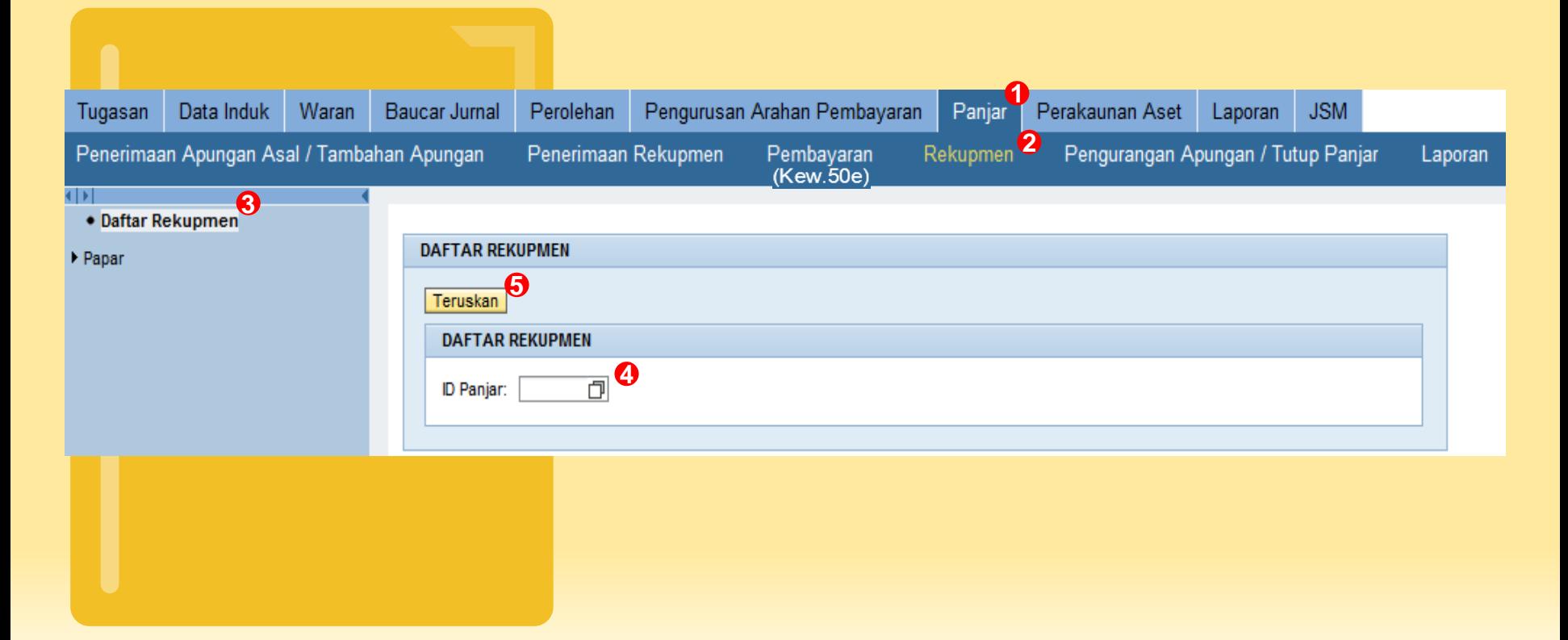

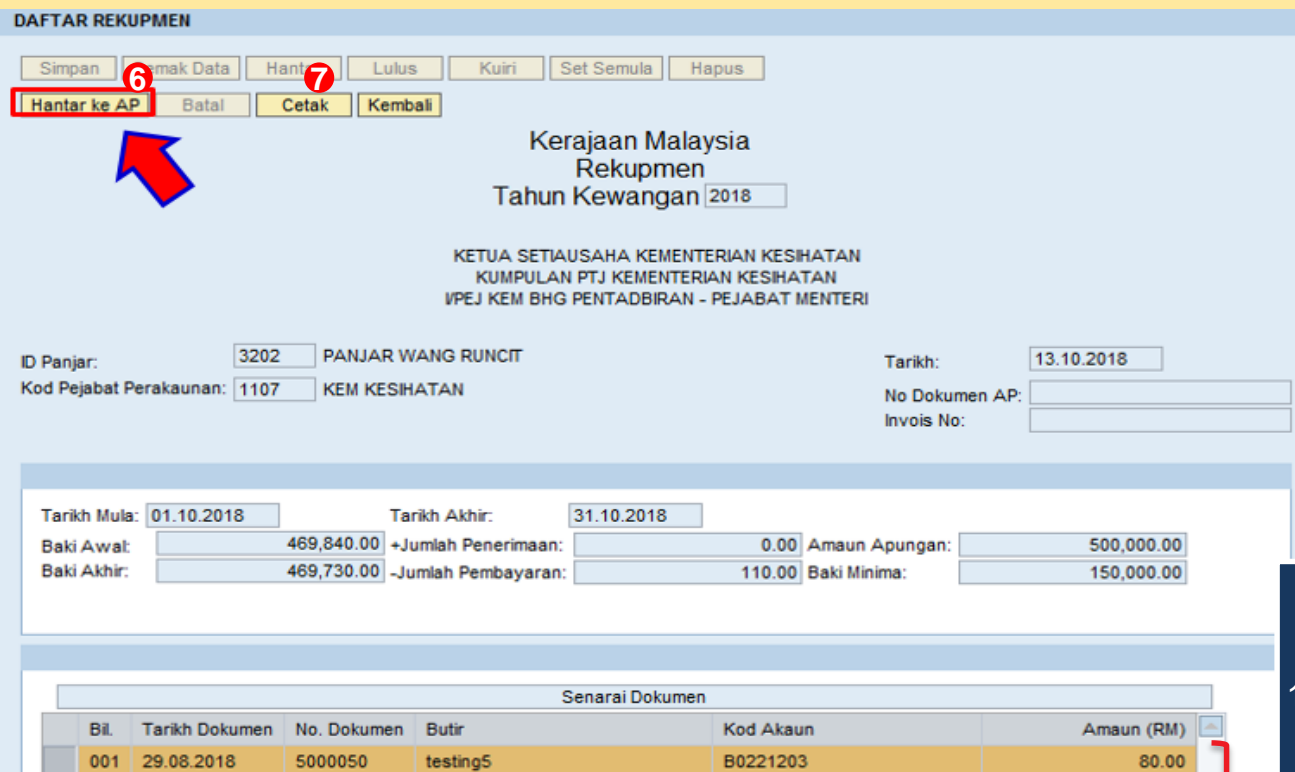

B0221201

B0221201

B0221201

Jumlah:

13.10.2018

13.10.2018

13.10.2018

5000051

5000052

5000052

**MAKAN MINUM** 

**MAKAN MINUM** 

**MAKAN MINUM** 

002

003

004

2. Terimaan lain-lain (**berstatus 80 sekiranya ada**) yang belum diambilkira dalam rekupmen sebelumnya

belum rekup

50.00

30.00

30.00

190.00

1. Kew.50e (**berstatus 80**) yang

Pastikan dokumen yang tersenarai adalah:

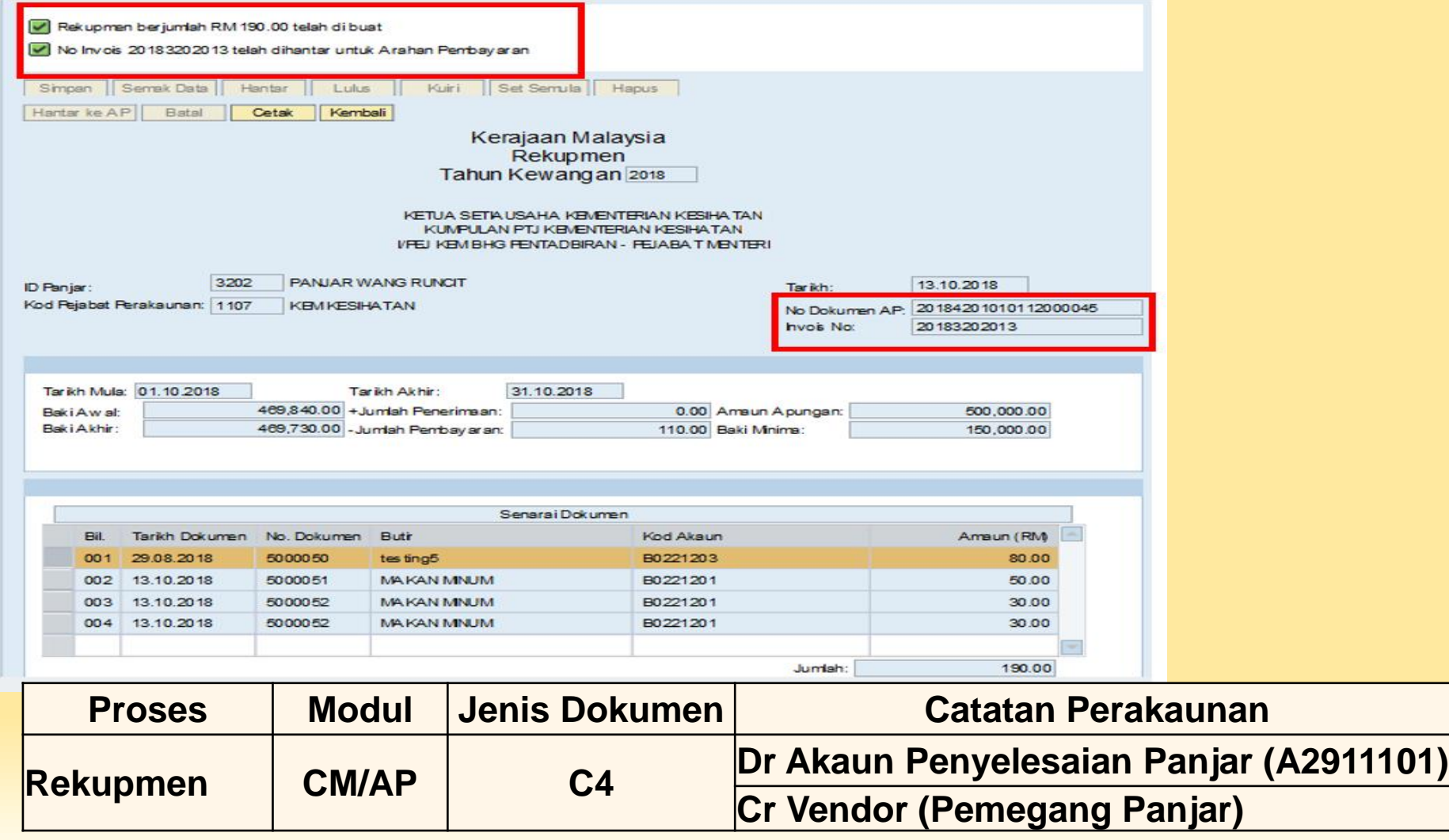

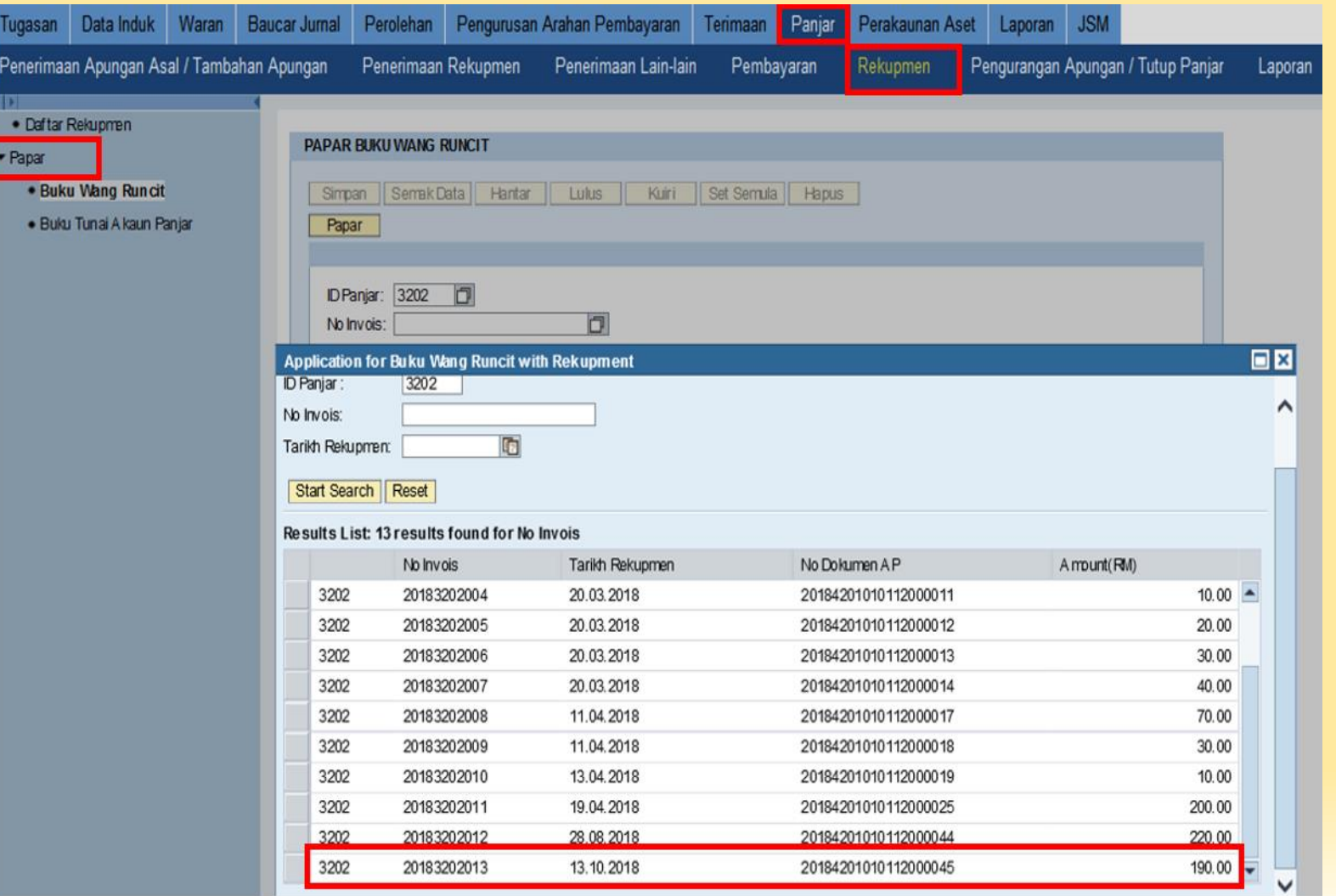

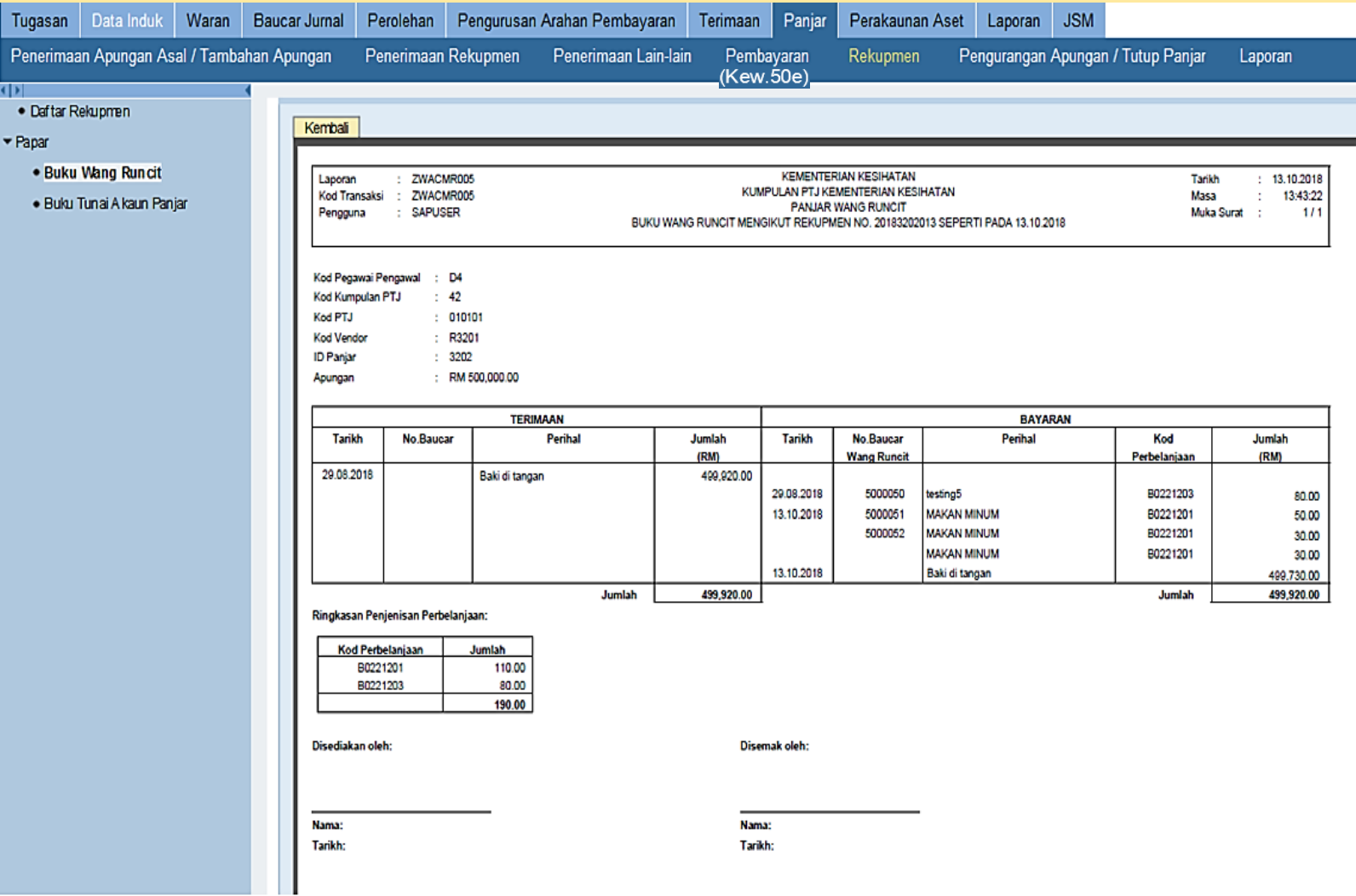

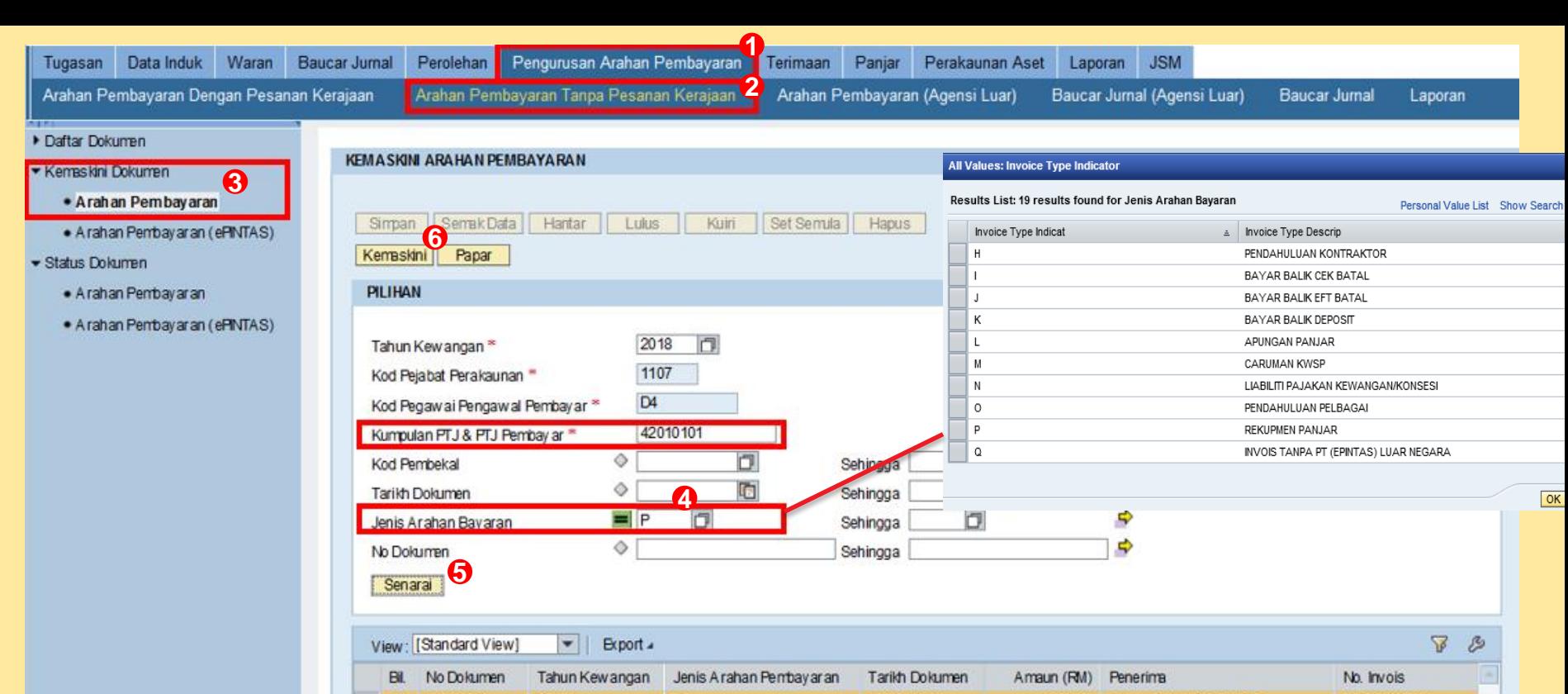

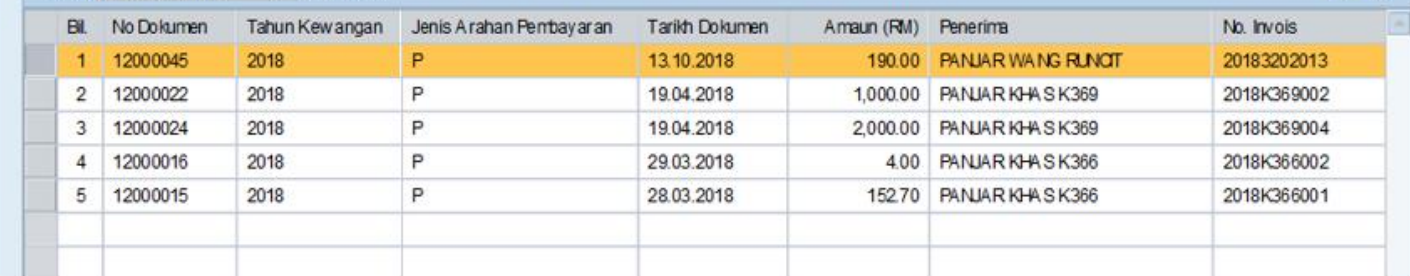

#### **KEMA SKINI ARAHAN PEMBAYARAN**

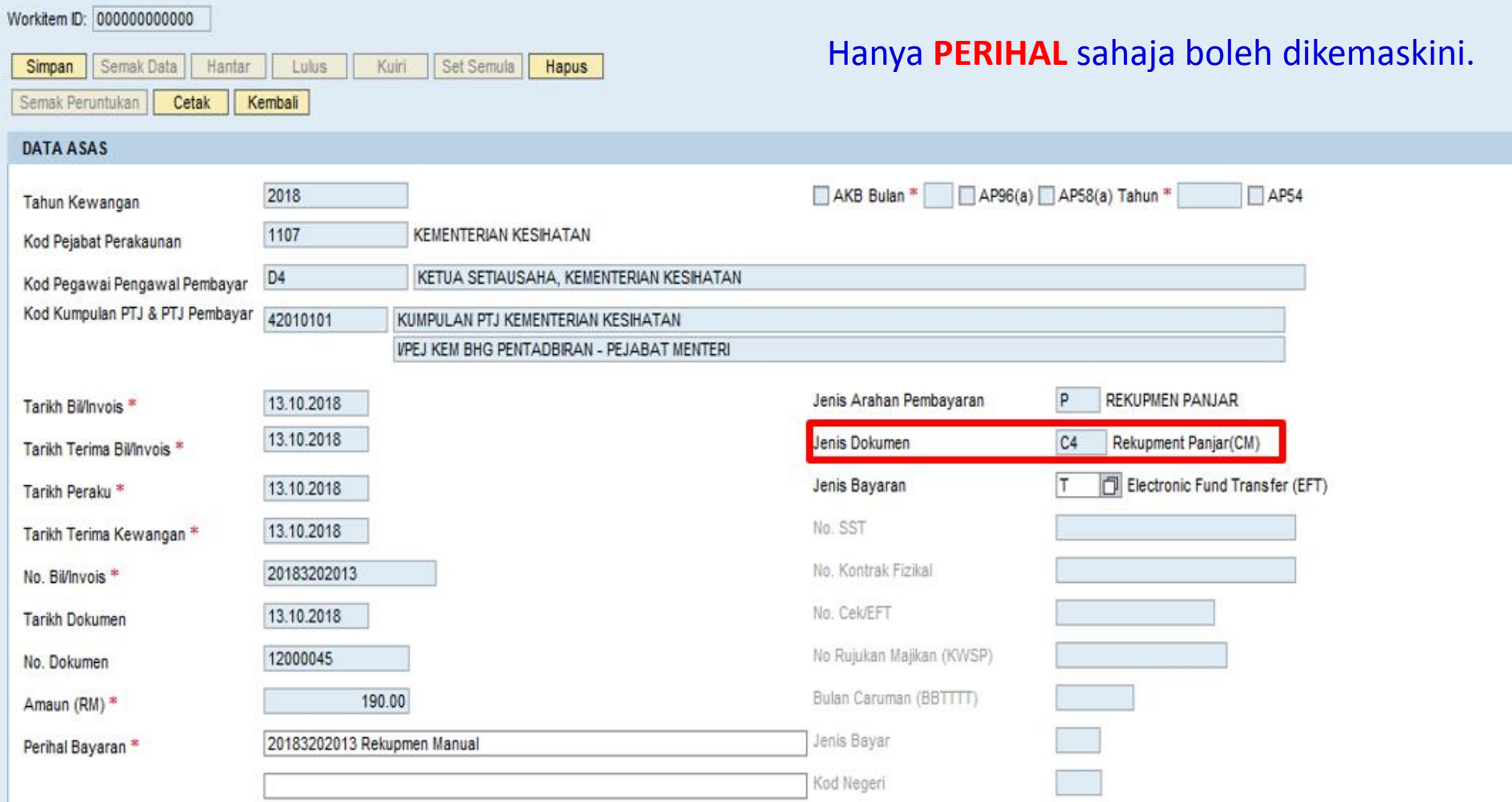

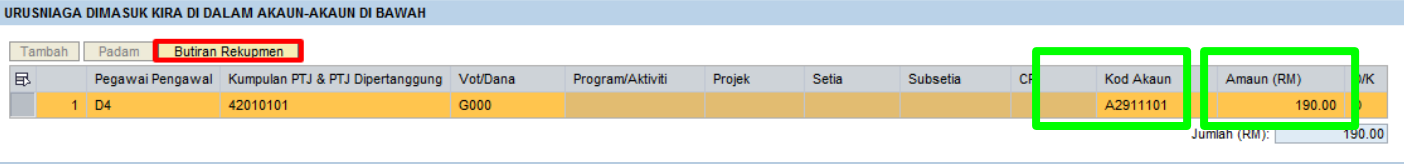

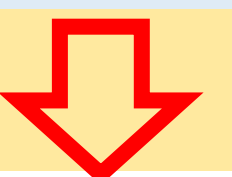

**BUTIDAN DEKUDMEN** 

Kembali

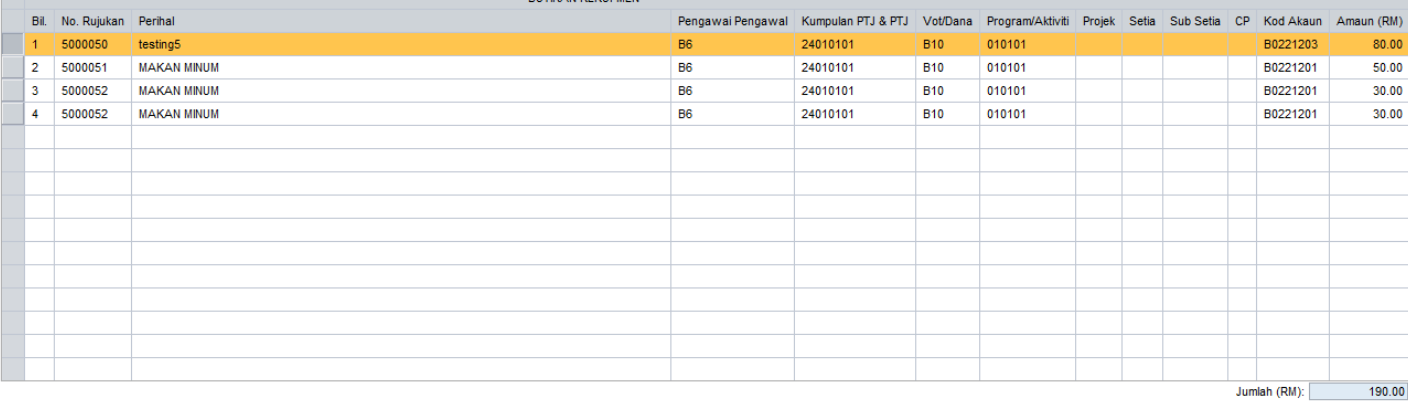

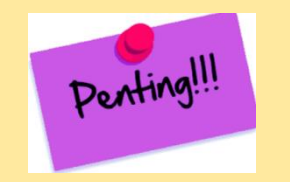

Hanya **Perihal** sahaja boleh dipinda. Pindaan pada baris caj Baucar Rekupmen AP tidak dibenarkan.

Jika Baucar Rekupmen AP di**KUIRI** kerana kesilapan baris caj (termasuk amaun), sila **HAPUS** Baucar Rekupmen AP.

Pembetulan hendaklah dibuat di Kew.50e dengan membatalkan Kew.50e yang dikuiri dan mengeluarkan Kew.50e yang baharu.

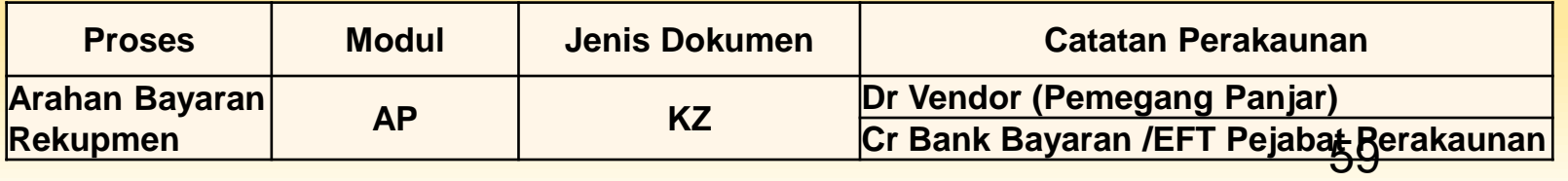

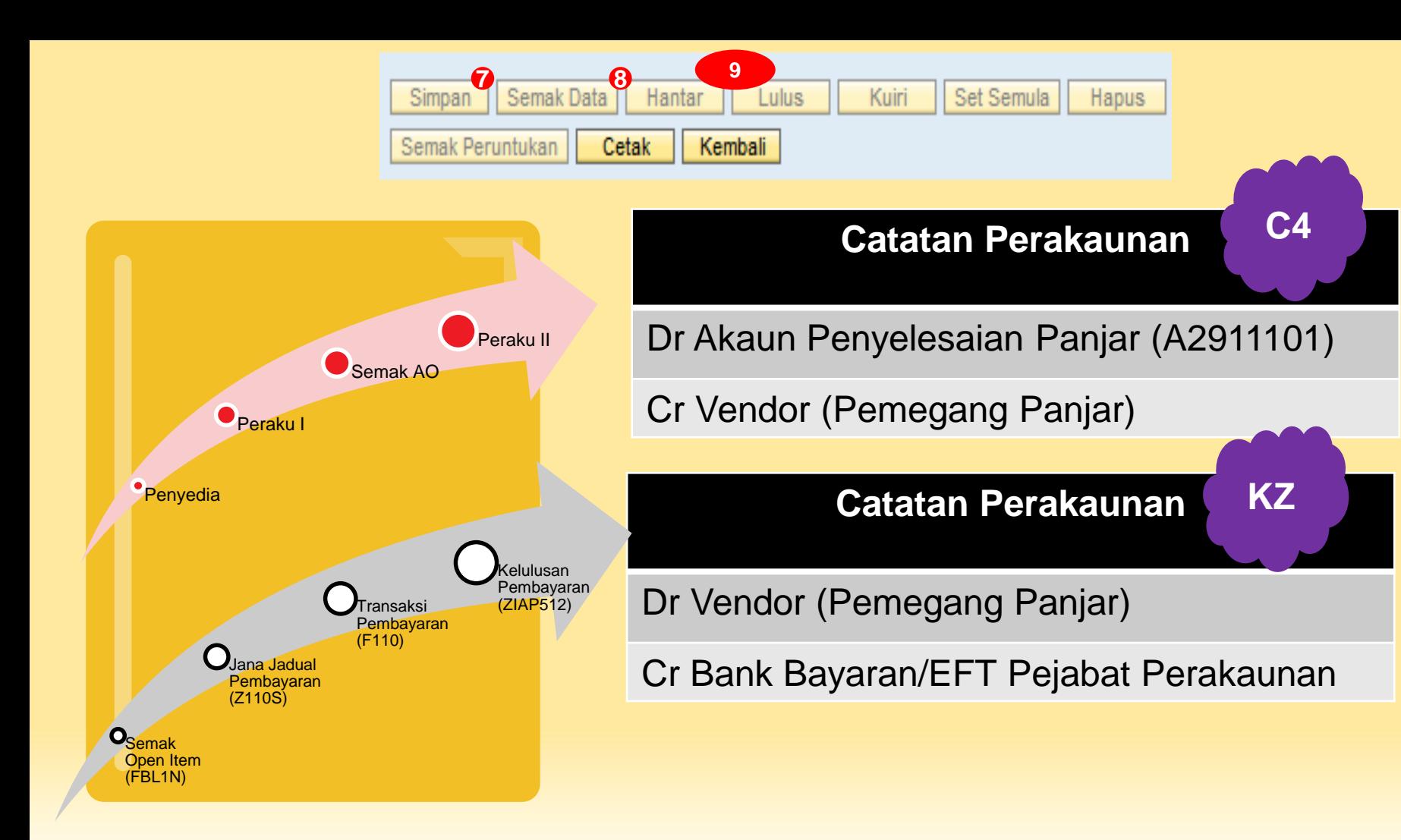

### Rekupmen Secara Auto

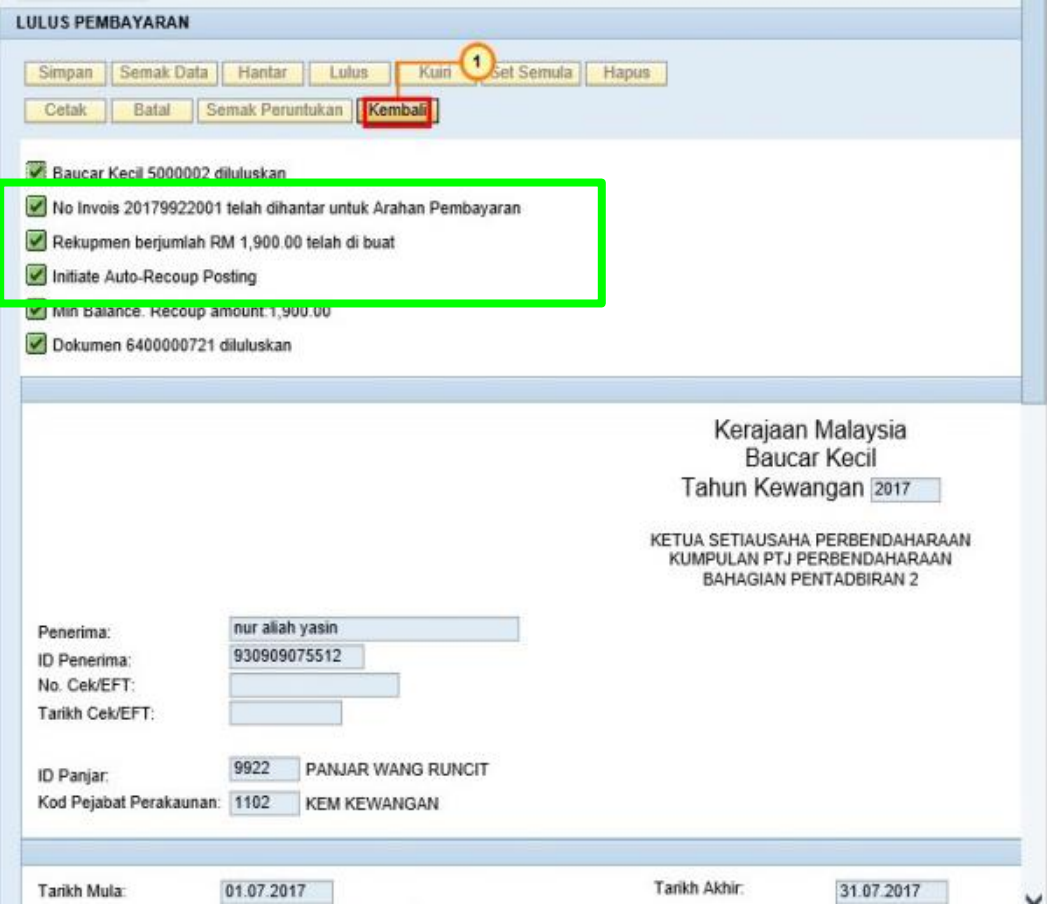

Rekupmen diteruskan di **Modul AP** > Tanpa Pesanan Kerajaan > **Kemaskini**

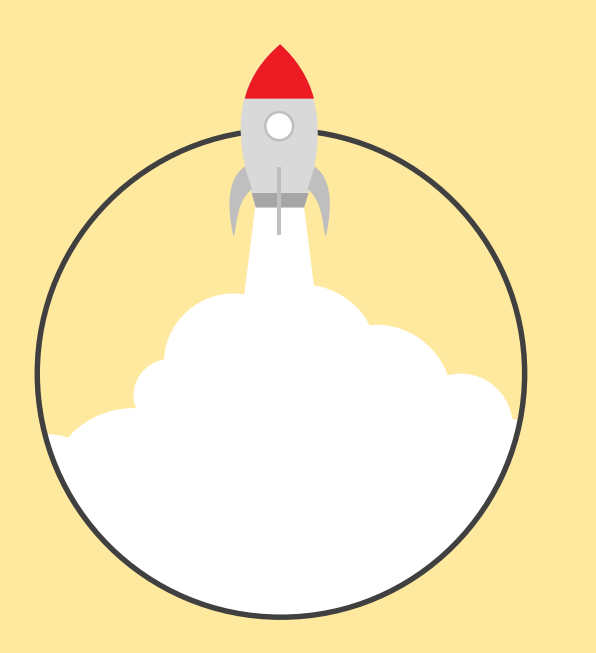

### **PENERIMAAN REKUPMEN**

## **Penerimaan Rekupmen**

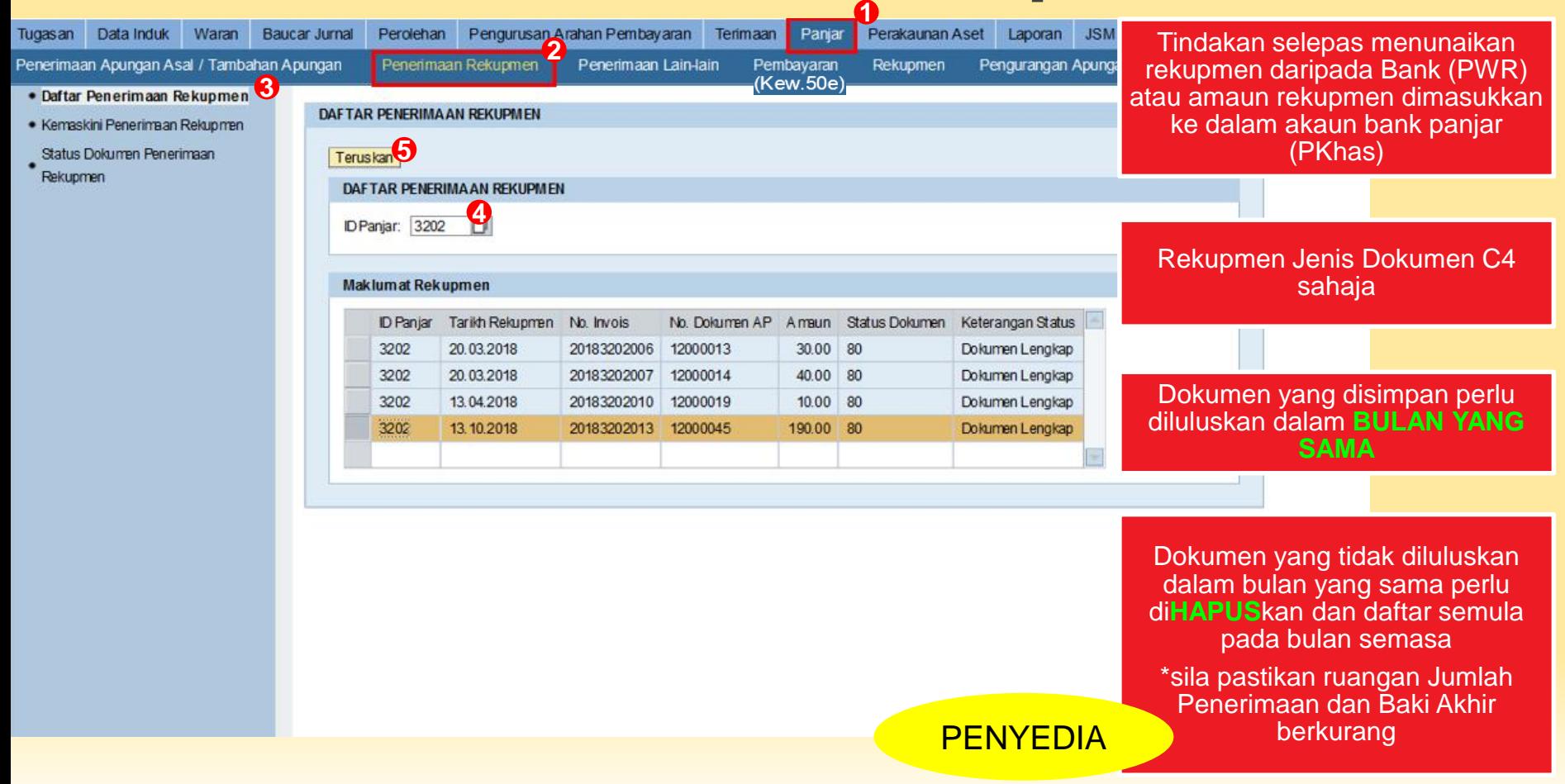

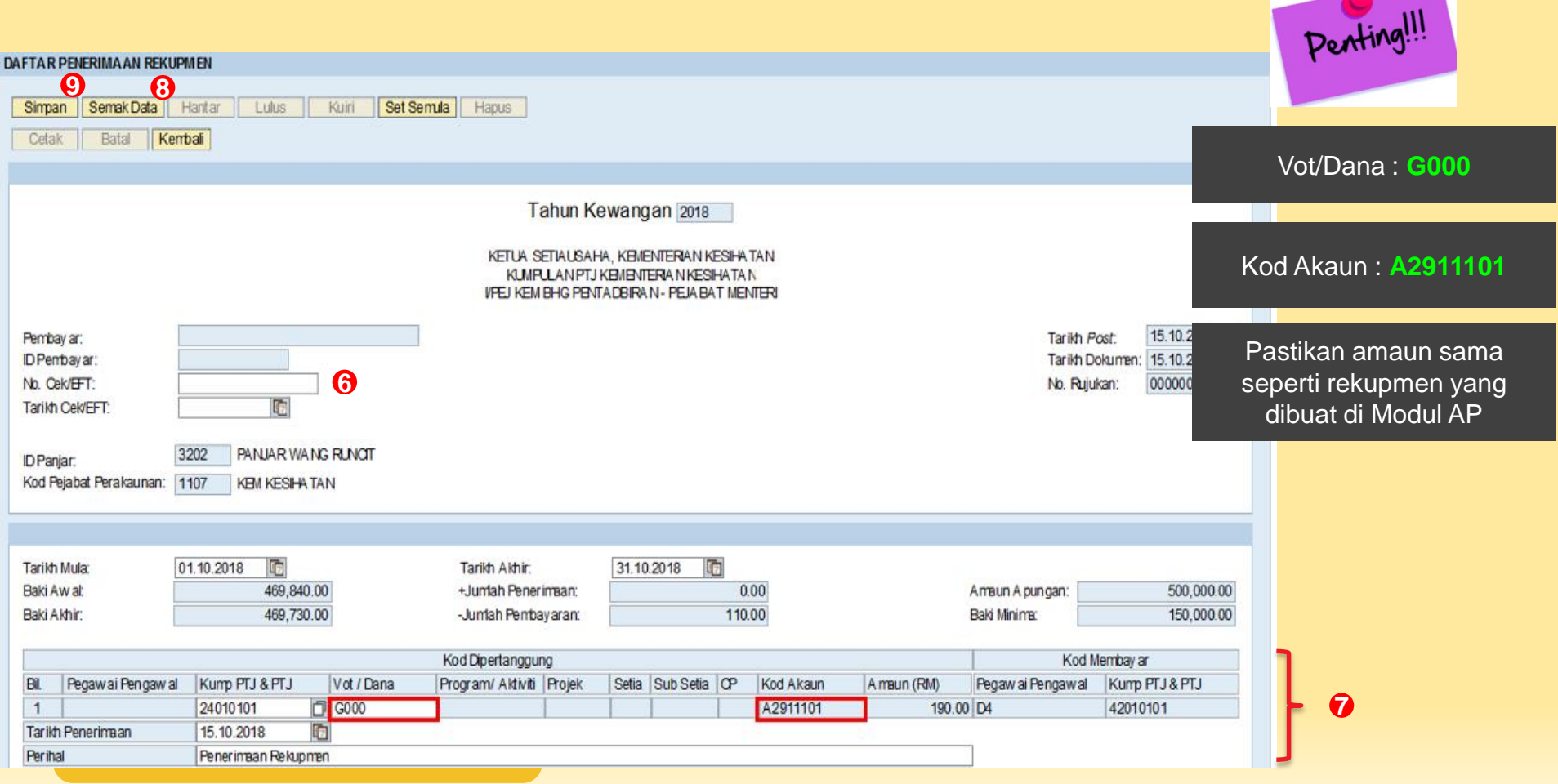

**Contract Contract Contract Contract Contract Contract Contract Contract Contract Contract Contract Contract Contract Contract Contract Contract Contract Contract Contract Contract Contract Contract Contract Contract Contr** 

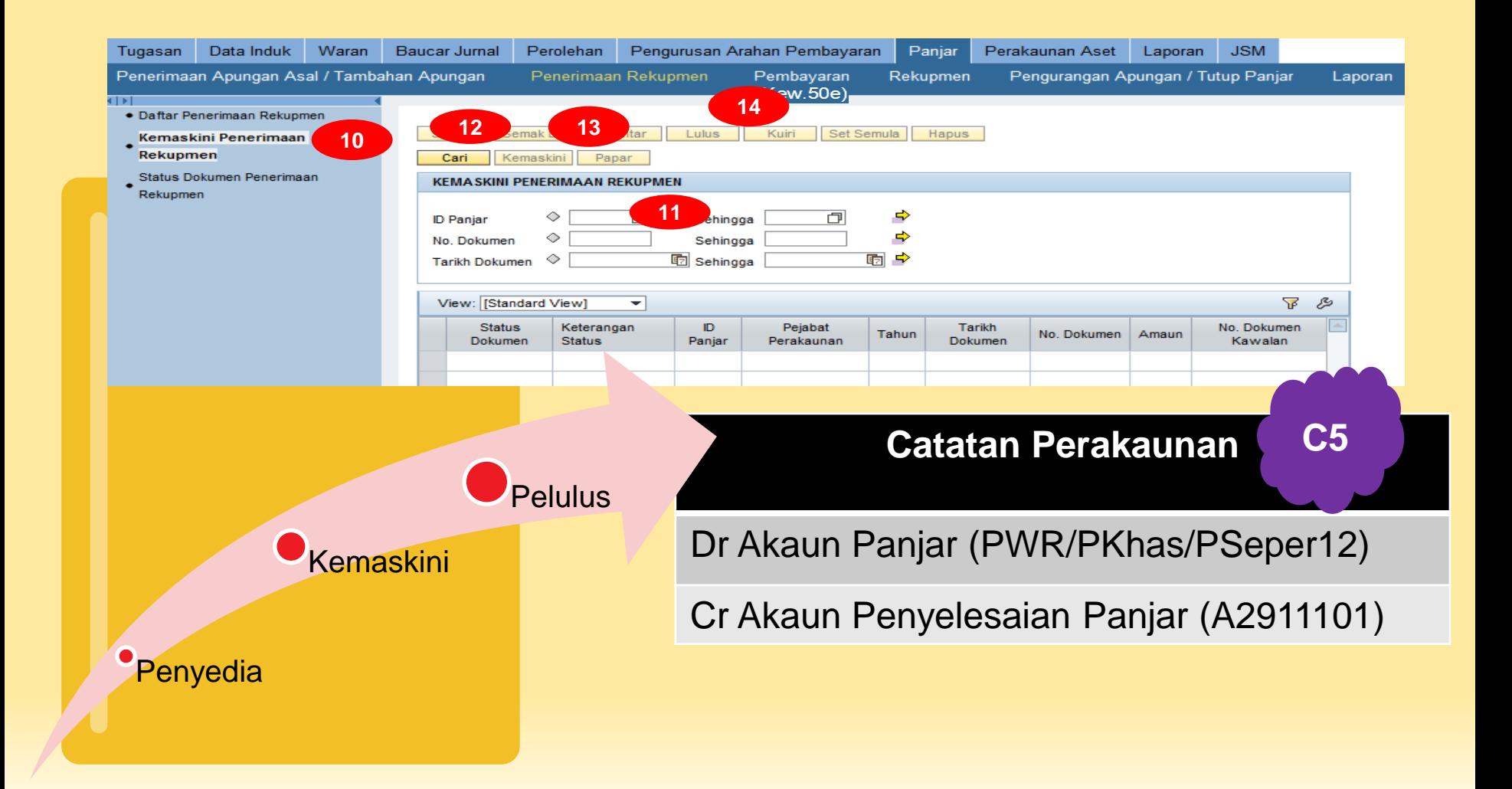

## Ringkasan Posting Proses Panjar

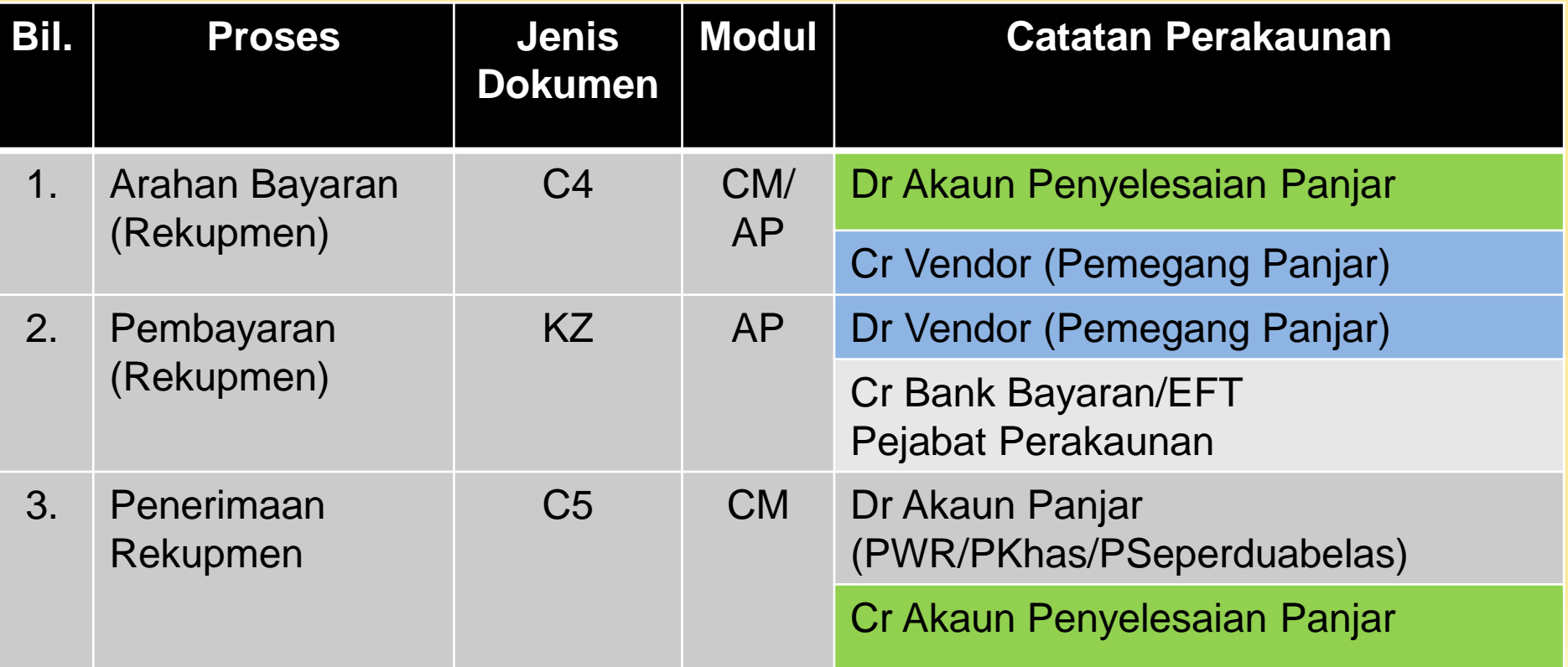

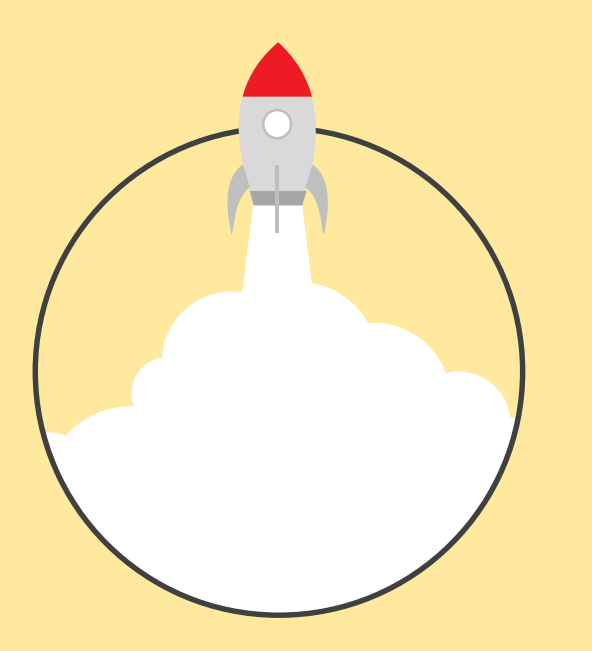

# **AKAUN PENYELESAIAN PANJAR (A2911101)**

### **A2911101 – PEMANTAUAN APP**

Jenis Panjar yang terlibat: i. PWR ii. Panjar Khas iii. Panjar 1/12.

Akaun ini hendaklah dipantau dan di**KOSONG**kan pada akhir tahun.

**KOSONG** mengikut **Pejabat Perakaunan (PP), Segment & Dana**

Akaun ini sepatutnya berbaki sifar setelah proses penerimaan apungan asal/rekupmen/apungan tambahan panjar diselesaikan di Modul CM.

Kod Dana : G000

### **PEMANTAUAN OLEH PEJABAT PERAKAUNAN (PP)**

- Akaun ini akan berbaki kerana:
	- *Situasi 1: Tiada tindakan penerimaan apungan asal bagi panjar yang baharu wujud di Modul CM (Tiada dokumen jenis C5)*
	- *Situasi 2: Tiada tindakan penerimaan rekupmen di Modul CM (Tiada dokumen jenis C5)*
	- *Situasi 3: Tiada tindakan penerimaan tambahan apungan di Modul CM (Tiada dokumen jenis C5)*
- Tatacara Pemantauan Akaun Penyelesaian Panjar telah diedarkan oleh BPOPA pada 18 Julai 2018.
- PP hendaklah memastikan APP berbaki sifar/kosong di peringkat PP, Segmen & Dana.
- PP hendaklah memastikan transaksi-transaksi yang memerlukan pemadanan (*matching*) mempunyai maklumat yang **SAMA** di **Tujuh (7 peringkat**) iaitu PP, Kod Dana (G000), Segmen, Kod Kump. PTJ & PTJ Bayar, Kod Kump. PTJ & PTJ Tanggung, Kod GL dan Amaun **SEBELUM** membuat tindakan *matching.*

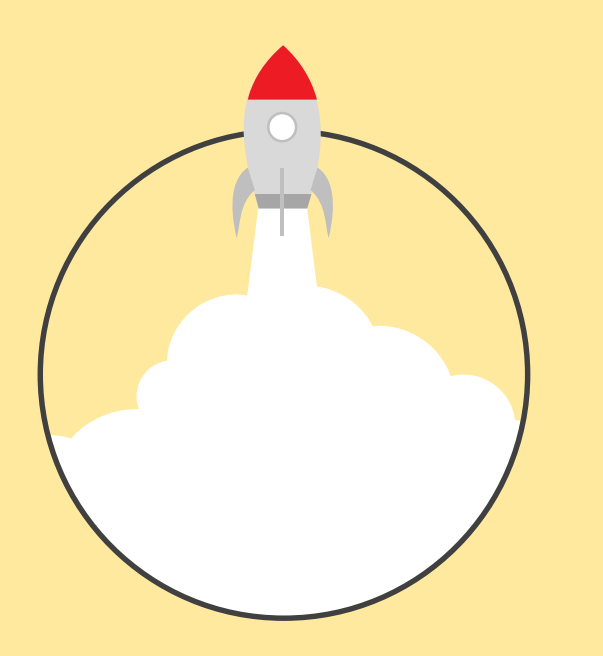

# **PENUTUPAN AKAUN BULANAN**

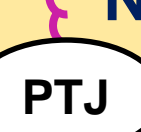

**N**

**AO**

#### **Semak Laporan Senarai Dokumen bagi Proses Panjar Belum Selesai** N<br> **N** Semak Laporan Senarai Dokumen<br>
Dokumen bagi Proses Panjar Belum Selesai<br>
Dokumen bagi Proses Panjar

- Pastikan tiada dokumen tersenarai dalam laporan tersebut.
- Sekiranya ada, proses sehingga status 80.

### **Semak Laporan Senarai Dokumen bagi Proses Panjar Belum Selesai**

• Kuiri dan hapus dokumen yang tidak sempat diproses sebelum penutupan akaun.

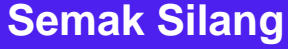

### **FAGLB03/FAGLL03 vs ZRCM101**

- Jika terdapat perbezaan, semak ID Panjar yang terlibat.
- Kemungkinan terdapat :
- proses panjar yang belum selesai (belum status 80), atau
- Kesilapan penggunaan kod akaun panjar pada Kew.50e.

Pastikan baki Akaun Panjar & Akaun Penyelesaian Panjar adalah **SAMA di lejar Akruan & Tunai**

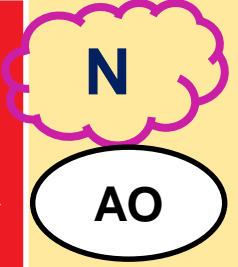

**PTJ**

N : Hari Terakhir Bekerja Bulan Semasa N+1 : Hari Pertama Bekerja Bulan Berikutnya

71

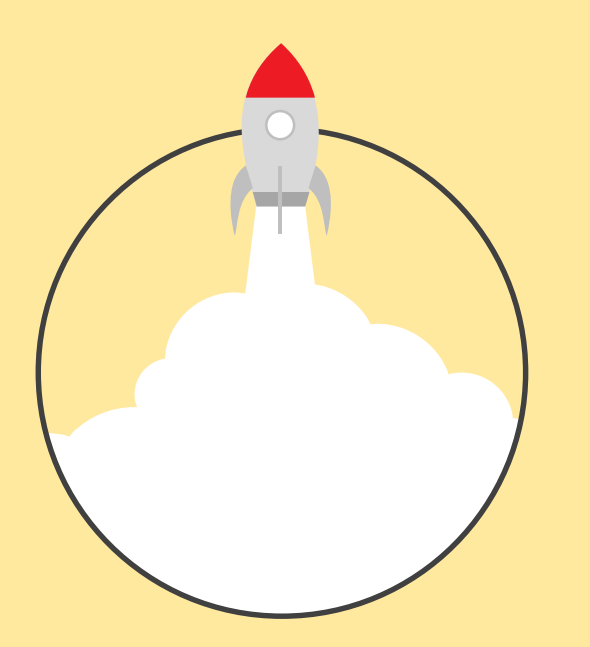

## **LAPORAN PANJAR**

**PORTAL iGFMAS SISTEM iGFMAS (SAP-GUI)**
# **LAPORAN PANJAR DI PORTAL iGFMAS**

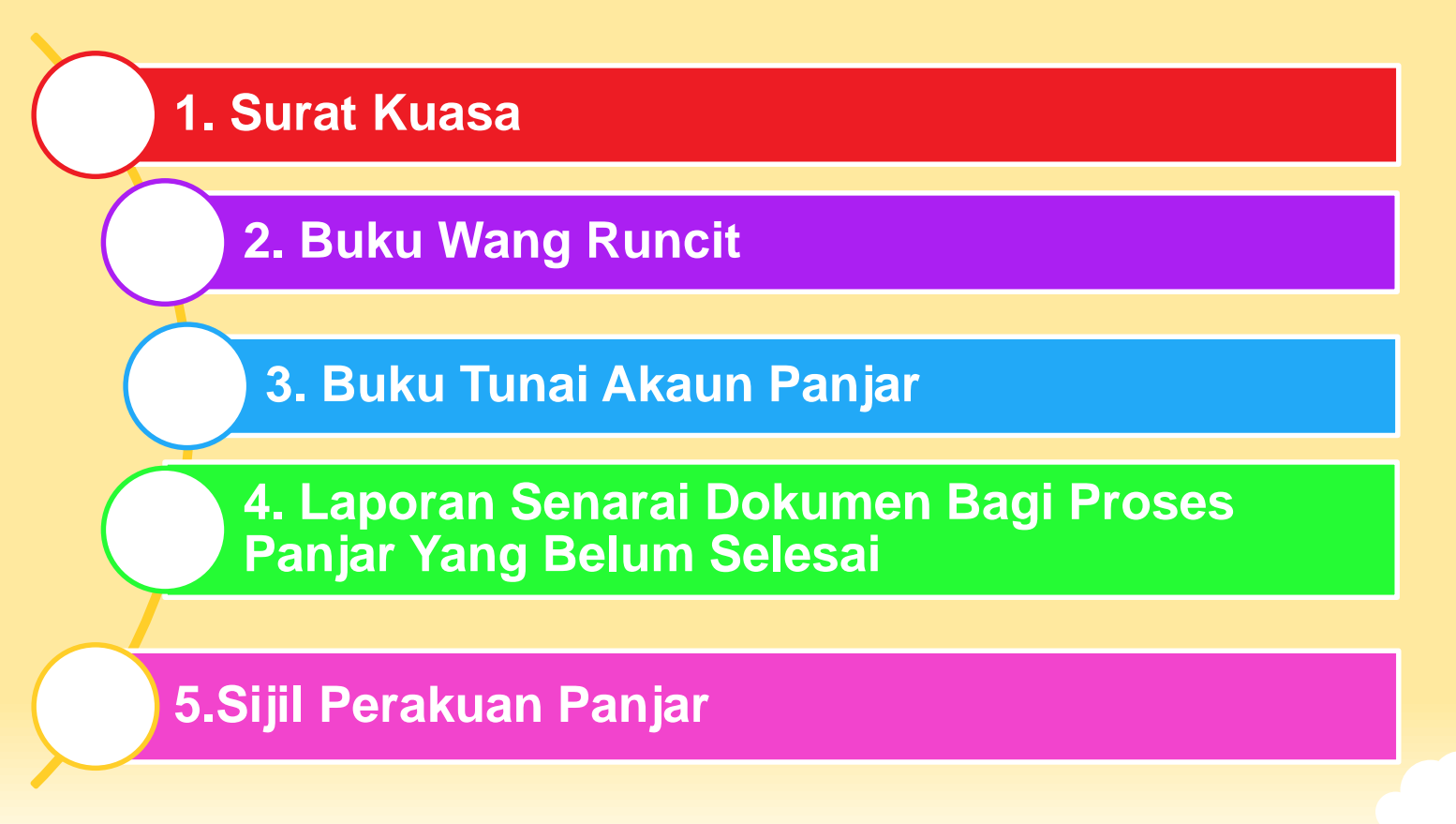

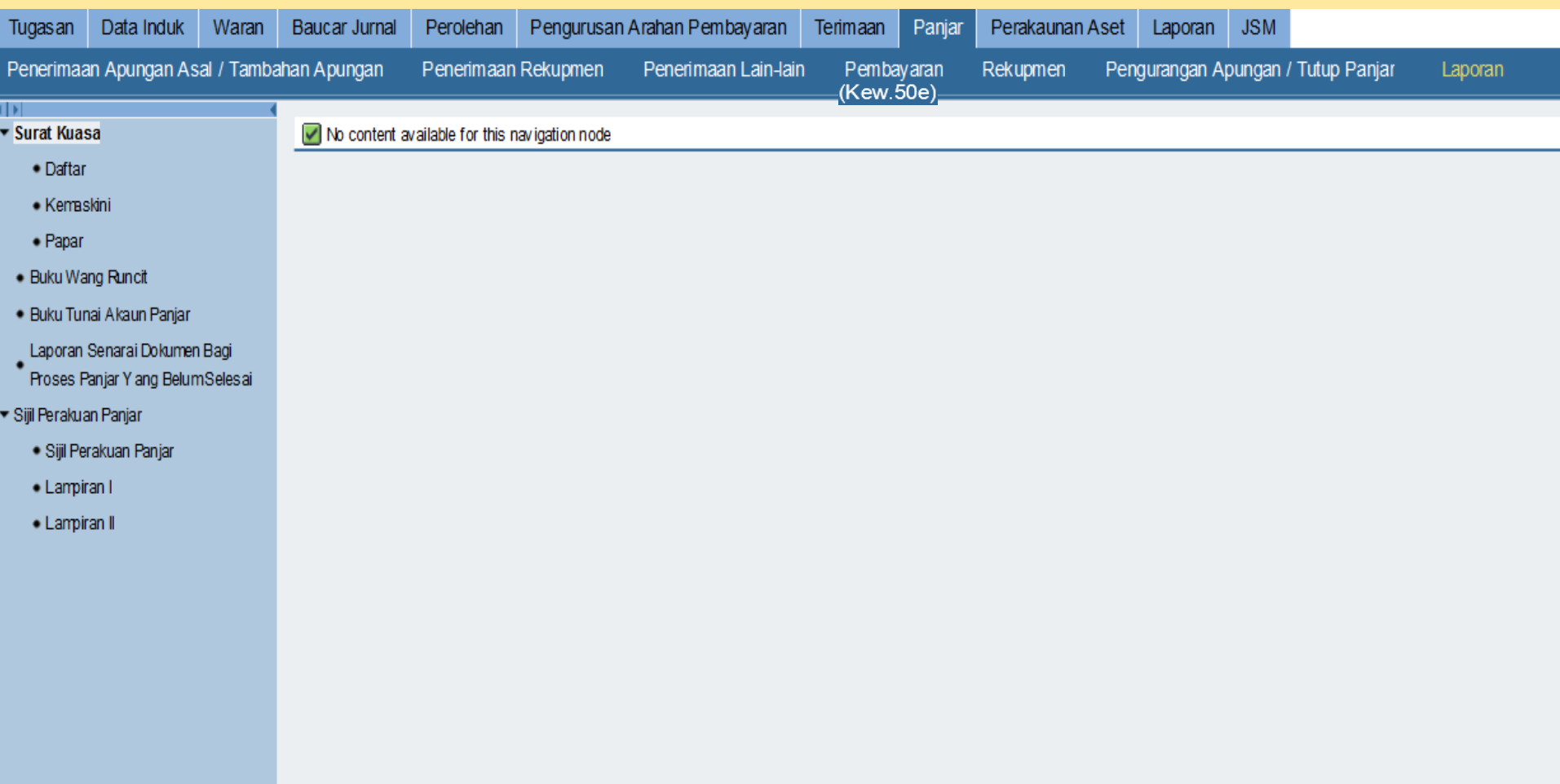

### **1. SURAT KUASA**

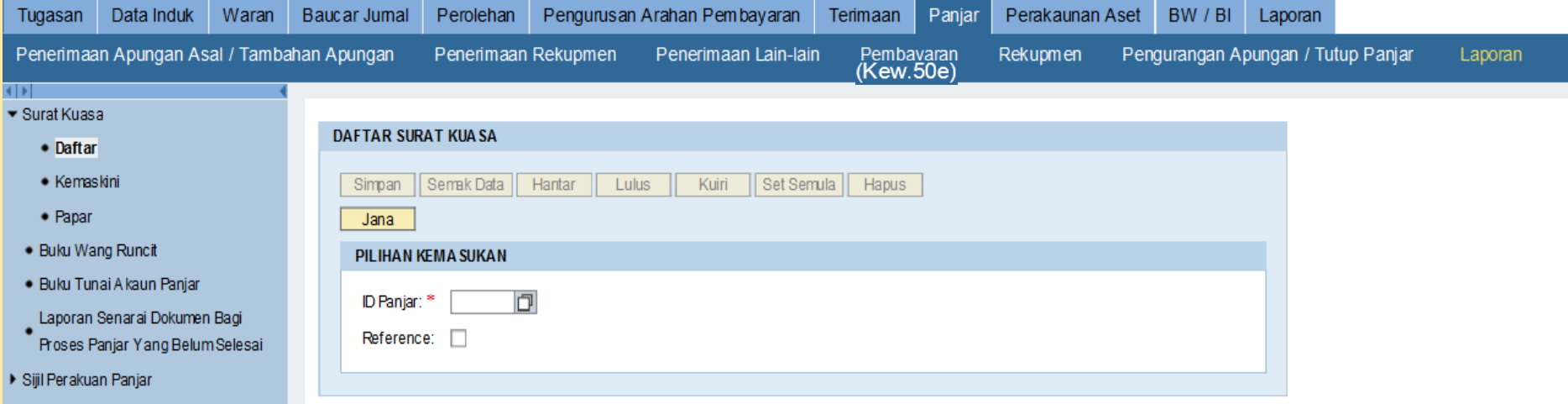

### \*Reference : bagi menjana surat kuasa yang telah dikunci masuk.

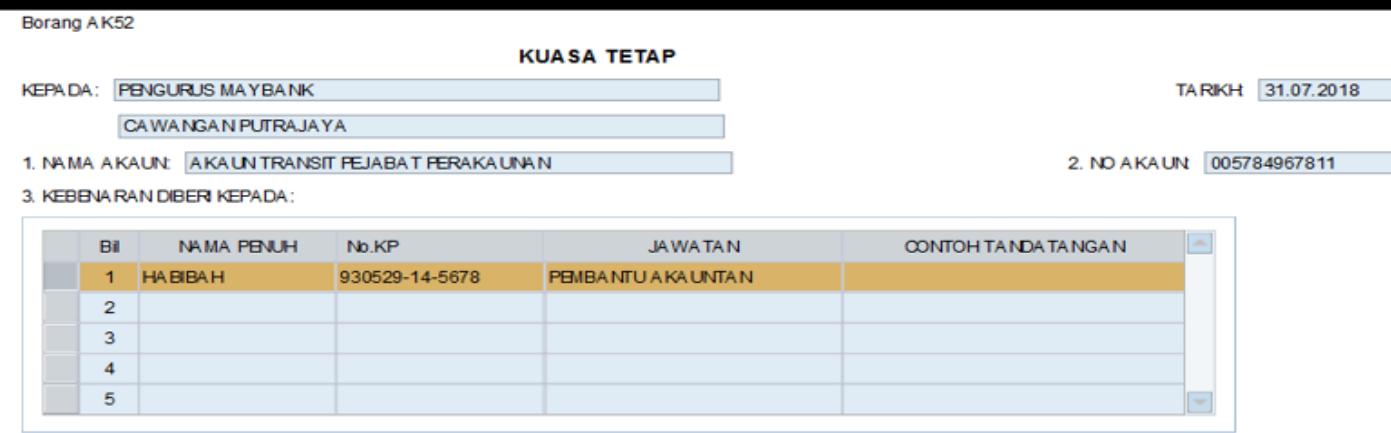

Untuk menguruskan akaun di atas seperti ditentukan di bawah:

Memungut tunai di kaunter bank.

4. Nama pegaw ai-pegaw ai yang diberi kebenaran untuk mengesahkan cek-cek bayaran tunai:

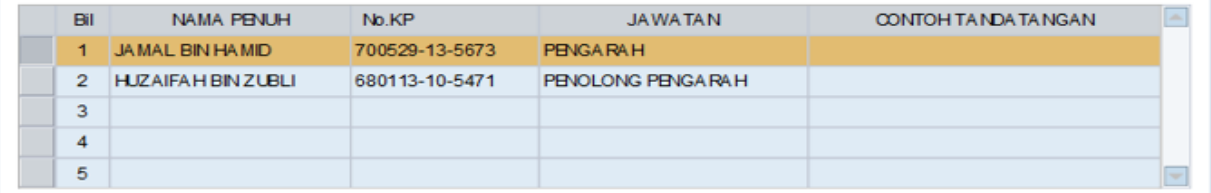

Cara pengesahan seperti ditentukan di bawah:

Diberi kebenaran kepada salah seorang pegawai di atas.

5. Semua kebenaran sebelum ini adalah dibatalkan. Walau bagaimanapun cek-cek dan arahan-arahan yang ditandatangani sebelumnya masih sah diperlakukan.

 $\ddot{=}$ 

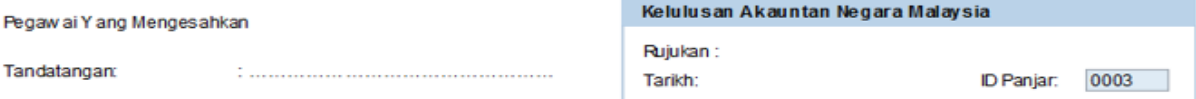

## **2. BUKU WANG RUNCIT**

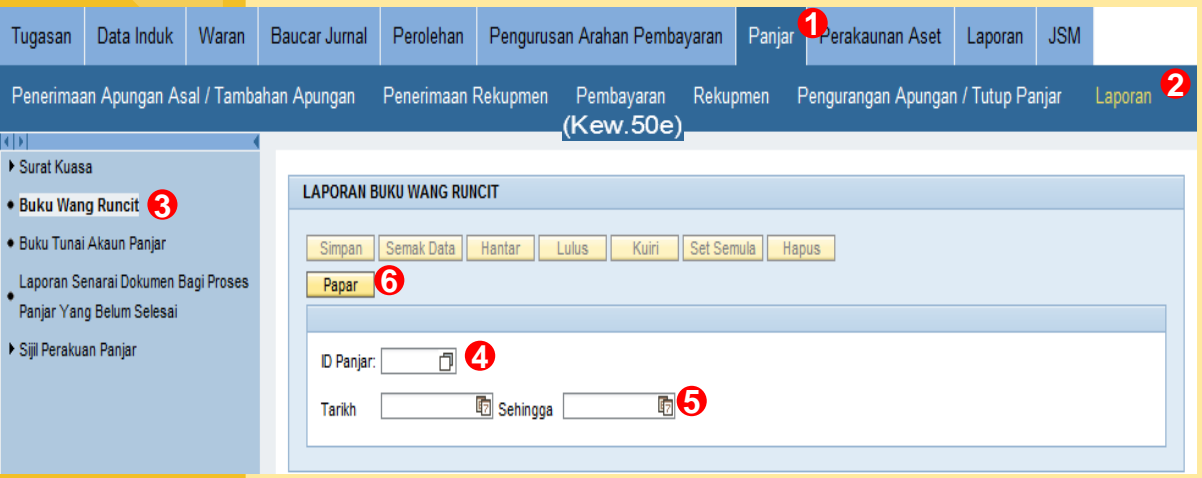

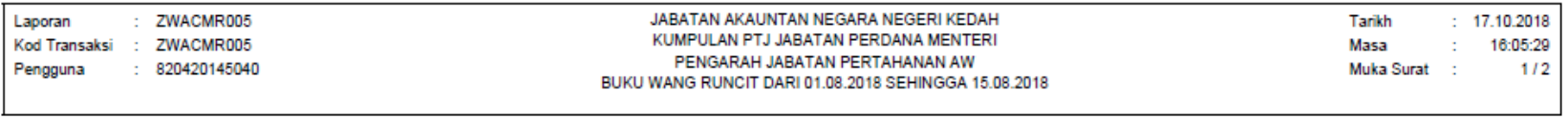

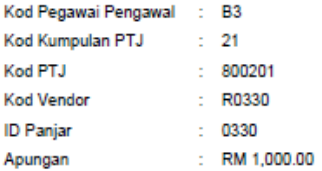

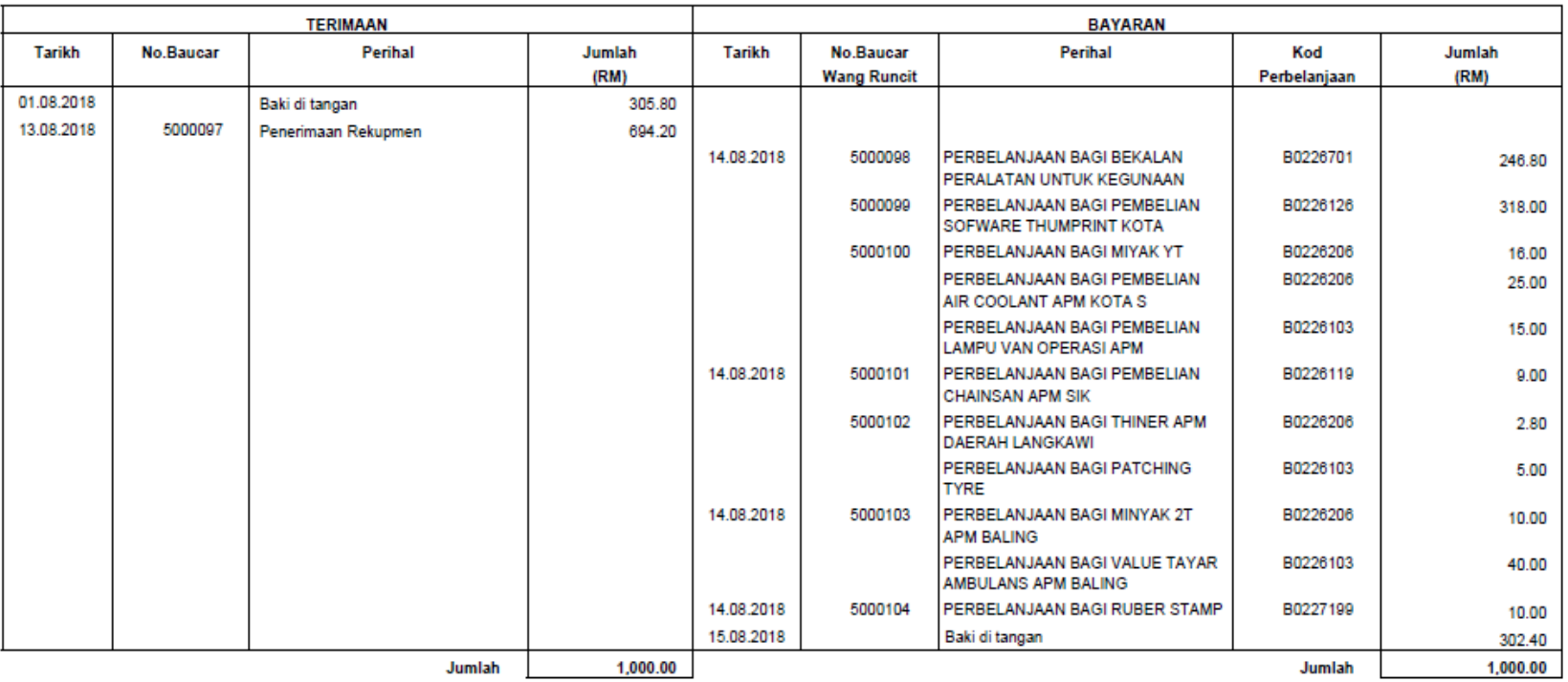

 $\sqrt{\frac{1}{10}}$ 

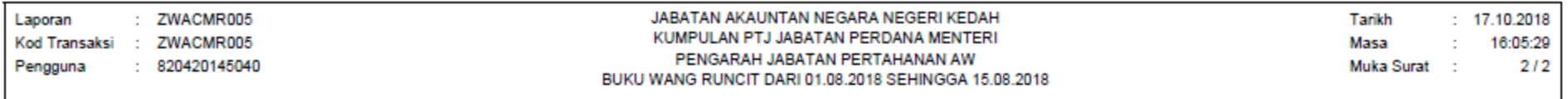

#### Kod Pegawai Pengawal : B3 Kod Kumpulan PTJ  $1 - 21$ Kod PTJ  $: 800201$ **Kod Vendor** : R0330 **ID Panjar**  $: 0330$ : RM 1,000.00 Apungan

#### Ringkasan Penjenisan Perbelanjaan:

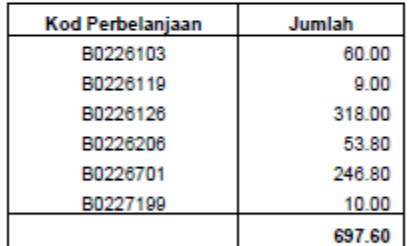

Disediakan oleh:

Disemak oleh:

Nama:

Tarikh:

Nama:

Tarikh:

## **3. BUKU TUNAI AKAUN PANJAR**

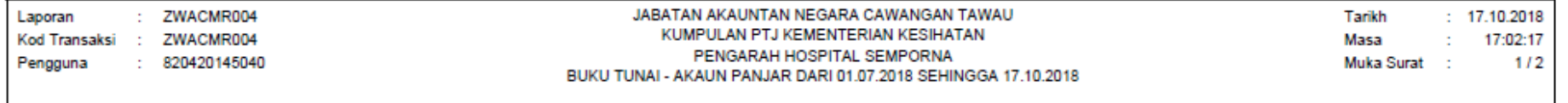

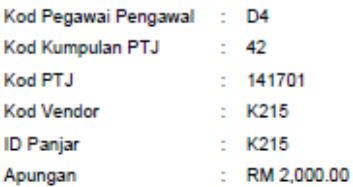

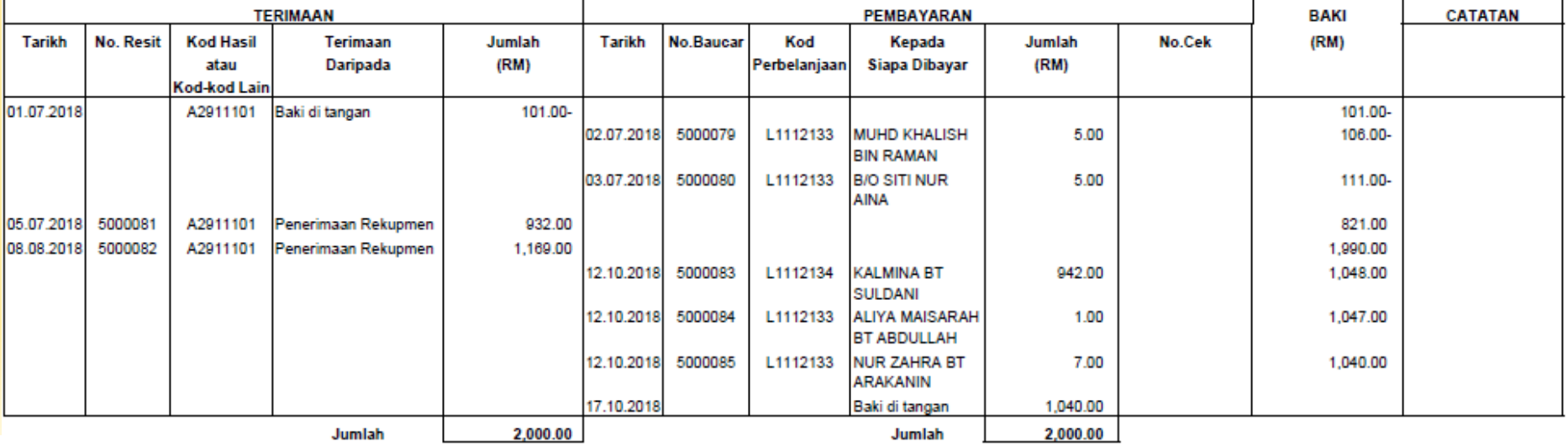

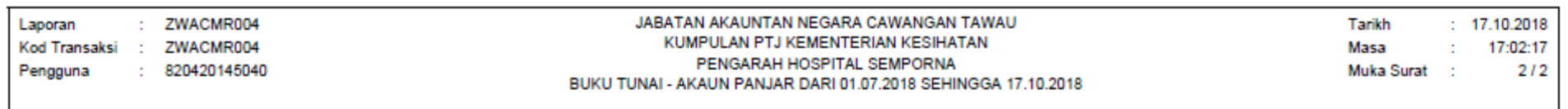

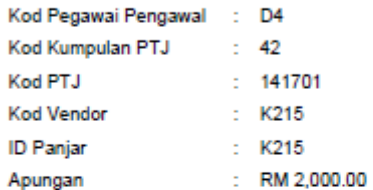

#### Ringkasan Penjenisan Perbelanjaan:

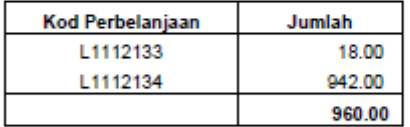

Disediakan oleh:

Disemak oleh:

Nama:

Tarikh:

Nama:

Tarikh:

# **4. LAPORAN SENARAI DOKUMEN BAGI PROSES PANJAR YANG BELUM**

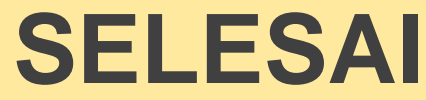

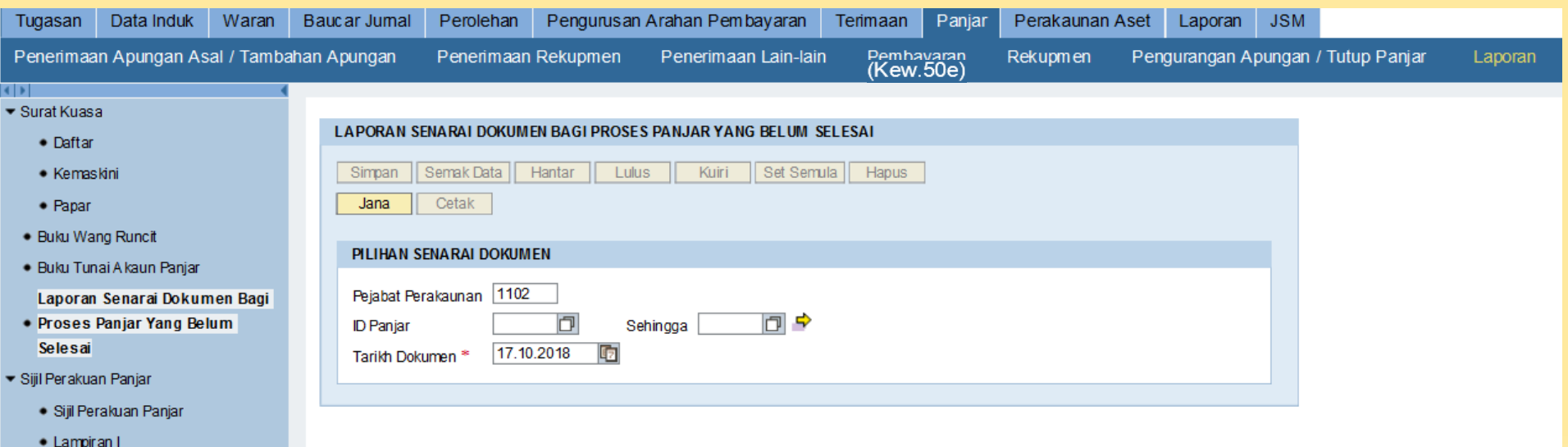

· Lampiran II

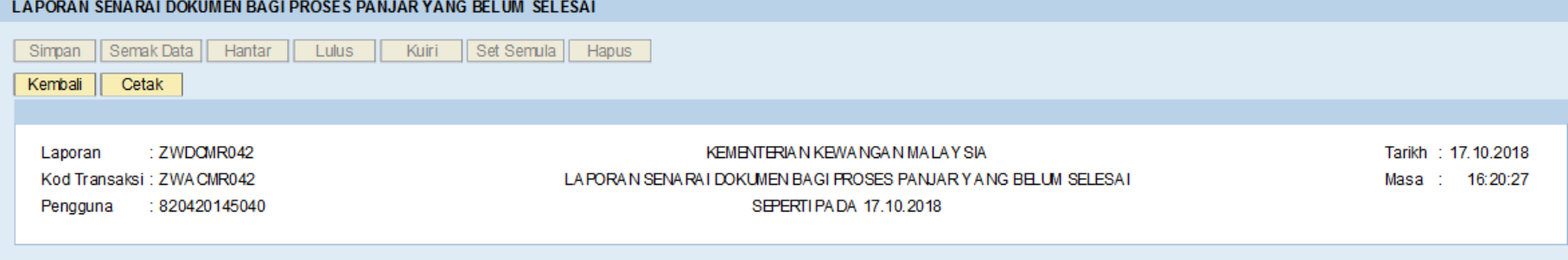

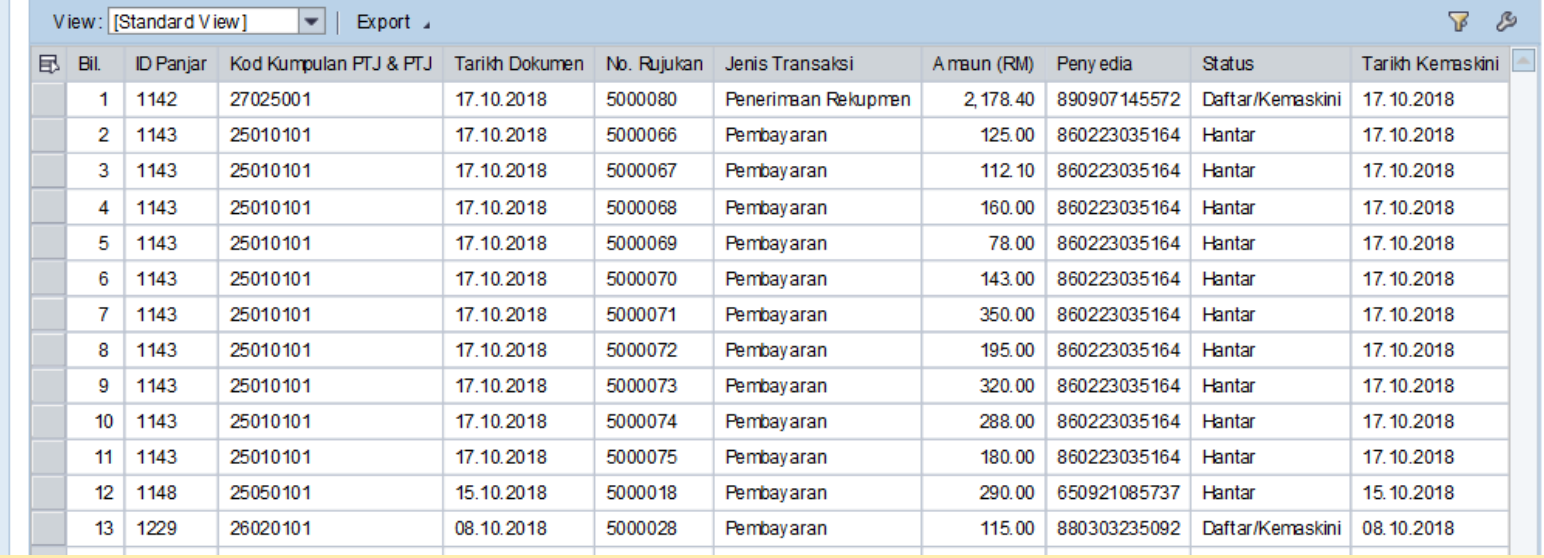

### Sila HAPUS / BATAL dokumen yang telah melangkau bulan.

### 5. SIJIL PERAKUAN PANJAR

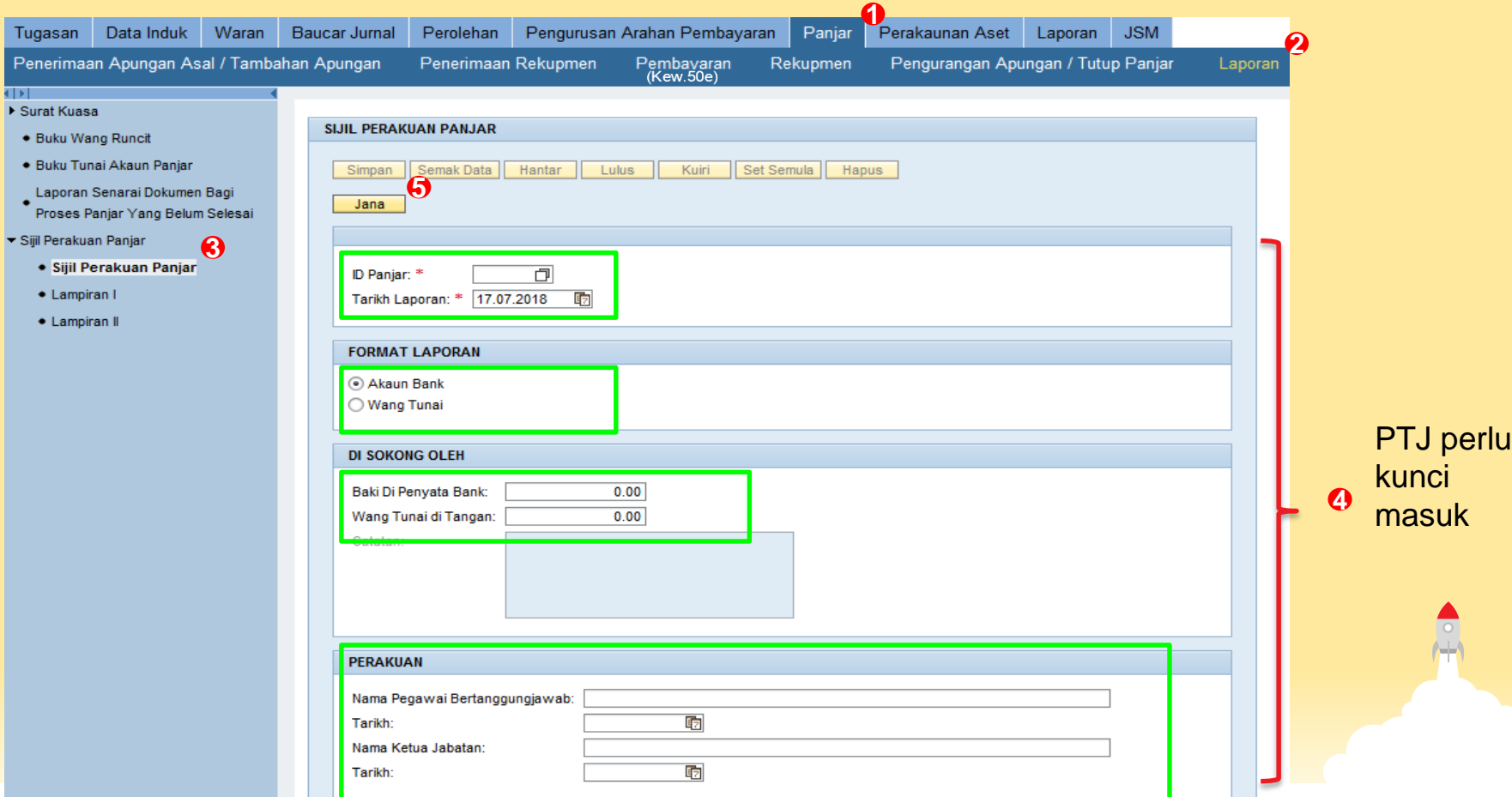

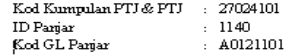

#### PENYATA WANG TUNAI

#### SIJIL PERAKUAN PANJAR WANG RUNCIT

#### PADA 17 JULAI 2018

S aya memperakuib ahawab akiwang yang ada dalam kawalan saya selepas tutup unus an pada hari kerja terakhir dalam tahun<br>2018 ialah RM 431.95 dan telah diperakaunkan dengan betul seperti berikut:

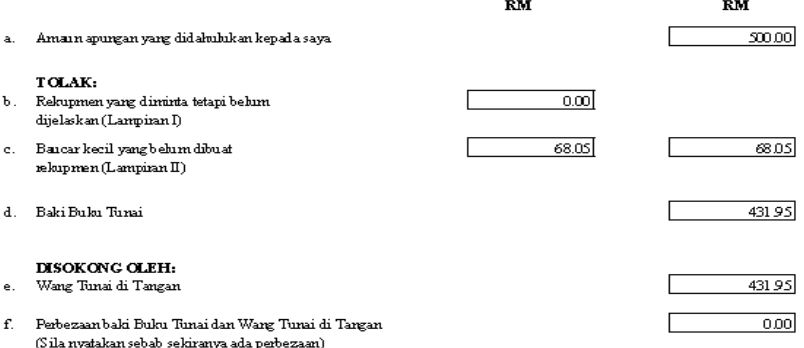

Dokumen sokongan yang disertakan dengan perakuan ini telah disahkan betul oleh 2 orang pegawai yang bertanggungjawab sepertiberikut:

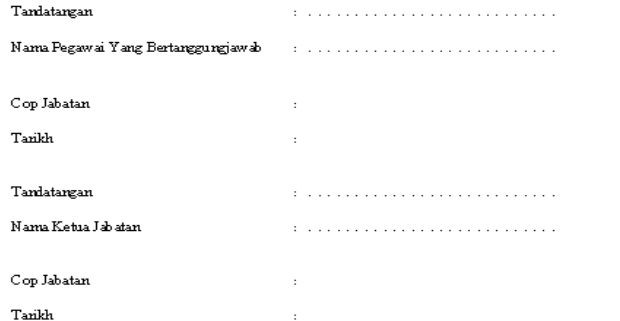

 $\frac{1}{\pm}$ 

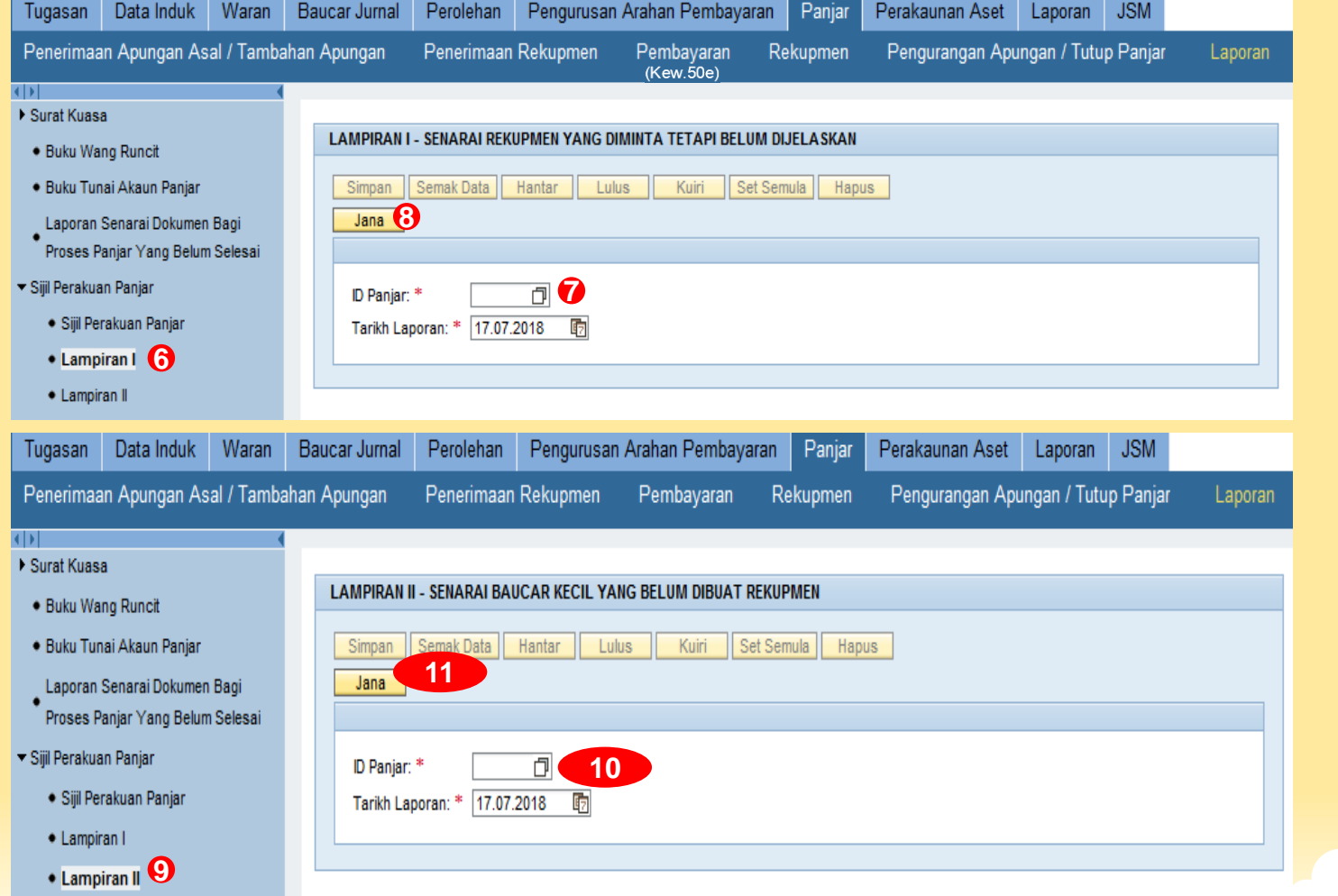

#### **LAMPIRAN I**

Kod Kumpulan PTJ & PTJ : 27024101 ID Parjar  $: 1140$ Kod GL Panjar  $: A0121101$ 

#### SENARAI REKUPMEN YANG DIMINTA TETAPI BELUM DIJELASKAN PADA 17 JULAI 2018

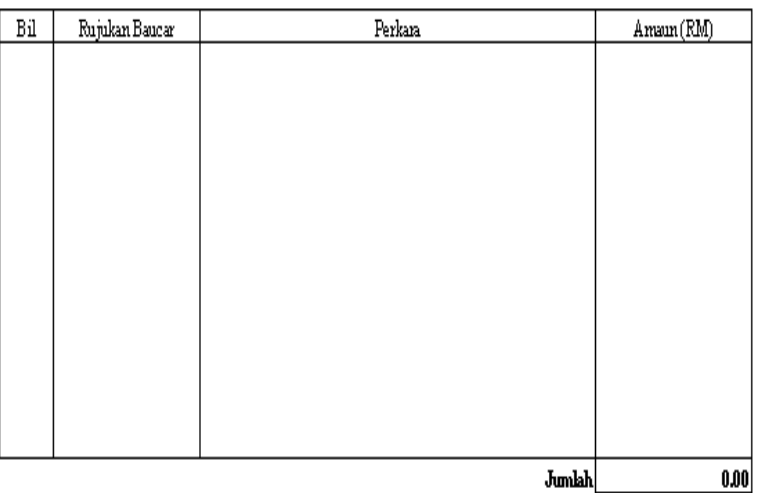

 $\operatorname{Kod}\operatorname{Kumpulan}$  PTJ  $\otimes$  PTJ  $\cdots$  27024101 ID Parjar  $: 1140$ Kod GL Panjar  $: A0121101$ 

#### SENARAI BAUCAR KECIL YANG BELUM DIBUAT REKUPMEN PADA 17 JULAI 2018

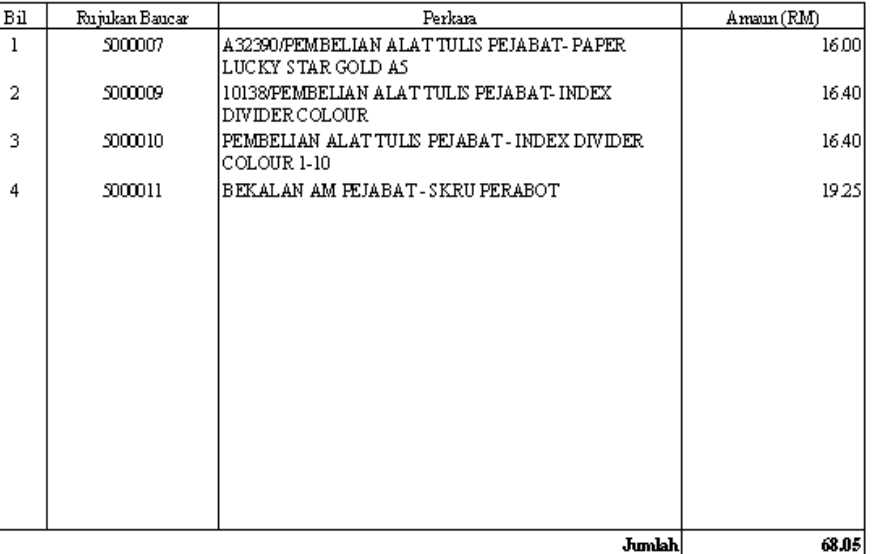

**LAMPIRAN II** 

# **LAPORAN PANJAR DI iGFMAS(SAP-Gui)**

1. Maklumat ID Panjar – BPOPA sahaja

2. Maklumat Data Induk Panjar – BPOPA sahaja

**3. ZRCM101 – BPOPA dan Pejabat Perakaunan**

- **-** Laporan Senarai Pemegang Panjar
- Laporan Senarai Baki Bagi Pemegang Panjar

**4. ZRCM102 – BPOPA dan Pejabat Perakaunan**

- Laporan Senarai Pemegang Panjar Yang Ditutup

# 1. Maklumat ID Panjar (FBCJC0)

#### **Change View "Maintain View for Cash Journals": Overview**

<sup>6</sup> New Entries 日巳の昆風風

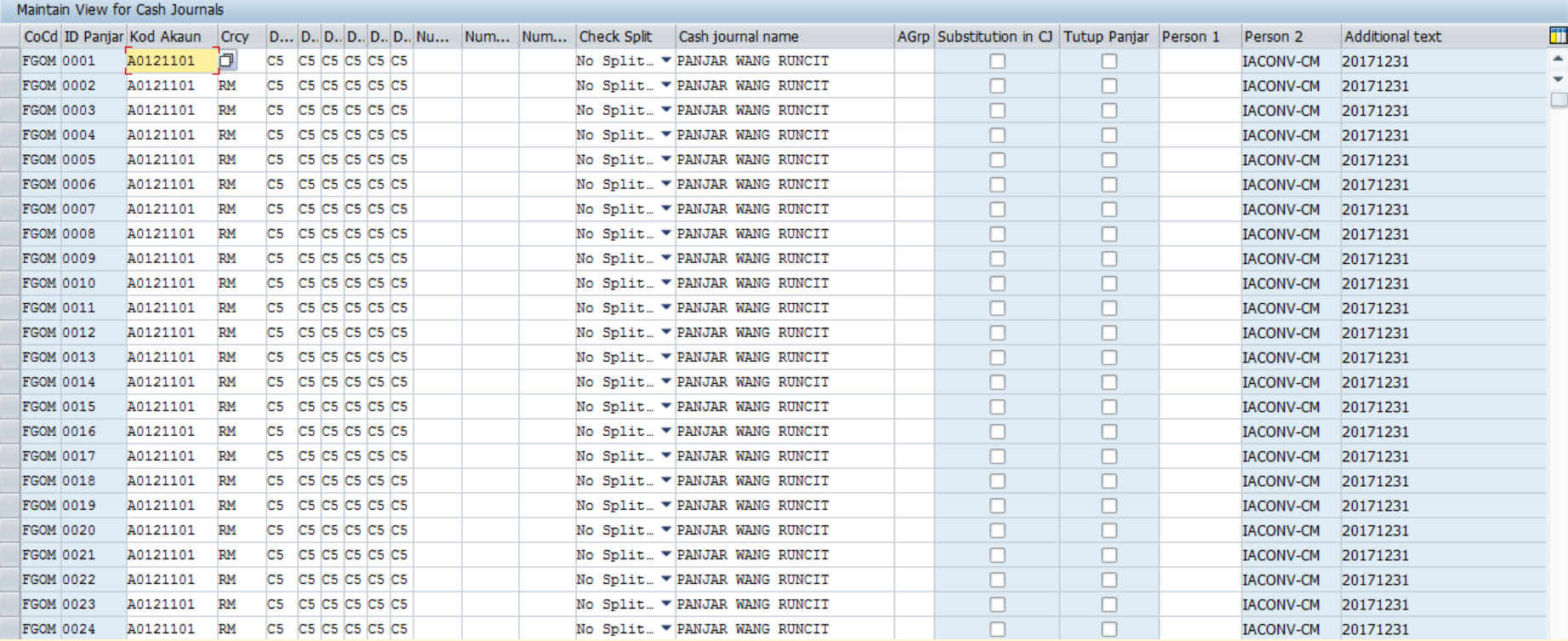

### 2. Maklumat Data Induk Panjar (ZMCM001)

#### Display View "Maklumat Data Induk Panjar": Overview

多国国国

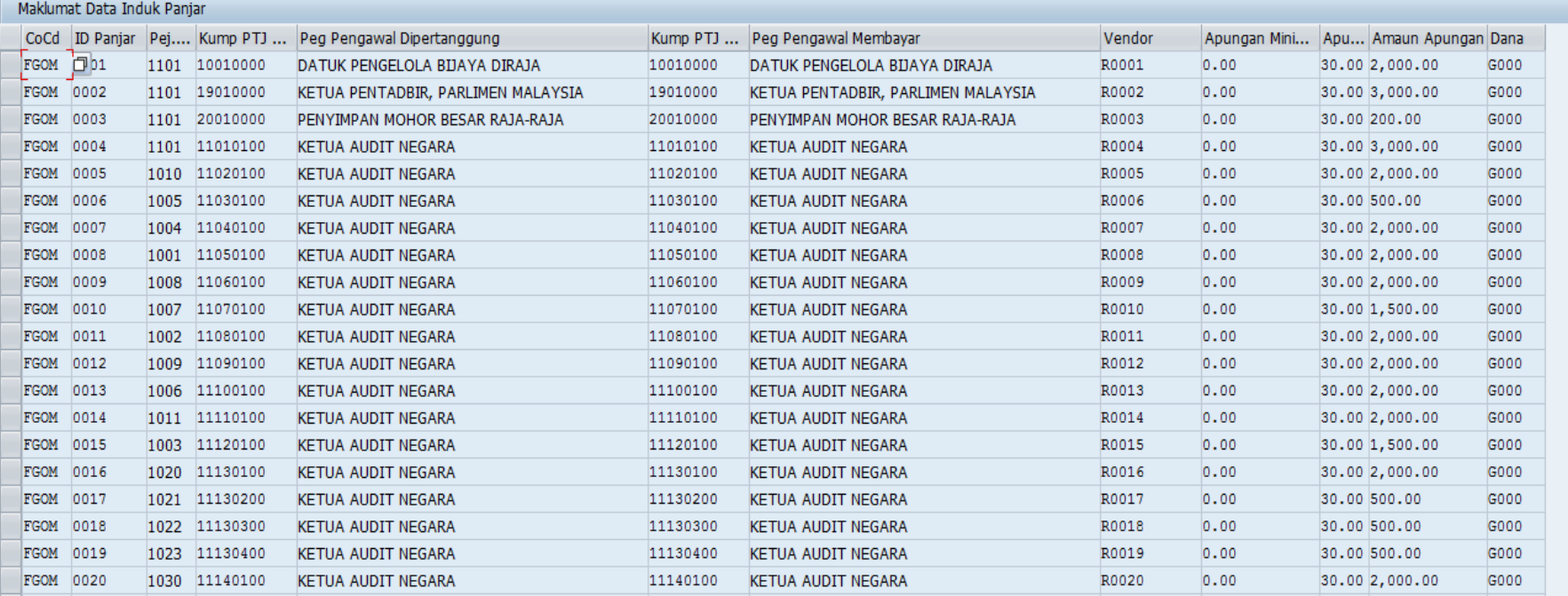

ED<sub>4</sub>

### 3. Laporan Senarai Pemegang Panjar(ZRCM101)

#### Laporan Senarai Pemegang Panjar

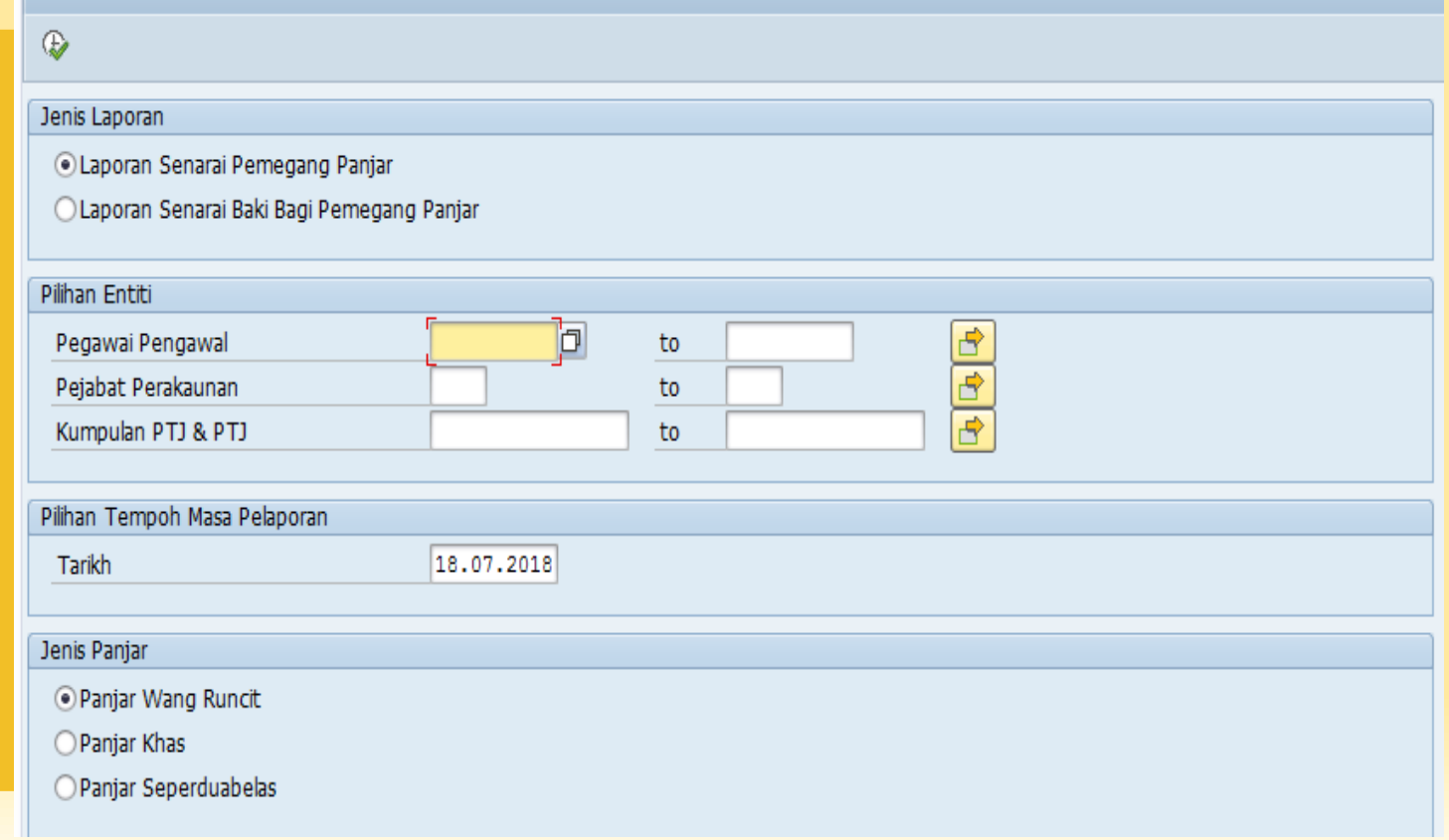

### Laporan Senarai Pemegang Panjar

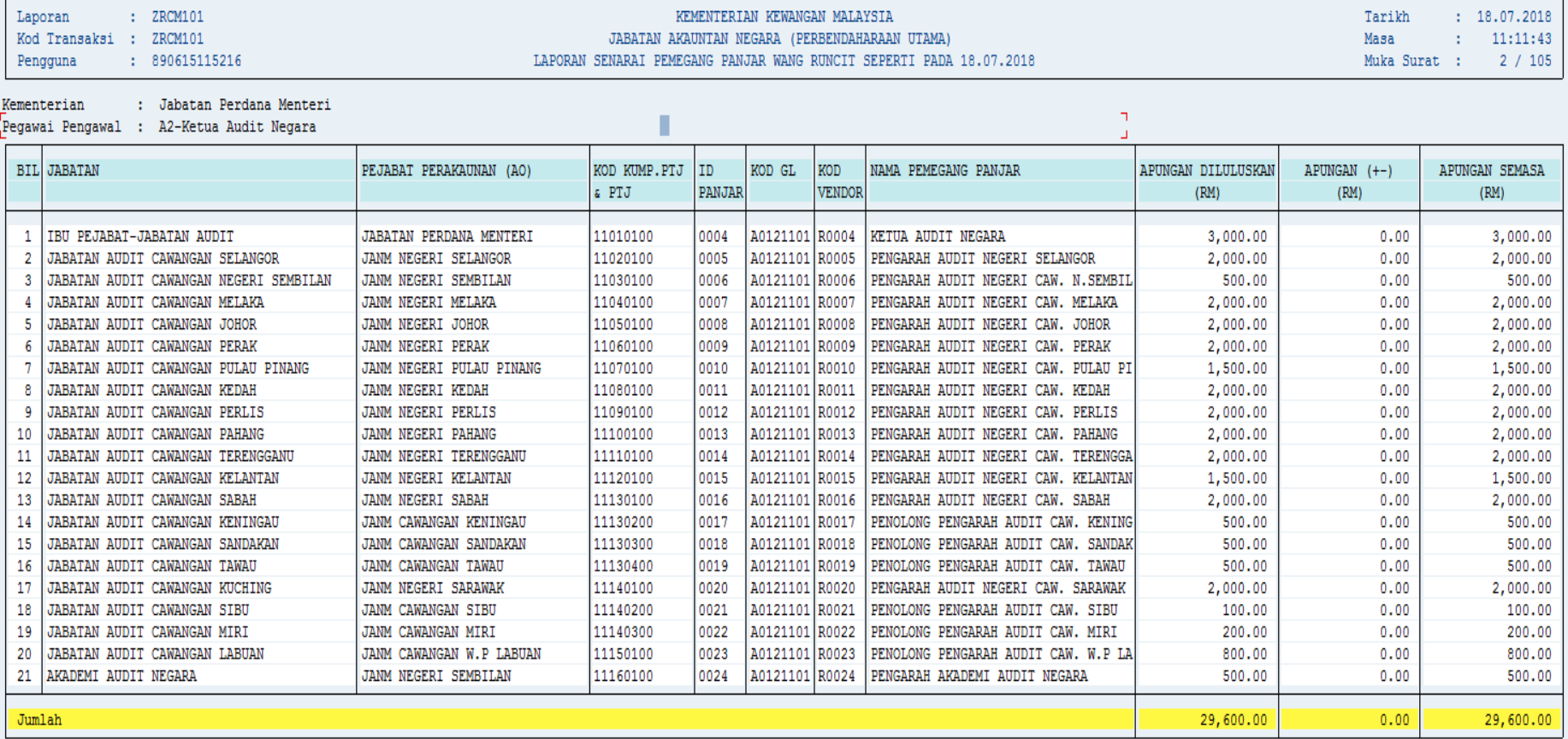

### Laporan Senarai Baki Bagi Pemegang Panjar

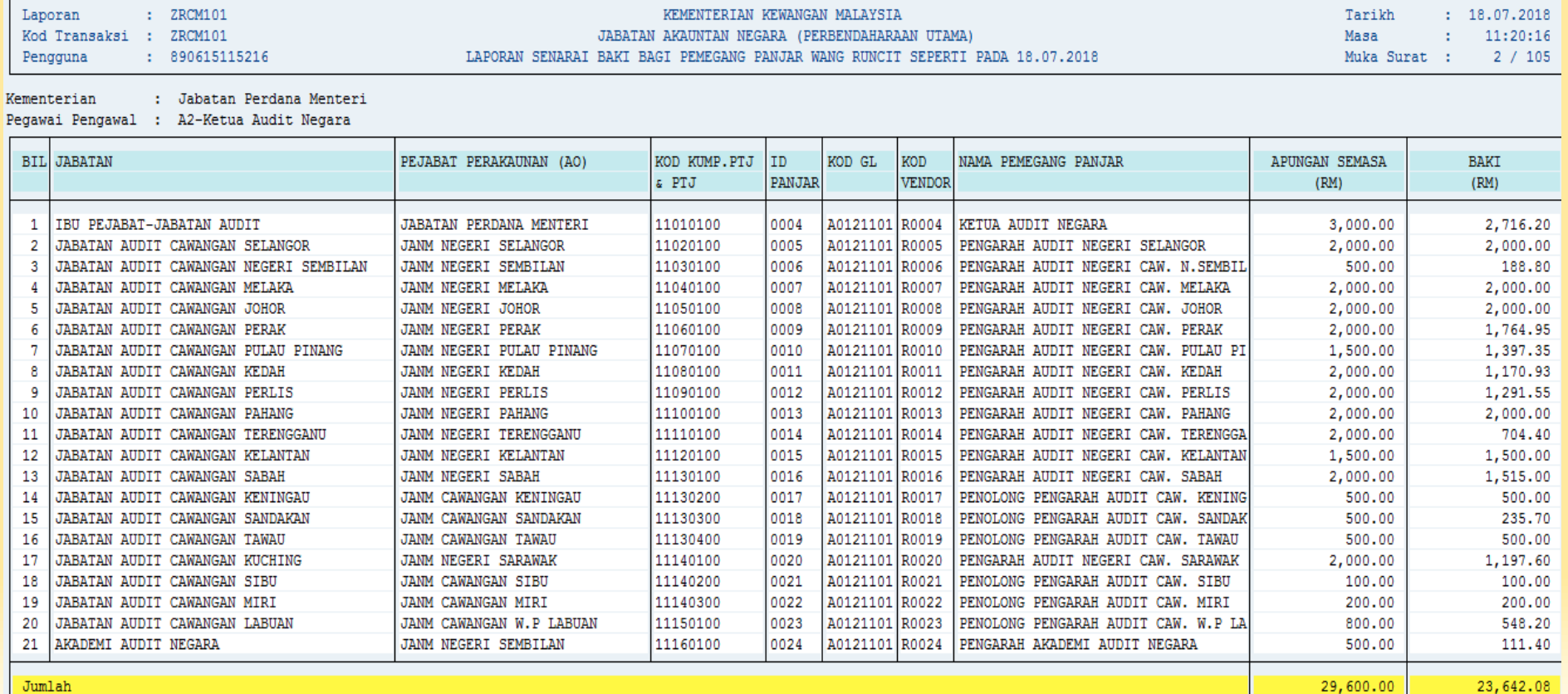

# 4. Laporan Senarai Pemegang Panjar Yang Ditutup (ZRCM102)

#### Laporan Senarai Pemegang Panjar Yang Ditutup

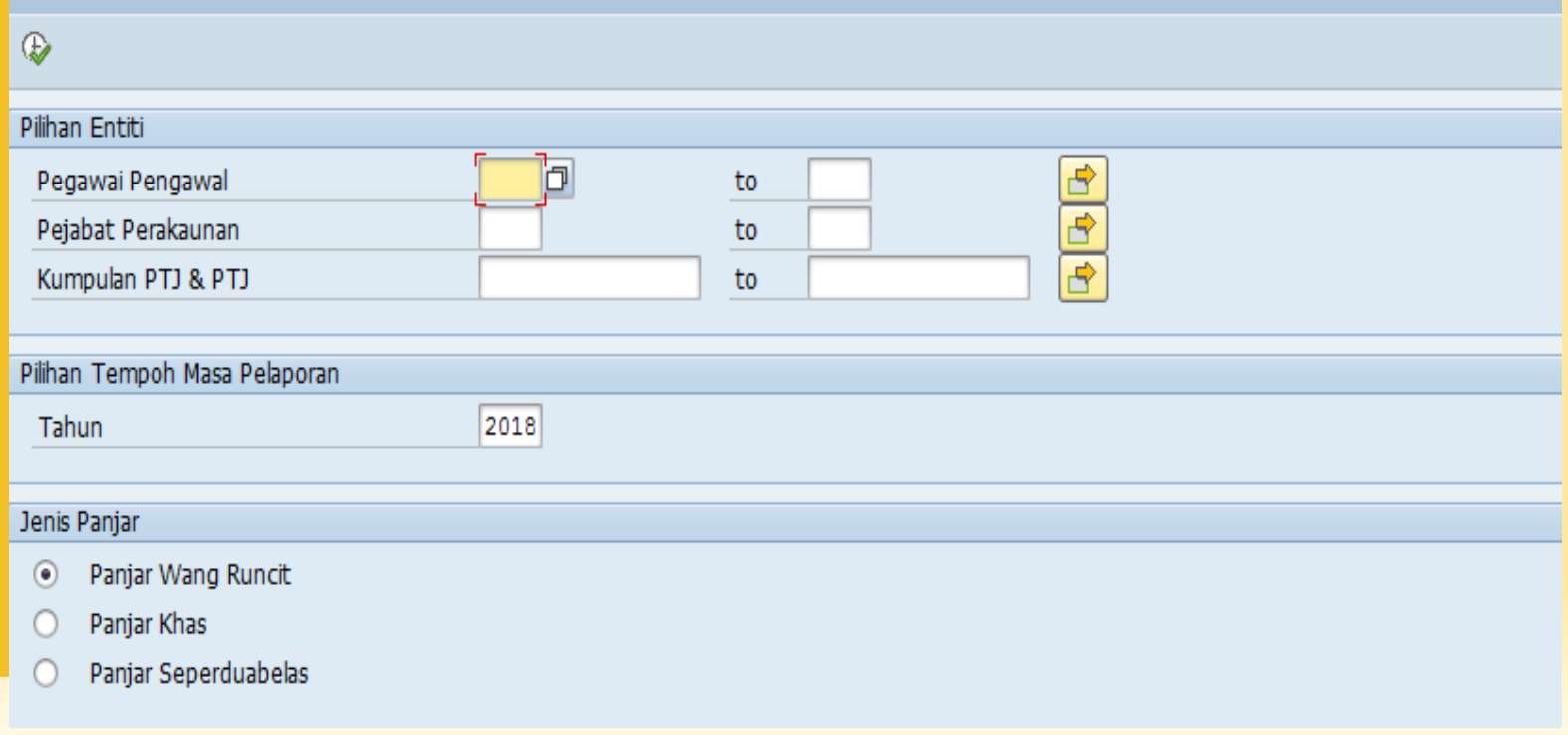

Laporan : ZRCM102

Kod Transaksi : ZRCM102

Pengguna : 890615115216

#### KEMENTERIAN KEWANGAN MALAYSIA JABATAN AKAUNTAN NEGARA (PERBENDAHARAAN UTAMA) LAPORAN SENARAI PEMEGANG PANJAR WANG RUNCIT YANG DITUTUP

BAGI TAHUN 2018

 $: 18.07.2018$ Tarikh Masa : 11:03:22 Muka Surat : 1/5

Kementerian : Jabatan Perdana Menteri

Pegawai Pengawal : B3 - Ketua Setiausaha Negara

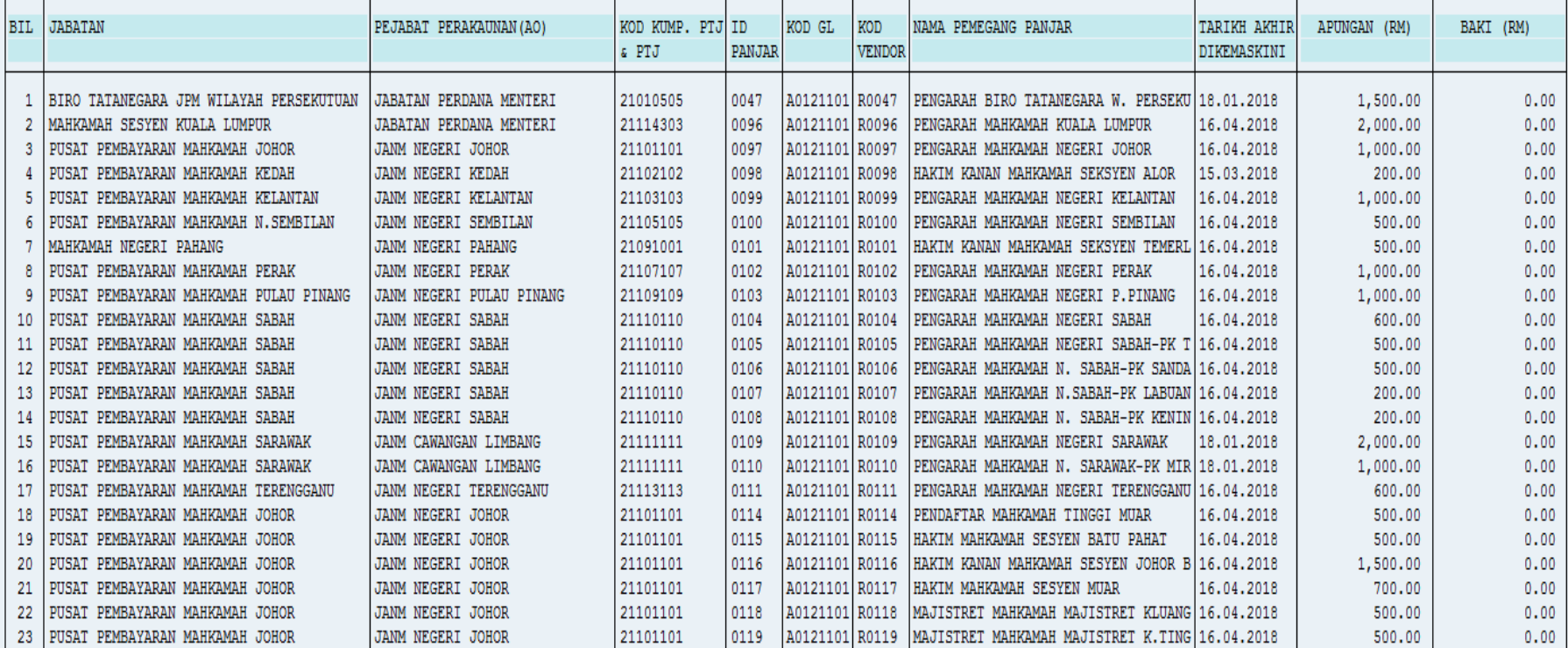

### **PEGAWAI YANG BOLEH DIHUBUNGI**

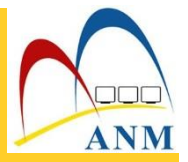

### **Unit Pengurusan Akaun Panjar dan Bank**

### **Norzairin Nordin**

**Ketua Penolong Pengarah WA52 (KUP)**

[norzairin.nordin@anm.gov.my](mailto:norzairin.nordin@anm.gov.my) 03-8882 1497

**Norisham Che Mohamad Pembantu Akauntan W22**  [Norisham.mohamad@anm.](mailto:Norfathihah.bakar@anm)gov.my

**Tengku Norfathihah Amirah Tengku Abu Bakar**

**Penolong Pengarah WA44 (KUP)** [norfathihah.bakar@anm](mailto:Norfathihah.bakar@anm).gov.my 03-8882 1564

**Rosmaria Mamat Penolong Akauntan W32**

rosmaria.mamat@anm.gov.my 03-8882 1637

**Nor Azneyani Zakaria Penolong Akauntan W29** azneyani.zakaria@anm.gov.my 03-8882 1602

### **Norlida Talip**

**Penolong Akauntan W29 (KUP)** [norlida.talip@anm](mailto:Norlida.talip@anm).gov.my 03-8882 1636

**Nurul Aslinda Manan Penolong Akauntan W29 (KUP)**

aslinda.manan@anm.gov.my 03-8882 1550

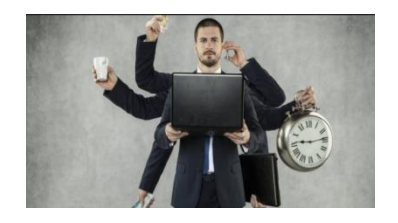

03-8882 1636 **by 1992 1638 16382 16382 16382 1636** aslinda.manan@anm.gov.my **unitpanjar@anm.gov.my** 

**Slide ini disediakan dengan kerjasama di antara :**

- **1. BPOPA, JANM**
- **2. BPTM, JANM**
- **3. Bahagian Akaun KDN**
- **4. Bahagian Akaun MESTECC**

# **Sekian, terima kasih!!**